# UNIVERSIDAD NACIONAL DE INGENIERIA FACULTAD DE INGENIERIA ELECTRICA Y ELECTRONICA

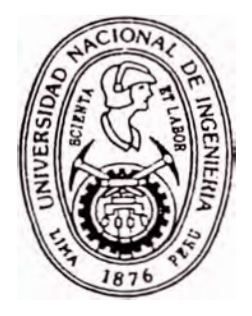

# ''Simulación del Despacho de Carga y Análisis de Costos en d Sistema lnteramedado Sur''

# **TITULACl()N POR EXAMEN PROFESIONAL PARA OPTAR EL TITULO PROFESIONAL DE:** *INGENIERO ELECTRICISTA*

# Guillermo Perssy Llamosas Bueno

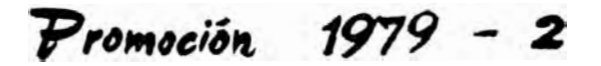

*LIMA* - *PERU* •· *1995* 

A mi esposa Elda, a mis hijos Perssy, Adrián y *Alvaro.*

A mis Padres Justina y Guillermo Quienes apoyan mis más electrizantes proyectos y no los defraudo.

Gracias.

### **SUMARIO**

El presente trabajo se realiza por la necesidad de que la empresa de electricidad cuente con una herramienta capaz de resolver en forma eficiente y rápida el despacho de carga y el costo final de la energía eléctrica para obtener de ella la tarifa eléctrica.

Para ello se cuenta con muchos otros modelos extranjeros que utilizando algoritmos distintos se llegan a conclusiones similares en la toma de decisiones, el hecho de contar con una herramienta basado en un modelo peruano con despacho de centrales hidráulicas como base y las centrales térmicas en la punta, hace que este modelo presentado muestre un resultado muy cercano a la realidad. A su vez esta herramienta debe de ser utilizado por un grupo técnico de planificación para que la proyección de los datos sea acorde con la realidad energética. Se utiliza el lenguaje FORTRAN como esencia del programa principal que maneja los diferentes módulos hecho en CLIPPER. Los datos que ingresan son las que se obtienen desde las mismas centrales de generación. Todas las corridas del programa se obtiene en texto y se pueden observar también en la pantalla del computador para tener la certeza de una buena proyección.

El resultado obtenido es que la empresa de servicio de electricidad del sistema interconectado sur halla adoptado esta herramienta como parte principal de sus análisis de simulación de carga.

SIMULACION DEL DESPACHO DE CARGA Y ANALISIS DE COSTOS EN EL SISTEMA INTERCONECTADO SUR

# **EXTRACTO**

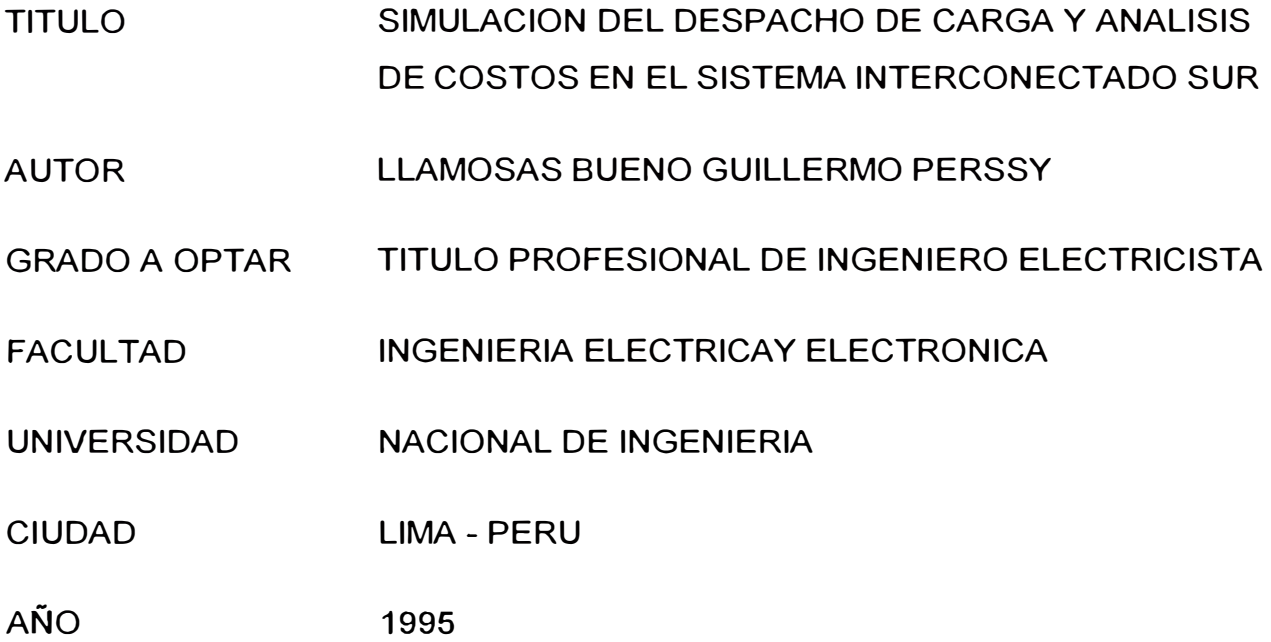

En el primer capítulo damos a conocer los motivos de generar un organismo denominado Centro Económico de Despacho de Carga siendo sus funciones el de planificar las operaciones existentes a corto plazo calculando finalmente los costos marginales, estos centros que en cada sistema interconectado multiregional deberían de crearse, definirían programas de producción y ventas de energía mensual basados en costos marginales de corto plazo.

En el segundo capítulo, mostramos los objetivos de los programas para poder generar simulaciones de despacho de carga, indicando dentro del flujograma los módulos tanto independientes como interconectados, estas herramientas de trabajo son necesarias para llevar a cabo el planeamiento operativo a corto plazo.

En el tercer capítulo mostramos las características y manejo de los programas para su correcta utilizacion, puesto que ellos pueden trabajar independientemente pueden llegar a ajustar curvas con muchas mas corridas y llegar a mejores resultados. El acceso y control de estos programas se maneja con un menu que puede activar los programas si es que existen los archivos de entrada necesarios, se indica tambien cuales de los módulos tienen una secuencia y culaes no.

En el cuarto capítulo se describen en forma muy compacta los programas indicando cuales son los datos que se requieren y cuales las salidas con parámetros que servirán para el consecutivo.

En los anexos podemos obtener los diferentes programas documentados, es de esperar que el quien pueda leer deberá tener conocimientos de la programación fortran 77 utilizado en los algoritmos.

# **INDICE**

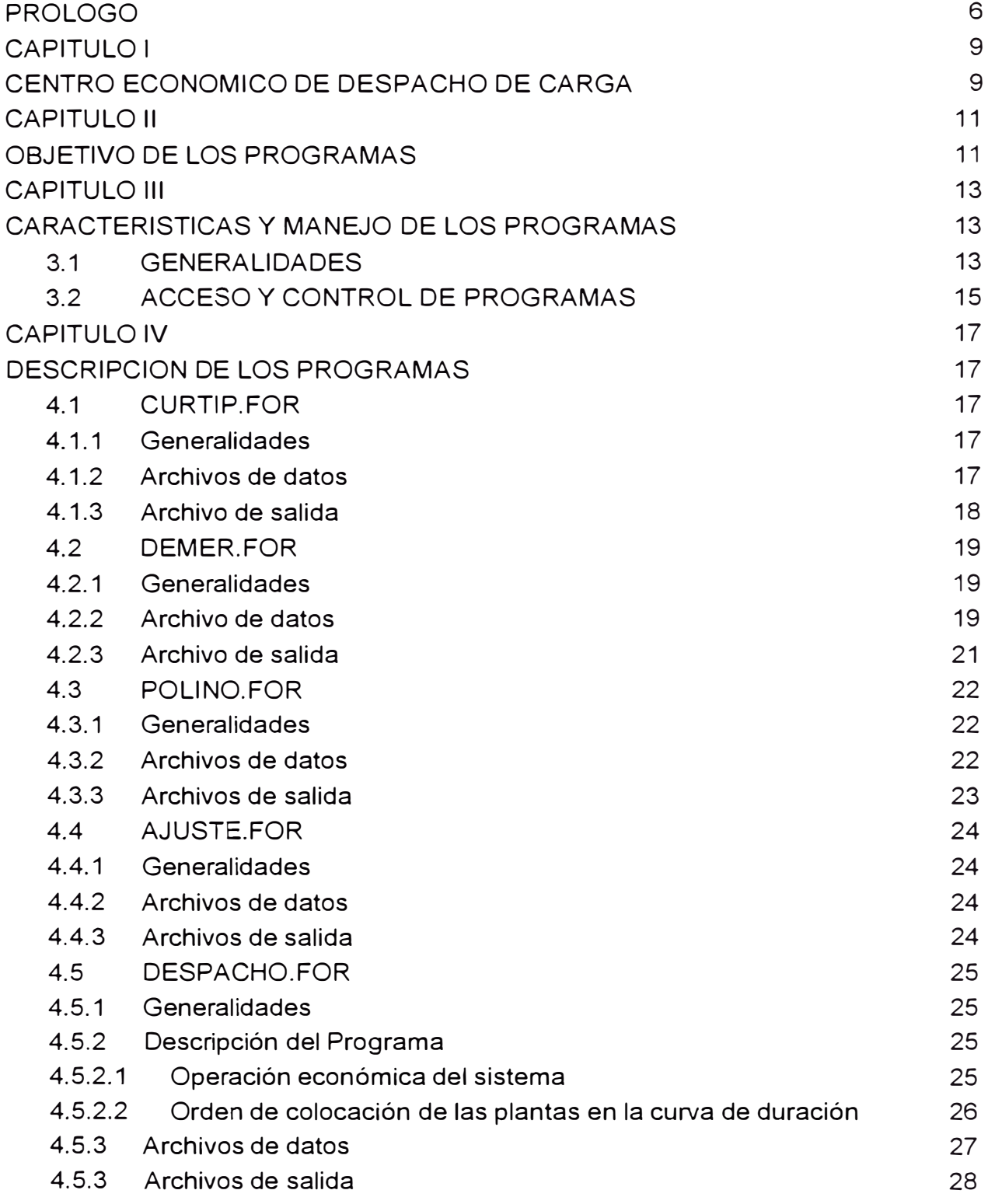

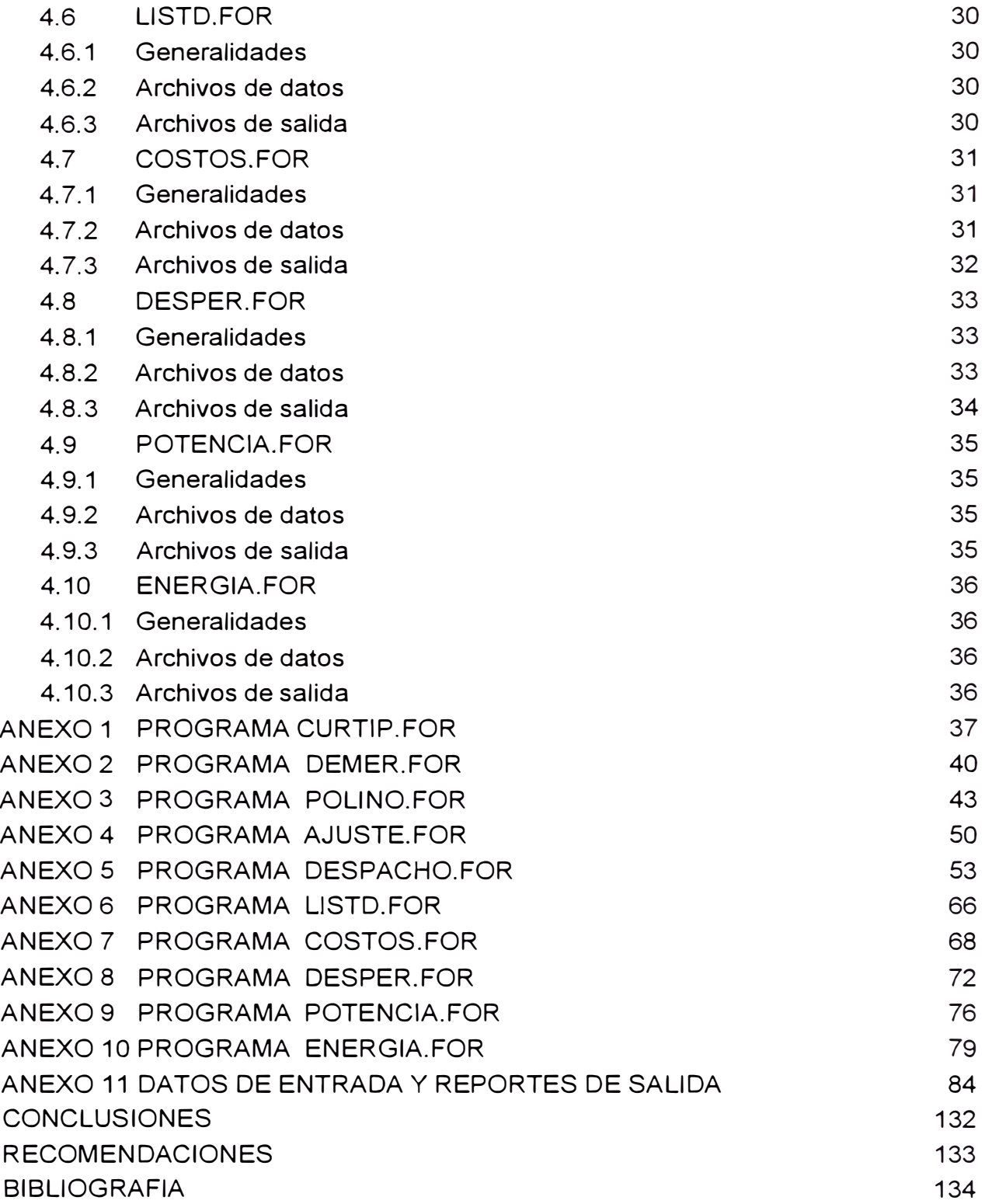

# **PROLOGO**

En toda empresa de electricidad es muy importante desarrollar proyecciones con las que se puede obtener decisiones de mejorar la infraestructura misma de la generacion, transmision y el como dar una tarifación óptima al usuario. El manejar información concentrada cada cinco minutos, implica el uso necesario de herramientas de cómputo para lograr que el estudio pueda ser simulado con datos reales obteniendo resultados optimistas, normales y pesimistas que son curvas estadísticas que reflejan bandas de error con las que puede crecer una empresa.

El volcar algoritmos que reflejen las fórmulas matemáticas que se emplean en el sector de electricidad con teoremas y limitaciones que hacen que el estudio sea optimizado por la velocidad de respuesta y por la veracidad del resultado hace que estos programas durante años tengan constantemente mantenimientos preventivos como definitivos. Un año seco o un húmedo no previsto en la proyección hacen que las simulaciones siguientes sean ajustadas para obtener una tarifa marginal uniforme, constante y real.

Por tanto la mejor toma de decisión que puede tener una empresa de electricidad podrá ser la que mejor a usado estas herramientas de computo que aqui presento.

# **CAPITULO 1**

# **CENTRO ECONOMICO DE DESPACHO DE CARGA**

Uno de los aspectos fundamentales para llevar a cabo la política de prestación del Servicio Público de Electricidad, de acuerdo con la Ley General de Electricidad No 23406, es el de garantizar la necesaria coordinación de la operación interconectada de centrales y sistemas de transmisión, pertenecientes a diferentes empresas regionales, con el único objetivo de lograr una operación eficiente y segura.

La coordinación de la operación permite:

- a. Preservar la seguridad del servicio eléctrico.
- b. Garantizar la operación al mínimo costo para el conjunto de las instalaciones de generación y transmisión del sistema.
- c. Facturar las transferencias de electricidad entre empresas regionales de acuerdo con los costos marginales del sistema.
- d. Coordinar el mantenimiento preventivo y correctivo de las instalaciones eléctricas.

Para alcanzar los objetivos mencionados, debe de existir en cada sistema interconectado, un organismo denominado. **Centro Económico de Despacho de Carga,** entre cuyas funciones está el llevar a cabo la planificación de la operación del sistema eléctrico existente a corto plazo (anual y mensual); además de calcular los costos marginales que se deriven de la planificación y programación de la operación del sistema y determinar y valorizar las transferencias de energía eléctrica entre las empresas integrantes del sistema interconectado.

En el momento de generar este informe, la **planificación de la operación de corto plazo,** era llevada a cabo por cada una de las empresas regionales, presentando ante el Comité de Operaciones, cuya coordinación estaba a cargo de Electroperú S.A., un programa trimestral y anual de venta de energía eléctrica al público, requerimientos de producción, compra-venta entre empresas regionales de servicio público de electricidad y compra-venta con los autoproductores.

Actualmente, despues de la privatización, se generaron tres empresas, la de generación, la de transmisión y la de distribución, cada una de ellas tiene que hacer un estudio parecido y satisfacer la demanda que cada una de ellas tiene, por tanto el estudio continúa vigente con solamente algunos cambios en metodologías que logran el mismo efecto.

El Comité de Operaciones tiene por objetivo satisfacer la demanda de energía eléctrica al mínimo costo, sin embargo este objetivo no se cumple debido a que no existe para cada sistema interconectado multiregional, un **Centro Económico de Despacho de Carga,** como el descrito líneas arriba, que defina los programas de producción y venta de energía mensuales, en base a costos marginales de corto plazo de generación y transporte. En consecuencia el actual proceso de operación no asegura que las decisiones que se adopten correspondan necesariamente al menor costo posible, y, por lo tanto no se asegura el uso racional de la capacidad de producción que dispone cada sistema.

De acuerdo con lo mencionado, la empresa regional de servicio público de electricidad, que lidera el Sistema Interconectado Sur, necesita disponer de herramientas computacionales que le permitan llevar a cabo el planeamiento operativo a corto plazo, y de esta manera definir los Programas de Compra-Venta mensuales interempresas.

*10* 

# **CAPITULO 11**

# **OBJETIVO DE LOS PROGRAMAS**

Los programas implementados para realizar la "Simulación del Despacho de Carga y Análisis de Costos en el Sistema Interconectado Sur", materia del presente documento, tienen como objetivo brindar las herramientas de trabajo necesarias, para que la Gerencia de Operaciones, pueda llevar a cabo el planeamiento operativo a corto plazo (mes.año) y, la programación de la operación del Sistema Interconectado Sur.

En base a estos programas, se pueden realizar, entre otras aplicaciones, los siguientes estudios:

- a. Análisis de los datos de demanda a nivel horario, diario, semanal y mensual, para la construcción de la curva de duración, necesaria para realizar simulaciones de despacho, en el Sistema Interconectado Sur. En este sentido se disponen de cuatro programas, los cuales de acuerdo a los requerimientos, y, a los datos existentes que se dispongan, permiten cumplir con este objetivo. Estos programas son : CURTIP.FOR, DEMER.FOR, POLINO.FOR y AJUSTE.FOR.
- b. Estudios de despachos de carga real, a nivel mensual, de las centrales generadoras del Sistema Interconectado Sur, en base a los datos de demanda, a los datos hidrológicos y a los rendimientos de cada central, ya sea hidráulica o térmica.
- c. Estudios de planeamiento de largo plazo, es decir para periodos de 1 O años, con la finalidad de poder definir los años en los cuales existirá presión de la demanda sobre la oferta eléctrica, y, poder recomendar la implementación de nuevas unidades generadoras, o de llevar a cabo los correspondientes afianzamientos hídricos, de las centrales hidroeléctricas existentes.
- d. Estudios necesarios para la obtención de los costos marginales de largo plazo, necesarios para la fijación de las tarifas eléctricas, y su regulación.
- e. Estudio de los costos marginales de corto plazo, definidos en base a la operación de las centrales hidroeléctricas y térmicas existentes.
- f. Definir los programas de producción y compra-venta de energía mensuales, tanto de potencia como de energía a nivel de las empresas regionales involucradas en el Sistema Interconectado Sur.
- g. Definir el programa de operación a nivel diario, de las centrales hidráulicas y térmicas, de tal manera que el Centro de Control lleve a cabo la política de despacho más económica.

# **CAPITULO 111**

# **CARACTERISTICAS Y MANEJO DE LOS PROGRAMAS 3.1 GENERALIDADES**

Los diez (10) programas que son materia de explicación en el presente documento tienen las siguientes características, que deben ser observadas para su correcta utilización.

Los programas numerados del 1 al 4, son independientes unos de otros, es decir pueden ser ejecutados en forma particular. Estos programas sirven para obtener las curvas de duración de la demanda mensual, en forma discretizada (en escalones) o en forma puntual (19 puntos). Estas curvas se pueden obtener de diferentes maneras, partiendo de los datos del diagrama de carga diario, o partiendo de curvas de duración tomadas como base, y ajustándolas de acuerdo con la demanda de energía proyectada de un mes en particular, usando uno de los cuatro programas, el que más se acomode a los datos de demanda existentes. Los programas correspondientes a este bloque, que se muestran en el Diagrama de Flujo No 1, son los siguientes:

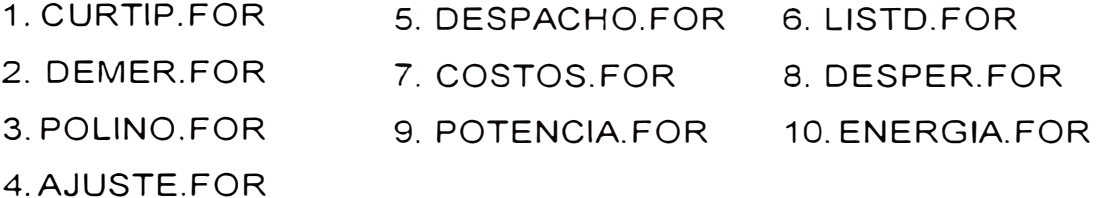

Los programas numerados del 5 al 1 O son secuenciales, es decir que el orden en que se deben de correr es el correspondiente a su numeración ascendente, debido a que los reportes de salida del programa número cinco (5) son archivos de datos para los demás y así sucesivamente.

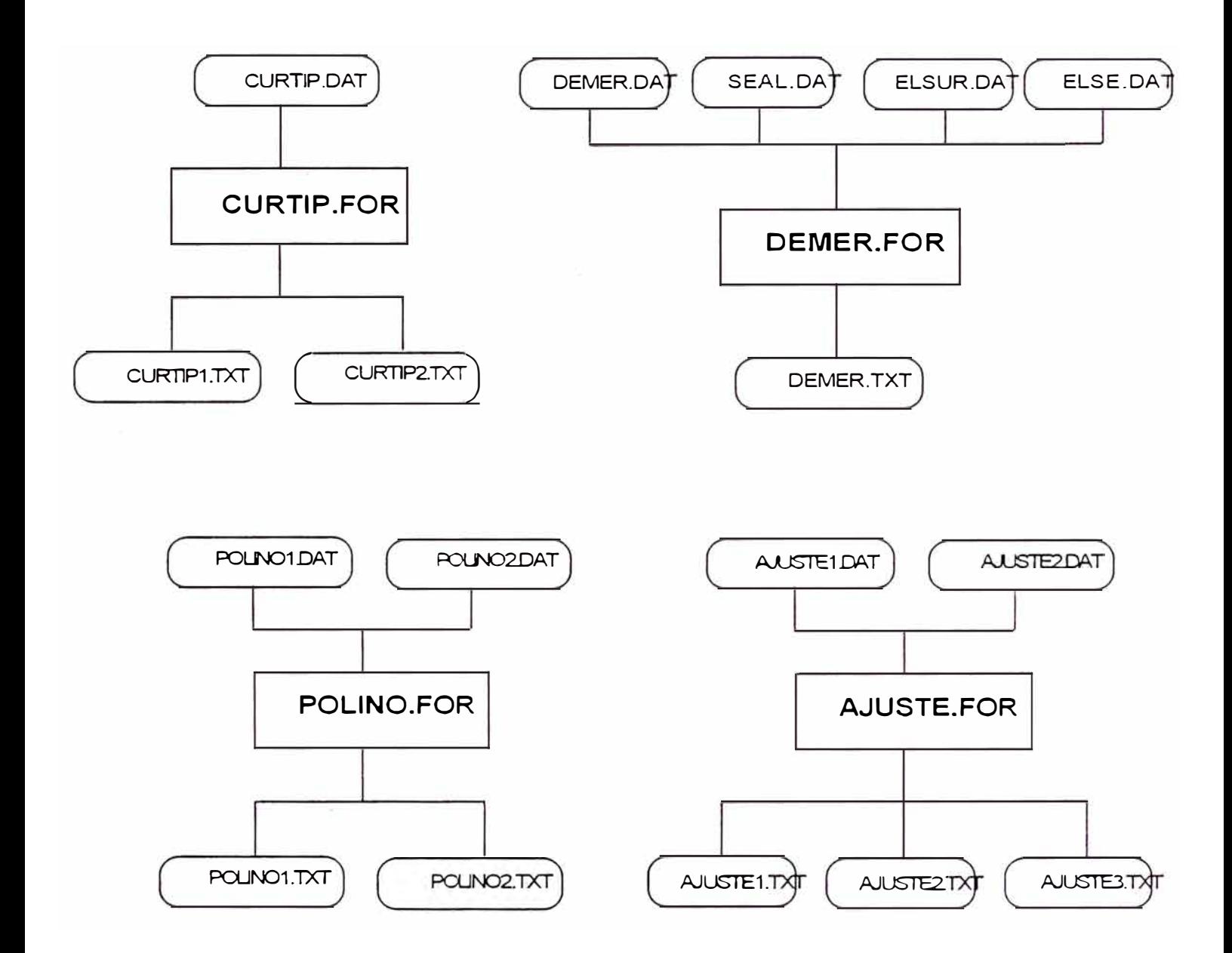

En general, las salidas o reportes finales tienen como extensión de programa las letras TXT **(XXX.TXT),** y, las salidas o reportes que se usan como archivos de datos para otros programas se denominan con la extension LST (XXX.LST). Los programas correspondientes a este bloque, y su orden de secuencia es el que presentamos a continuación:

La interrelación de estos programas se muestra en el Diagrama de Flujo No 2.

# **3.2 ACCESO Y CONTROL DE PROGRAMAS**

Con la finalidad de manejar los programas en la forma más simple, detallada y versátil, se ha desarrollado un "programa controlador", en base al lenguaje de programación Clipper. Este "programa controlador" denominado SEAL\_SIM, tiene un MENU principal donde se encuentran numerados todos los programas con una breve descripción de lo que realizan. Una vez que se seleciona mediante el número adecuado el programa que se desea ejecutar, aparece un MENU secundario, donde se muestra en pantalla los archivos de entrada necesarios para correr dicho programa, y, los archivos de salida que reporta el mismo.

Accesar a los programas mediante MENUs permite al usuario visualizarlos en conjunto, de tal forma que pueda utilizar aquel programa que sea de su necesidad o manejo immediato.

Evidentemente si un usuario desea realizar corridas independientes de cualquiera de los diez programas presentados, previamente deberá asegurarse que existan los archivos de entrada necesarios para cada uno de ellos, y, deberá utilizar obligatoriamente el MENU principal que se accesa digitando el nombre del "programa controlador" : SEAL\_SIM.

Los programas numerados del 5 al 10, estan diseñados para ser corridos secuencialmente, pues la salida de unos es la entrada de otros, pero ello no implica que no se puedan accesar Y ejecutar independientemente, siempre y cuando se cumpla con lo indicado en el párrafo anterior.

Adicionalmente, el "programa controlador" permite cambiar los nombres de los archivos de entrada y salida de aquellos programas en los cuales esta permitido, y, automáticamente cambiarlos con el mismo nombre, en los programas cuyos archivos de entrada son los archivos de salida de los primeros.

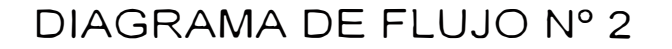

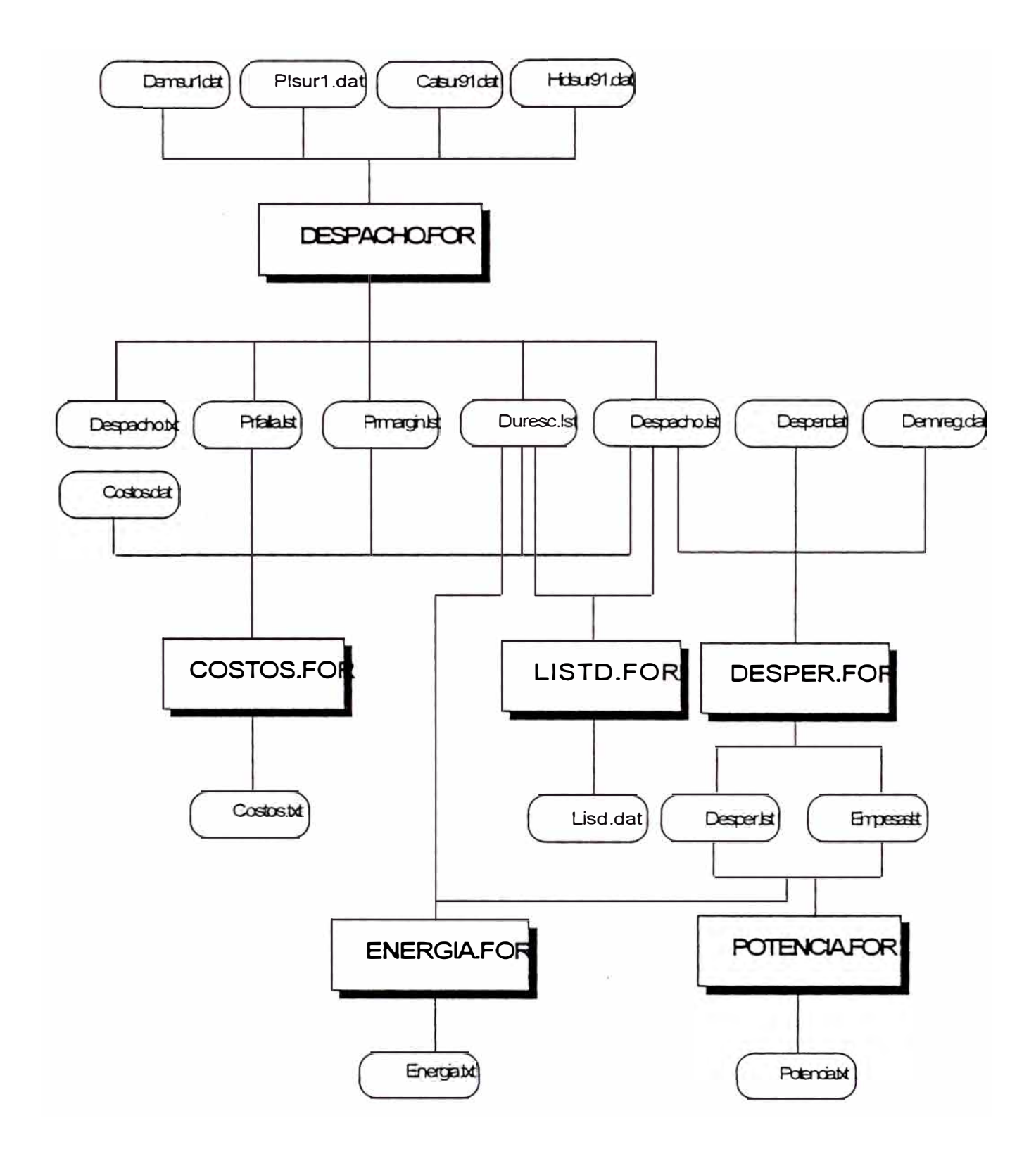

# **CAPITULO IV**

# **DESCRIPCION DE LOS PROGRAMAS**

# **4.1 CURTIP.FOR**

### **4.1.1 Generalidades**

El programa CURTIP. FOR selecciona curvas típicas semanales, vale decir el diagrama de carga de los días de la semana representativo del mes analizado, de un juego de datos semanales. Esta elección se lleva a cabo calculando la desviación estándar sobre la media, y seleccionando aquel juego de datos cuya desviación estándar sea la menor.

El programa CURTIP.FOR, trabaja sobre juegos de datos semanales, que se presentan para cada mes, de un año analizado en particular. El archivo de dato es individual para cada mes estudiado. (anexo 1)

# **4.1.2 Archivos de datos**

El programa CURTIP.FOR tiene como entrada el siguiente archivo de dato:

# **CURTIP.DAT**

Corresponde a la lectura de

Año analizado y título.

Número del mes correspondiente, y, el número de juego de curvas semanales.

Datos horarios de cada día de la semana.

# **4.1.3 Archivo de salida**

Este programa reporta dos archivos de salida:

# **CURTIP1.TXT**

Archivo que muestra el grupo de curvas diarias del mes analizado, cada día con su respectiva energía, e indica cual de los juegos de curvas presentadas es el típico representativo del mes.

# **CURTIP2.TXT**

Presenta sólo el juego de curvas típico del mes analizado.

### **4.2 DEMER.FOR**

### **4.2.1 Generalidades**

El programa DEMER. FOR calcula los diagramas de carga diarios a nivel de Sistema Interconectado Sur, a partir de las curvas típicas de un día útil, sábado, y domingo, de cada mes del año analizado, y el correspondiente valor de energía mensual, para cada uno de las empresas regionales conformantes del Sistema Interconectado Sur.

Este programa se diferencia del POLINO.FOR en que no utiliza un polinomio de quinto grado, sino que toma en cuenta los valores promedios de energía de los días útiles, sábados y domingos, deducidos de las curvas típicas iniciales y de la energía mensual. (anexo 2)

# **4.2.2 Archivo de datos**

El programa DEMER. FOR tiene como entrada los siguientes archivos de datos:

### **DEMER.DAT**

Corresponde a la lectura, de los siguientes datos:

Número de empresas regionales.

Número de días útiles, para cada mes del año.

Número de días sábados, para cada mes del año.

Número de días domingos, para cada mes del año .

### **SEAL.DAT:**

Corresponde a la lectura de los siguientes datos mensuales, de la empresa regional SEAL:

Año analizado

Nombre de la empresa regional.

Número del mes correspondiente.

Energía mensual expresada en GWH.

Potencias horarias (24 horas) de los días domingo, miércoles y sábado.

**ELSUR.DAT:** 

Corresponde a la lectura de los siguientes datos mensuales, de la empresa regional ELECTROSUR:

Año analizado

Nombre de la empresa regional.

Número del mes correspondiente.

Energía mensual expresada en GWH.

Potencias horarias (24 horas) de los días domingo, miércoles y sábado.

**ELSE.DAT:** 

Corresponde a la lectura de los siguientes datos mensuales, de la empresa regional ELECTROSURESTE:

Año analizado

Nombre de la empresa regional.

Número del mes correspondiente.

Energía mensual expresada en GWH.

Potencias horarias (24 horas) de los días domingo, miércoles y sábado.

# **4.2.3 Archivo de salida**

Este programa reporta el siguiente archivo de salida:

### **DEMER.TXT**

Reporta las salidas mensuales del diagrama de carga integrado o individual, es decir a nivel de Sistema Interconectado Sur o a nivel de empresa regional. En este reporte se indica el mes correspondiente, el número de días útiles, el número de días sábados y el número de días domingos. Asimismo, para cada día mencionado, los 24 valores correspondientes de potencia, y su respectiva energía diaria.

La salida o archivo DEMER. TXT puede ser utilizado como archivo de entrada del programa POLINO. FOR

### **4.3 POLINO.FOR**

### **4.3.1 Generalidades**

El programa POLINO. FOR utiliza el método de los mínimos cuadrados para obtener la **curva de duración mensual** ajustada a un polinomio de grado "x", que normalmente es de quinto orden, a partir de los diagramas de carga (datos de 24 horas) de un día útil, un día sábado y un día domingo, representativo de cada mes del año. Para llevar a cabo esta operación, también se debe indicar el número de días útiles, de días sábados y de días domingos. (anexo 3)

Los datos correspondientes al diagrama de carga de un día útil, sábado y domingo pueden obtenerse, de un lado, a partir de los resultados de correr el programa CURTIP.FOR, el cual reporta para cada mes en particular, los datos de los días de la semana típica de ese mes; y de otro lado, aprovechando el archivo de salida del programa DEMER.FOR, el cual nos dá los diagramas de carga de un día útil, sábado y domingo, a partir de estas curvas típicas diarias tomadas como base, y ajustadas mediante el dato de la energía mensual.

# **4.3.2 Archivos de datos**

El programa POLINO. FOR tiene como entrada los siguientes archivos de datos:

### **POLIN01.DAT**

Corresponde a la lectura, para cada mes del año de los siguientes datos:

- . Nombre del mes a analizar .
- . Número de días útiles del mes .
- . Número de días sábados del mes.
- . Número de días domingos del mes.

. Lectura de los 24 datos horarios de un día útil, de un día sábado y de un día domingo.

# **POLIN02.DAT:**

Se indican los siguientes datos:

. Número de puntos para el resultado esperado (19 puntos) .

. Grado del Polinomio a ajustar.

Lectura de los intervalos de duración (en por unidad acumulada), para los cuales se desean obtener valores en la curva ajustada.

### **4.3.3 Archivos de salida**

Este programa reporta dos archivos de salida:

### **POLIN01. TXT**

Presenta los siguientes resultados para cada mes del año analizado:

Potencia máxima y mínima por unidad.

Factor de carga mensual.

Cálculo de parámetros preliminares a la curva de duración mensual.

Desviación estándar del ajuste.

Curva de duración mensual correspondientes a los intérvalos requeridos (19 intérvalos)

# **POLIN02. TXT**

Curvas de duración de carga, para cada escalón de potencia, cada mes del año.

# **4.4 AJUSTE.FOR**

### **4.4.1 Generalidades**

El programa AJUSTE.FOR calcula la curva de duración mensual discretizada, y, sin discretizar, tomando como base curvas de duración iniciales o de referencia que se indican para cada mes del año analizado. El programa ajusta estas curvas de duración iniciales a los valores reales de la demanda de potencia y energía mensual. (anexo 4)

### **4.4.2 Archivos de datos**

El programa AJUSTE.FOR tiene como entrada los siguientes archivos de datos:

## **AJUSTE1.DAT**

Corresponde a la lectura, para cada mes del año de los siguientes datos:

Número de horas mensuales del mes correspondiente.

Demanda de energía mensual.

Máxima Demanda de potencia.

# **AJUSTE2.DAT**

Archivo mediante el cual se leen los datos mensuales de las curvas de carga iniciales o de referencia, para luego realizar el ajuste de la curva de duración.

### **4.4.3 Archivos de salida**

Este programa reporta dos archivos de salida:

**AJUSTE1 .TXT** Archivo que muestra la curva de carga ajustada a los datos de demanda mensual, de potencia y energía, discretizada para cada uno de los 19 intervalos de los escalones de duración.

**AJUSTE2. TXT** Muestra las 12 curvas de duración mensuales discretizadas.

**AJUSTE3.TXT** Muestra las 12 curvas de duración mensuales no discretizadas.

# **4.5 DESPACHO.FOR**

# **4.5.1 Generalidades**

Este programa realiza el despacho mensual de carga óptimo de un conjunto de centrales hidráulicas y térmicas, partiendo de la curva de duración mensual a nivel de generacion. El algorítmo consiste en calcular la potencia generada por cada central, para cada escalón del total de 19 en los que se han dividido las horas totales del mes, de tal manera que la demanda sea cubierta al mínimo costo de generación, es decir **a un costo mínimo de combustible.** (anexo 5)

La característica principal del programa es que no toma en cuenta las líneas de transmisión pues la demanda incluye las pérdidas, y tampoco minimiza las pérdidas ni toma en cuenta las restricciones propias de las líneas de transmisión. El sistema eléctrico por lo tanto es un supernodo donde se concentra la demanda total a nivel de generación y las ofertas de generación existentes.

# **4.5.2 Descripción del Programa**

### **4.5.2.1 Operación económica del sistema**

El abastecimiento de energía eléctrica para un sistema interconectado, compuesto por centrales de generación tanto hidráulicas como térmicas, se puede plantear mediante la siguiente ecuación:

# **Dt = CFt(h) + CRt + Tt + De**

donde:

- Dt Demanda de energía(potencia) durante el período "t".
- CFt Generación de las centrales a filo de agua durante el período "t", para una hidrología "h".
- CRt : Generación de centrales hidroeléctricas con regulación correspondiente al caudal medio durante el período "t".
- Tt Generación de centrales termoeléctricas durante el período "t".
- De Déficit o falla en el suministro.

La ecuación anterior muestra que para una hidrología dada, el nivel de generación de las centrales termoeléctricas del sistema y la magnitud de falla es una función del caudal medio turbinable de las centrales hidráulicas. Por lo tanto el costo de operación es una función del mismo caudal.

El problema consiste entonces en minimizar la función de costos variables de generación (costos de combustibles) más el costo de falla,la cual está sujeta a restricciones o condiciones de la capacidad de generación de los diversos tipos de centrales que conforman el Sistema Interconectado del Sur. Este problema clásico de programación lineal se resuelve utilizando el teorema de Kuhn y Tucker.

### **4.5.2.2 Orden de colocación de las plantas en la curva de duración**

Se colocan primero las centrales sin regulación (filo de agua), con su potencia promedio constante. Estas centrales no tienen capacidad de regulación diaria.

Después se colocan las centrales con regulación, cuya cobertura óptima en el diagrama de duración se realiza en orden creciente a sus correspondientes factores de planta, lo cual además permite simular el detalle propio de cada central y sus sistemas de regulación (represamiento de aguas).

En último órden se colocan las centrales térmicas, en orden al costo marginal de generación (costo unitario de combustible creciente, empezando por las turbinas a vapor, ciclo combinado que utilizan petróleo residual, los grupos diesel que utilizan petróleo diesel, y, las turbinas a gas que también utilizan petróleo diese!.

# **4.5.3 Archivos de datos**

El programa OESPACHO.FOR tiene cuatro (4) archivos de datos:

**PLSUR91.DAT:** 

a. Lectura de datos comunes del año:

Año a procesar

Número de ocurrencias aleatorias.

Número de centrales térmicas.

Número de escalones de la curva de duración.

Ubicación de la planta turbogas.

Duración en por unidad y acumulado de los intervalos.

b. Lectura de las centrales térmicas consideradas:

Nombre de las centrales térmicas catalogadas.

Tasa de disponibilidad de cada central térmica.

Número de grupos disponibles, por tipo de central térmica.

Potencia disponible de cada grupo por tipo de central térmica.

c. Lectura de la ubicación de las centrales hidráulicas sin y con regulación:

Número de centrales sin regulación

Número de centrales con regulación

Ubicación de las centrales sin y con regulación (designación numérica)

### **CATSUR91.DAT:**

Corresponde a los datos básicos de las centrales hidráulicas consideradas:

Nombre de la central.

Rendimiento de la central (KWH/m3).

Potencia disponible en punta (MW) , para cada uno de los meses del año.

# **HIDSUR91.DAT:**

Corresponde a los datos de caudal mensual en m3/seg. para cada uno de los meses del año, y, para cada una de las centrales hidráulicas conformantes del Sistema Interconectado Sur. Se toma en cuenta la hidrología para condición seca y húmeda, independientemente.

### **DEMSUR91.DAT:**

Corresponde a los datos de la curva de carga mensual (curva de duración) del año considerado. La curva de duración de la demanda se da para la potencia en MW. y consiste en el ordenamiento de mayor a menor de las potencias horarias ocurridas en cada mes y asociadas en 19 escalones de duración.

### **4.5.3 Archivos de salida**

El programa DESPACHO.FOR reporta cinco (5) archivos, como resultado del procesamiento de la información ingresada:

### **DESPACHO.TXT:**

En este archivo se reporta mensualmente :

La duración en horas y el acumulado de la duración de las horas del mes tomado en consideración.

La demanda de potencia discretizada, ordenada de mayor a menor (curva de duración, presentada en escalones, que se obtiene de promediar los valores de potencia anterior y posterior en cada uno de los puntos de la curva de duración inicial, tomada del archivo de la demanda)

El despacho de las centrales hidráulicas sin regulación.

El despacho de las centrales hidráulicas con regulación.

Despacho de centrales térmicas.

La probabilidad de estar marginal de cada tipo de central en porcentaje.

La probabilidad de falla (no atención de la demanda de potencia) por cada escalón.

La energía no cubierta por falla.

### **PRFALLA.LST:**

Registra el número del mes correspondiente, y, la probabilidad de falla para cada uno de los 20 escalones, establecidas en el archivo de salida DESPACHO.TXT.

### **PRMARGIN.LST:**

Registra el número del mes correspondiente, el tipo de central térmica, la probabilidad de estar marginal de cada una de estas plantas.

### **DURESC.LST**

Registra el número del mes correspondiente, y, la duración en horas de los veinte (20) escalones (19 de los datos de entrada y uno adicional generado en el programa).

# **DESPACHO.LST:**

Registra mensualmente el despacho de potencia, por escalones y el despacho de energía, para cada una de las centrales hidráulicas y térmicas del Sistema Interconectado Centro Sur.

# **4.6 LISTD.FOR**

### **4.6.1 Generalidades**

Este programa presenta un resumen mensual del Programa de Producción de Corto Plazo del Sistema Interconectado del Sur, con los resultados del programa DESPACHO.FOR. Se reporta la demanda de potencia y energía, el despacho de potencia y energía hidrotérmica para las horas de punta, fuera de punta y déficits de falla del año en estudio. (anexo 6)

Para cada una de las centrales hidráulicas y térmicas, y, para los déficits por causa de falla, considera la potencia de hora de punta como la correspondiente al primer escalón, y, la potencia de las horas fuera de punta a la correspondiente al sexto (6) escalón. El cálculo de la energía para las horas de punta se consigue multiplicando la potencia de cada uno de los cinco escalones por sus correspondientes duraciones (en horas), y, la energía para las horas fuera de punta a la sumatoria del producto de las potencias de los escalones restantes ( 15) por sus correspondientes duraciones en horas.

# **4.6.2 Archivos de datos**

Este programa toma los archivos DURESC.LST y DESPACHO.LST que pertenece a las salidas del programa DESPACHO.FOR, cuyos contenidos corresponden a las duraciones en horas por cada escalón de la curva de duración discretizada, y, los despachos de las centales hidráulicas, térmicas y déficits ocurridos tanto en potencia como en energía, según se ha descrito párrafos arriba.

### **4.6.3 Archivos de salida**

Este programa reporta un solo archivo de salida denominado LISTD.TXT, donde se resume el Programa de Producción de Corto Plazo del Sistema Interconectado Sur.

# **4.7 COSTOS.FOR**

# **4. 7.1 Generalidades**

Este programa reporta los costos marginales de corto plazo de potencia y energía a nivel de producción, para el año analizado, tanto para el período seco como para el húmedo, para las horas de punta y fuera de punta.(anexo.7)

# **4.7.2 Archivos de datos**

El programa COSTOS.FOR tiene como entrada los siguientes archivos de datos:

### **COSTOS.DAT**

Se indican los siguientes datos:

Nombre del sistema.

Número total de escalones correspondiente a las horas de punta, y el número de cada escalón en particular.

Número total de escalones correspondiente a las horas fuera de punta, y el número de cada escalón en particular.

Número total de meses húmedos, y, el número del mes correspondiente.

Número total de meses secos, y, el número del mes correspondiente.

Anualidad asociada a un KW. instalado de una turbina a gas en US \$/KW.

Costos de generación por KWH. (ctvUS\$/KWH.) para cada una de las centrales térmicas.

Costos de generación por KWH. (ctvUS\$/KWH.) para generación hidráulica.

# **PRFALLA.LST:**

Correspondiente a las probabilidades de falla obtenidas en el programa DESPACHO.FOR.

# **PRMARGIN.LST:**

Correspondiente a la probabilidad de estar marginal de cada una de las centrales obtenidas en el programa DESPACHO.FOR.

# **DURESC.LST:**

Correspondiente a la duración en horas, para los veinte escalones obtenidas en el programa DESPACHO.FOR.

# **DESPACHO.LST:**

Correspondiente al despacho de potencia y energía de las centrales hidrotérmicas, obtenidas en el programa DESPACHO.FOR.

# **4. 7.3 Archivos de salida**

Este programa reporta un solo archivo de salida denominado **COSTOS. TXT,**  donde se muestran los Costos Marginales de Corto Plazo del Sistema Interconectado Sur, tanto para potencia como para energía, para las horas de punta y fuera de punta, para el período seco y húmedo.

### **4.8 DESPER.FOR**

### **4.8.1 Generalidades**

Este programa toma el despacho de cada empresa regional, y, sus respectivas demandas expresadas como 19 escalones de la curva de duración, conformante del Sistema Interconectado Sur, reportando finalmente el Programa de Producción, y, el Programa de Compraventa, de potencia, para cada una de ellas. (anexo 8)

El Programa de Producción y Compra-Venta se muestra para cada mes del año analizado, y, para cada uno de los veinte escalones, en los que se ha dividido la curva de duración, obteniéndose de ésta manera los déficits o superávits en las horas de punta y fuera de punta.

### **4.8.2 Archivos de datos**

El programa DESPER. FOR tiene como entrada los siguientes archivos de datos:

#### **DESPER.DAT**

Se indican los siguientes datos:

Año de análisis.

Número total de escalones.

Lectura de la duración de los 19 escalones en por unidad.

Número de horas mensuales para cada mes del año.

### **DEMREG.DAT**

Se indican los siguientes datos:

Número de empresas regionales analizadas.

Número de la empresa regional. A la empresa SEAL le corresponde el número 03, a ELECROSUR el número 06, a ELECTROPERU (no es empresa regional) el número 10.

Indicador para discretizar o no la curva de duración; "O" si se debe discretizar la curva de duración, y," 1" si la curva ya está discretizada.

Datos de la curva de duración para cada uno de los meses del año, para 19 escalones, y, para cada una de las empresas regionales involucradas.

# **DESPACHO.LST**

Correspondiente al despacho de potencia y energía de las centrales hidrotérmicas, obtenidas en el programa DESPACHO.FOR.

# **4.8.3 Archivos de salida**

Este programa reporta dos archivos de salida:

### **DESPER.LST**

Donde se muestran los Programas de Producción y Compra-Venta entre las empresas regionales y Electroperú, para cada uno de los escalones en los cuales se ha dividido la curva de duración.

# **EMPRESAS.LST**

Archivo donde se reporta los siguientes datos:

Número de empresas reionales analizadas.

Número de centrales hidráulicas y térmicas, involucradas en el despacho, por cada empresa regional.

# **4.9 POTENCIA.FOR**

# **4.9.1 Generalidades**

Este programa presenta el resúmen del Programa de Producción y Compra-Venta de Potencia a nivel mensual, de las empresas regionales interconectadas. Los resultados corresponden a la potencia de producción hidráulica, producción térmica, demanda, déficits de demanda o superávit, para las horas de punta y fuera de punta.(anexo 9)

# **4.9.2 Archivos de datos**

El programa POTENCIA.FOR tiene como entrada los siguientes archivos de datos:

### **DESPER.LST**

Resultado del Programa de Producción y Compra-Venta de potencia, a nivel de los veinte(20) escalones de potencia en los cuales se ha dividido el Diagrama de Duración, correspondiente al programa DESPER.FOR.

### **EMPRESAS.LST**

Resultado del programa DERPER.FOR, donde se indica el número de centrales hidráulicas y térmicas por cada empresa regional.

### **4.9.3 Archivos de salida**

### **POTENCIA.TXT**

Archivo que reporta mensualmente, para cada Empresa Regional del Sistema Interconectado Sur, los Programas de Producción y Compra-Venta de Energía, para las horas de punta y fuera de punta.
### **4.1 O ENERGIA.FOR**

### **4.10.1 Generalidades**

Este programa presenta el Programa de Producción y Compra-Venta de Energía a nivel mensual, de las empresas regionales interconectadas. Los resultados corresponden a la energía de producción hidráulica, producción térmica, demanda, déficits de demanda o superávit, para las horas de punta y fuera de punta.(anexo 10)

### **4.10.2 Archivos de datos**

El programa POTENCIA.FOR tiene como entrada los siguientes archivos de datos:

DESPER. LST y EMPRESAS. LST, resultantes del programa DESPER.FOR

DURESC.LST, resultante del programa DESPACHO.FOR.

### **4.10.3 Archivos de salida**

### **ENERGIA.TXT**

Archivo que presenta los Programas de Producción y Compra-Venta de energía a nivel mensual para las horas de punta y fuera de punta.

# **PROGRAMA CURTIP.FOR**

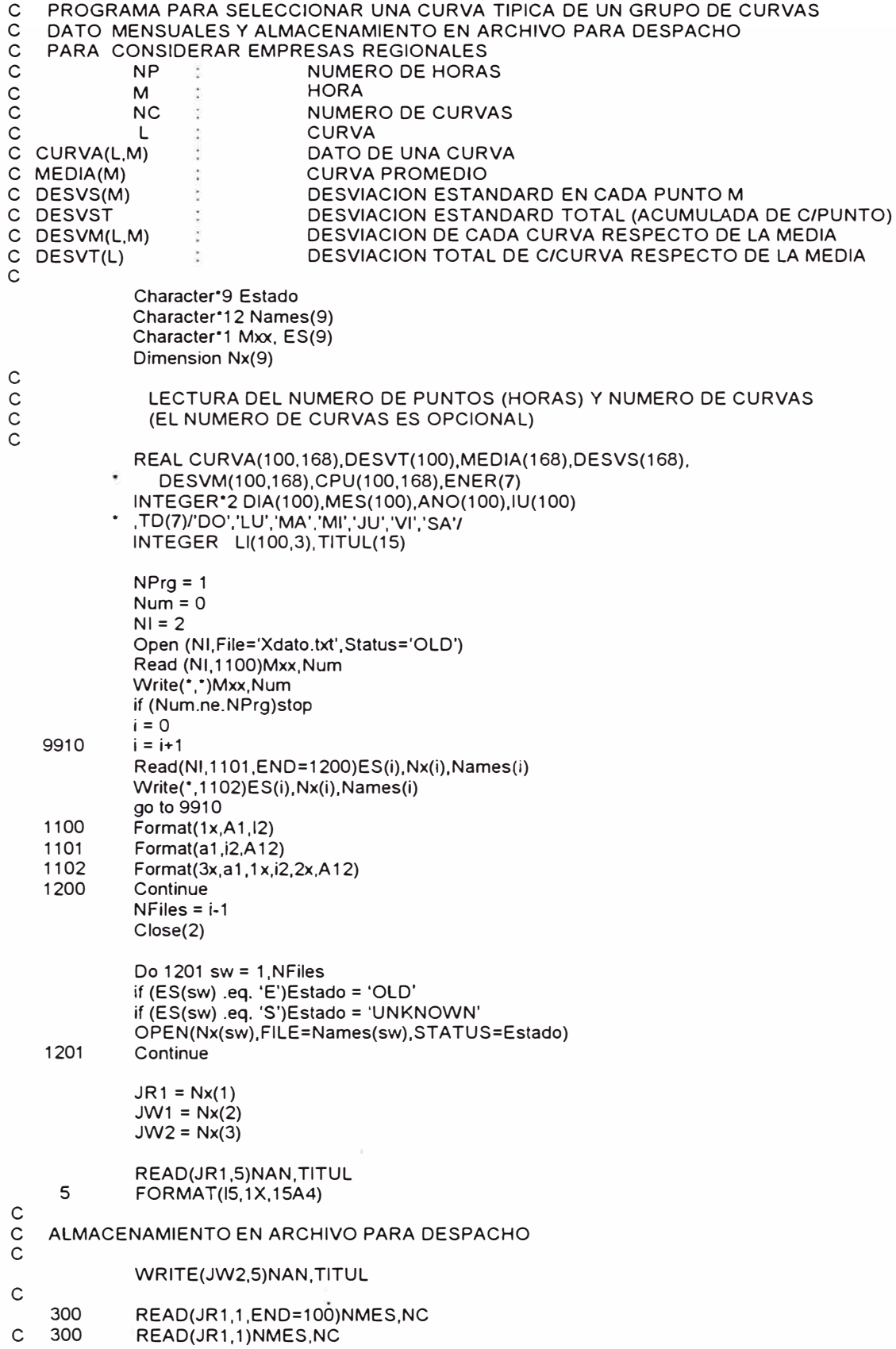

IF(NMES.EQ.1 00)STOP c 1 FORMAT(2I3) WRITE(JW1,71)NMES FORMAT(' '/' '/' ','MES',I3) 71 c DO 3 N=1,NC  $IU(N)=N$ C LECTURA PARA EL CASO DE AREQUIPA<br>C READ(JR1,2)DIA(N),MES(N),ANC C READ(JR1 ,2)DIA(N),MES(N),ANO(N),(CURVA(N,J),J=1,168)  $\overline{C}$ <br>C 2 FORMAT(1X,3I2,3X,24F8.3/10X,24F8.3/ 1 0X,24F8.3/1 0X,24F8.3/1 0X,24F8.3/1 0X,24F8.3/  $\cdot$  10X, 24F8.3) c LECTURA PARA EL CASO DE ARICOTA READ(JR1,2)(CURVA(N,J),J=1,168) 2 FORMAT(24F6.1) c C CALCULO DE LA ENERGIA DIARIA c DO 90 L=1,7  $K = L^2 24 - 23$ KF=Kl+23 ENER(L)=0 DO 92 K=KI.KF ENER(L)=ENER(L)+CURVA(N,K) 92 CONTINUE 90 CONTINUE WRITE(JW1 ,80)N,TD(1 ),(CURVA(N,J),J=1,24),ENER(1) DO 94 L=2,7  $K = L^2 24 - 23$ KF=Kl+23 WRITE(JW1 ,84)TD(L),(CURVA(N,K),K=Kl,KF),ENER(L) 80 FORMAT(l2,7X, 1X,A2, 1X,24F7.1,F8.1) 84 FORMAT(10X,A2,1X,24F7.1,F8.1)<br>94 CONTINUE **CONTINUE** WRITE(JW1 ,85) 3 CONTINUE c c C CONVERSION A VALORES EN P.U. PARA CADA DIA: «CPU» DO 11 N=1,NC DO 13 L=1,7 KI=L\*24-23 KF=Kl+23 DMAX=CURVA(N,KI) DO 14 K=Kl,KF IF(CURVA(N,K).LE.DMAX)GO TO 14 DMAX=CURVA(N,K) 14 CONTINUE DO 16 K=Kl,KF 16 CPU(N,K)=CURVA(N,K)/DMAX 13 CONTINUE 11 CONTINUE C INICIALIZACION DE VARIABLES c DO 7 L=1,NC 7 DESVT(L)=0 DESVST=0 c C CALCULO DE LA MEDIA POR PUNTO Y DESVIACION ESTANDARD c DO 10 M=1,168 SUM=0 SUM2=0 DO 12 L=1,NC  $SUM2 = SUM2 + CPU(L,M)$ <sup>\*\*</sup>(2) SUM= SUM + CPU(L.M) 12 CONTINUE MEDIA(M)= SUM/NC

VAR=(SUM2-(SUM\*SUM)/NC)/NC

lf(VAR.L T.0)VAR=-VAR

DESVS(M)=SQRT(VAR) DESVST=DESVST + DESVS(M) c C CALCULO DE LA DESVIACION DE CADA CURVA RESPECTO DE LA MEDIA c c DO 141 L=1,NC DELT=CPU(L,M)-MEDIA(M) DESVM(L,M)=DELT IF(DELT.LT.0)DESVM(L.M)=-DELT DESVT(L)=DESVT(L)+DESVM(L,M) 141 CONTINUE 10 CONTINUE C UBICACION DE LA CURVA CON EL **MINIMO** DE DESVIACION ACUMULADA c c<br>c 63 DMIN=DESVT(1) LMIN=1 IUBl=IU(1) DO 20 L=1,NC IF(DESVT(L).GE.DMIN)GO TO 20 DMIN=DESVT(L) LMIN=L IUBl=IU(L) 20 CONTINUE C CALCULO DE LA ENERGIA DIARIA c c DO 50 L=1,7 Kl=L'24-23 KF=Kl+23 ENER(L)=0 DO 52 K=Kl,KF ENER(L)=ENER(L)+CURVA(IUBl,K) 52 CONTINUE<br>50 CONTINUE **CONTINUE** ALMACENAMIENTO DE LA SEMANA TIPICA c c WRITE(JW2,81 )NMES,TD(1 ),(CURVA(IUBl,J),J=1,24),ENER(1) 81 **FORMAT(I2,7X,1X,A2,1X,24F7.1,F8.1)** DO 82 L=2,7 Kl=L'24-23  $KF=KI+23$ WRITE(JW2,86)TD(L),(CURVA(IUBl,K),K=Kl,KF),ENER(L) 86 FORMAT(10X,A2,1X,24F7.1,F8.1) 82 CONTINUE WRITE(JW2,85) 85 FORMAT(/) IREPORTE DE LA CURVA TIPICA  $\mathcal{C}$ WRITE(JW1,21)NC,IUBI,DESVST 21 FORMAT(' ',5X,'CURVA DE CARGA TIPICA SELECCIONADA DE ENTRE ', • 13,' CURVAS DATO:',' CURVA NUM. ',12,' DESV. ST. TOTAL : ',F6.2) **WRITE(JW1,23)** 23 FORMAT(' ',6X,'DESVIACIONES RESPECTO A LA MEDIA:'/' '.'CUR/H', \* ' 1 ',' 2 ':' 3 ',' 4 ',' 5 ',' 6 ',' 7 ',' 8 ',<br>\* ' 9 ','10 ','11 ',' 12 ',' 13 ',' 14 ',' 15 ',' 16 ', • ' 17 ',' 18 ',' 19 ',' 20 ',' 21 ',' 22 ', ' 23 ',' 24 ', • ' TOTAL') DO 26 L=1,NC WRITE(JW1 ,24)L,(DESVM(L,M),M=1,24),DESVT(L) 24 FORMAT(' ',I4,1X,24F5.2,F6.2) 26 CONTINUE GO TO 300 100 STOP Close(JR1) Close(JW1) Close(JW2) END

### **PROGRAMA DEMER.FOR**

c C PROGRAMA PARA CALCULAR C -Las curvas de carga en valores reales por EE.RR. a partir de las curvas C típicas mensuales y los datos de energía mensual proyectado para 1989 c C -La curva de carga resultante en valores reales de la suma de curvas C de carga de las EE.RR. consideradas c C -Los datos de consumo en gwh y los de demanda en mw c Character·9 Estado Character·12 Names(9) Character<sup>\*1</sup> Mxx, ES(9) Dimension Nx(9) REAL UTIL(12,24),SAB(12,24),DOM(12,24),CONSU(12),CCDU(12,24), CCDS(12,24),CCDD(12,24),COU(12,24),CDS(12,24),CDO(12.24), CU(12),CS(12),CD(12) INTEGER NDU(12),NDS(12),NDD(12) INTEGER\*2 TO(3)/'UT','SA','DO'/ REAL"8 NOM(12)/'ENERO','FEBRERO','MARZO','ABRIL','MAYO', 'JUNIO','JULIO','AGOSTO','SETIEMBR','OCTUBRE'. 'NOVIEMBR','DICIEMBR'/  $NPrg = 2$  $Num = 0$  $NI = 2$ Open (NI, File='Xdato.txt', Status='OLD') Read (NI,1100)Mxx, Num Write(\*, ")Mxx, Num if (Num.ne.NPrg)stop  $i = 0$ 9910  $i = i + 1$ Read(NI, 1101,END=1200)ES(i),Nx(i),Names(i) Write(\*, 1102)ES(i),Nx(i),Names(i) go to 9910 1100 Format(1 x,A 1,12) 1101 Format(a1,i2,A12)<br>1102 Format(3x.a1.1x.i2 1102 Format(3x,a1,1x,i2,2x,A12)<br>1200 Continue **Continue** NFiles = i-1 Close(2) Do 1201 sw = 1,NFiles if (ES(sw) .eq. 'E')Estado = 'OLD' if (ES(sw) .eq. 'S')Estado = 'UNKNOWN' OPEN(Nx(sw),FILE=Names(sw),STATUS=Estado) 1201 Continue  $JR1 = Nx(1)$  $JR2 = Nx(4)$  $JR3 = Nx(3)$  $JR4 = Nx(2)$  $JW1 = Nx(5)$ c c NUMERO DE EMPRESAS REGIONALES A PROCESAR c c READ(JR1, 1 )NER c LECTURA DEL NUMERO DE DIAS UTILES, SABADO Y DOMINGO POR MES c READ(JR1, 1 )(NDU(l),NDS(l),NDD(l),1=1, 12) C  $WRITE(JW2,1)(NDU(I),NDS(I),NDD(I),I=1,12)$  $\overline{\mathbf{1}}$ FORMAT(l3,13,13) c<br>c C INICIALIZACION DE VARIABLE ACUMULATIVA DE CURVAS DE CARGA

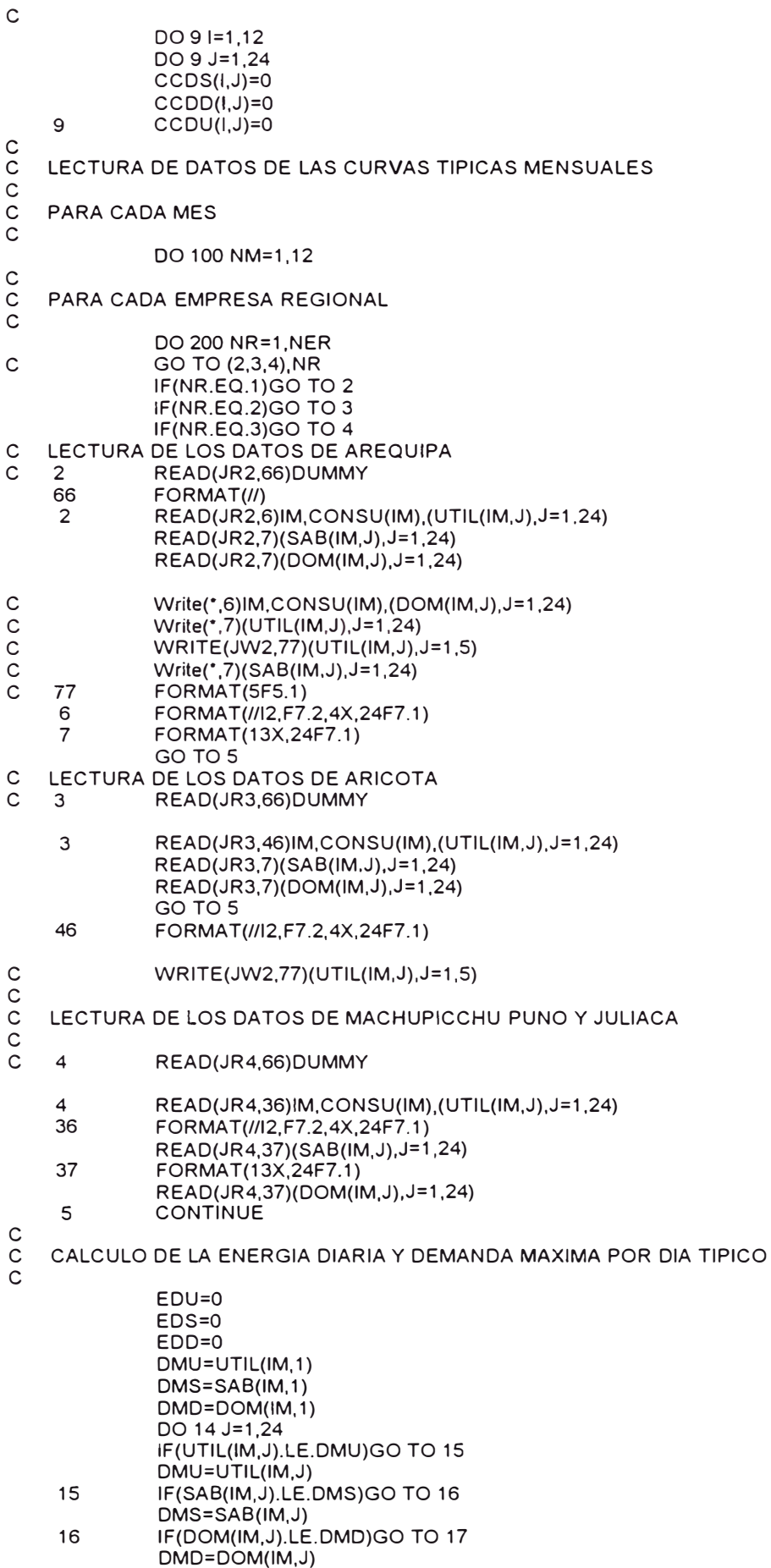

17 EDU=EDU+UTIL(IM,J)

c EDS=EDS+SAB(IM,J) EDD=EDD+DOM(IM,J) 14 CONTINUE CALCULO DE FACTORES DE PONDERACION c c PS=EDS/EDU IF(PS.GT.1.)PS=1. PD=EDD/EDU IF(PD.GT.1.)PD=1. CALCULO DEL FACTOR DE CARGA DIARIO  $\overline{C}$ c FCU=EDU/(DMU\*24) FCS=EDS/(DMS\*24) FCD=EDD/(DMD·24) C CALCULO DEL CONSUMO UNITARIO DE UN DIA UTIL TIPICO c CDUT=CONSU(IM)\*1000/(NDU(IM)+NDS(IM)\*PS+NDD(IM)\*PD) c<br>c C CALCULO DE LA DEMANDA MAXIMA c c c c c c c c c c c<br>c MDU=CDUT/(FCU\*24) MDS=CDUT"PS/(FCS<sup>º</sup> 24) MDD=CDUT"PD/(FCD<sup>º</sup> 24) OBTENCION DE CURVAS TIPICAS DATO EN P.U. Y CONVERSION A VALORES REALES DO 10 J=1,24 CDU(IM,J)=(UTIL(IM,J)/DMU)<sup>º</sup>MDU COS(IM,J)=(SAB(IM,J)/OMS) <sup>º</sup>MDS 10 CDD(IM,J)=(DOM(IM,J)/DMD)\*MDD WRITE(JW2,87)NR,CDU(IM, 1) 87 FORMAT(l3,F8.2) ACUMULACION DE RESULTADOS DO 20 J=1,24 CCDU(IM,J)=CCDU(IM,J)+CDU(IM,J) CCDS(IM,J)=CCDS(IM,J)+CDS(IM,J) 20 CCDD(IM,J)=CCDD(IM,J)+CDD(IM,J)<br>200 CONTINUE **CONTINUE** 100 CONTINUE C CALCULO DE ENERGIAS ACUMULADAS c c DO 21 M=1,12  $CU(M)=0$  $CS(M)=0$  $CD(M)=0$ DO 21 J=1,24 CU(M)=CU(M)+CCDU(M,J) CS(M)=CS(M)+CCDS(M,J) 21 CD(M)=CD(M)+CCDD(M,J) ALMACENAMIENTO DE RESULTADOS PARA DESPACHO c c 32 30 DO 30 M=1,12 WRITE(JW1 ,32)NOM(M),NDU(M),NDS(M),NDD(M),(CCDU(M,J),J=1,24),CU(M),  $(CCDS(M,J),J=1,24),CS(M), (CCDD(M,J),J=1,24),CD(M)$ FORMAT(' ',A8,313, 1 x,24F7.1,F9.1/19X,24F7.1,F9.1/ 19X,24F7.1,F9.1) CONTINUE Close(JR1) Close(JR2) Close(JR3) Close(JR4) Close(JW1) Close(JW2) **STOP** 

END

### **PROGRAMA POLINO.FOR**

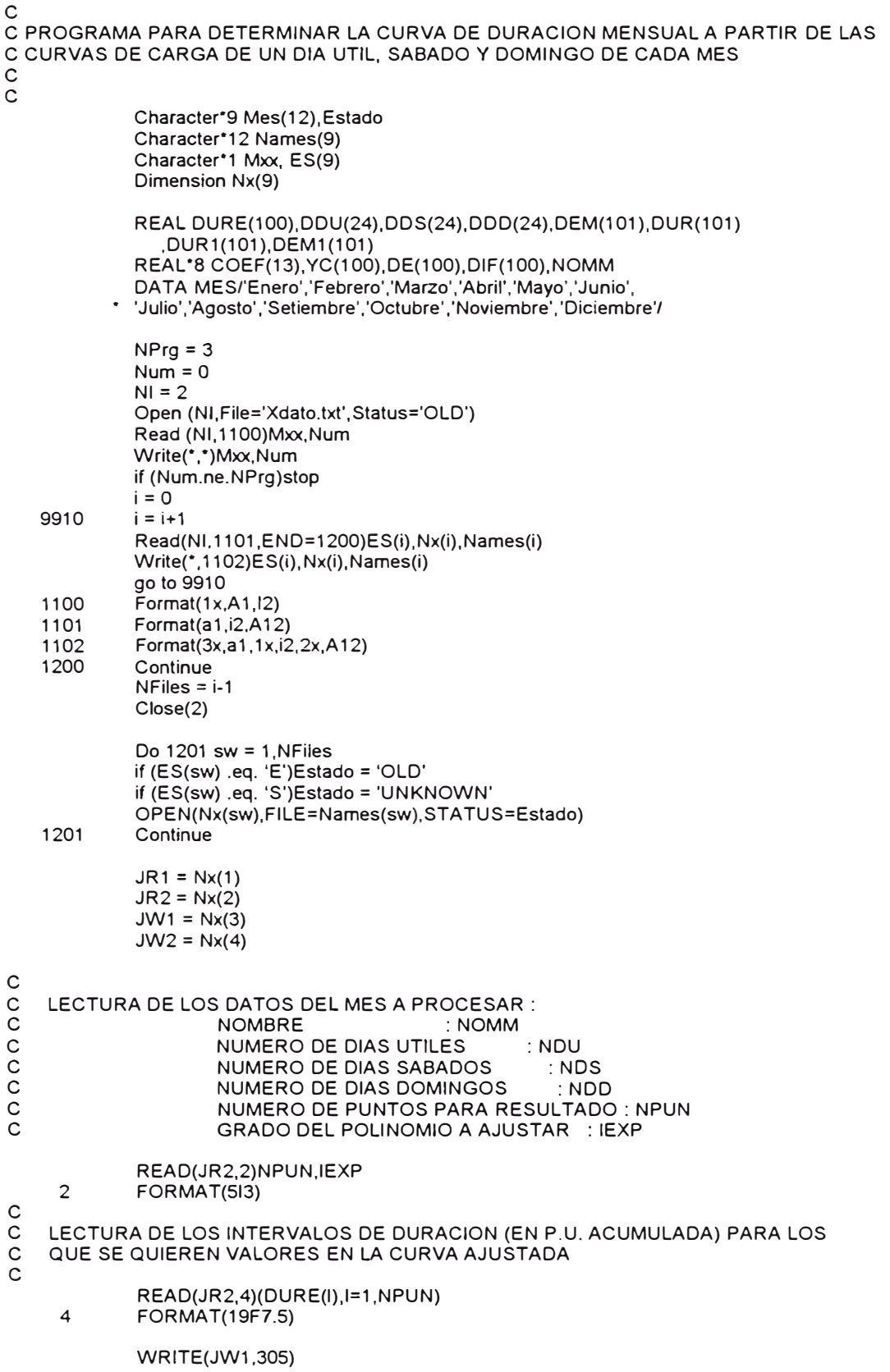

DO 200 IMES=1,12 c<br>c LECTURA DE LAS CURVAS DE CARGA DE UN DIA UTIL, SABADO Y DOM. EN VALORES REALES c c READ(JR1,7)NOMM,NDU,NDS,NDD,(DDU(I),I=1,24) 7 FORMAT(1X,A8,3l3,1X,24F7.1) READ(JR1,17)(DDS(I),l=1,24) READ(JR1,17)(DDD(I),I=1,24) 17 FORMAT(19X,24F7.1) TRASLADO DE VALORES A UN VECTOR DE POTENCIAS A ORDENAR c c c c c c c c c c c c c c c c 8 10 12 70  $K=0$  $DO 8 I=1,24$  $K=K+1$ DEM(K)=DDU(I)  $DUR(K)=NDU$  $DO 10 = 1,24$  $K=K+1$ DEM(K)=DDS(I) DUR(K)=NDS DO 12  $I=1,24$  $K=K+1$ DEM(K)=DDD(I)  $DUR(K)=NDD$ NP=K WRITE(15,70)(DEM(J),DUR(J),J=1,NP) FORMAT(T10.F10.5,SX,F10.5) UBICACION DE VALORES IGUALES Y SUMA DE SUS PERIODOS DE DURACION WRITE(15, 151) 151 FORMAT('UBICACION DE VALORES IGUALES Y SUMA DE SUS PERIODOS')  $L=0$ 18 L=L+1 IF(L.GE.NP)GO TO 20  $M=L$  $14$   $M=M+1$ IF(M.GT.NP)GO TO 18 IF(DEM(L).EQ.DEM(M))GO TO 16 GO TO 14 16 DUR(L)=DUR(L)+DUR(M) DEM(M)=DEM(NP) DUR(M)=DUR(NP) NP=NP-1 GO TO 14 20 NPD=NP WRITE(JW1,70)(DEM(J),DUR(J),J=1,NPD) ORDENAMIENTO DE DEMANDAS WRITE(15,152) 152 FORMAT('ORDENAMIENTO DE DEMANDAS')  $NP1 = NPD-1$ DO 22 1=1, NP1  $IN=1+1$ DO 24 J=IN, NPD IF(DEM(l).GT.DEM(J))GO TO 24  $DE1 = DEM(I)$ DU=DUR(I) DEM(I)=DEM(J)  $DUR(I)=DUR(J)$  $DEM(J)=DE1$  $DUR(J)=DU$ 24 CONTINUE<br>22 CONTINUE **CONTINUE** WRITE(JW1,70)(DEM(J),DUR(J),J=1,NP) CALCULO DE LA ENERGIA Y FACTOR DE CARGA WRITE(15,153)

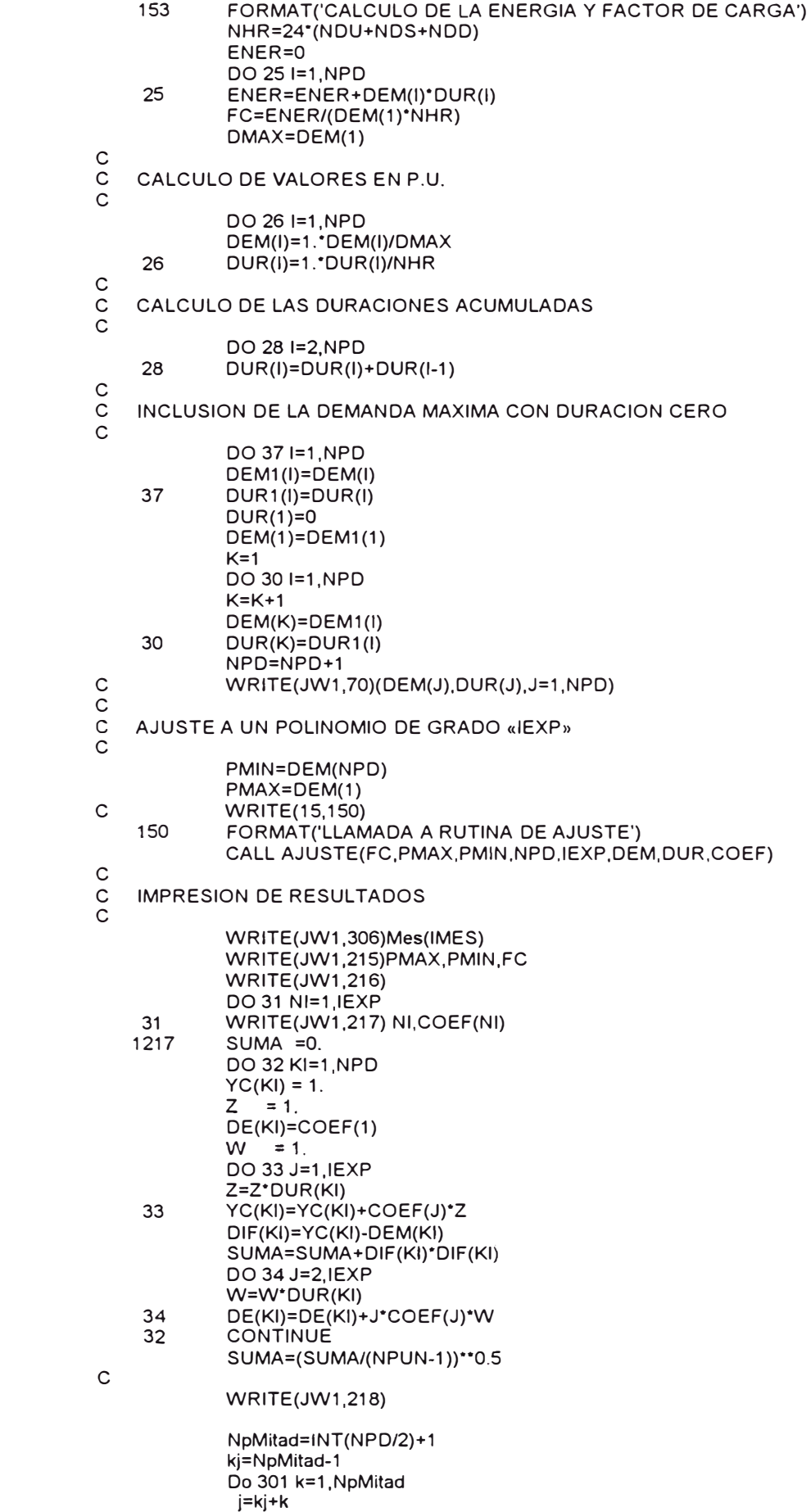

lf(j.eq.NPD)Then

```
c 
c<br>c
                if (MOD(NPD.2).EQ.1) Then 
                  WRITE(JW1 ,912)j,DUR(j),DEM(j),YC(j),DIF(j),DE(j) 
                  Go to 302 
                Else 
                  WRITE(JW1 ,219)k,DUR(k),DEM(k),YC(k),DIF(k),DE(k), 
                         j, DUR(j), DEM(j), YC(j), DIF(j), DE(j)Go to 302 
                Endif 
               Else 
                WRITE(JW1 ,219)k,DUR(k),DEM(k),YC(k),DIF(k),DE(k), 
                       j, DUR(j), DEM(j), YC(j), DIFF(j), DE(j)Endif 
    301 Continue 
    302 WRITE(JW1,220) SUMA<br>305 FORMAT('¤0')
             FORMAT('¤0')
    306 FORMAT(T20,'CURVAS DE DURACION MENSUAL ESTIMADAS A PARTIR DE UN'/ 
                  T24,'DIA UTIL, SABADO Y DOMINGO REPRESENTATIVOS'/ 
                  T36,'Mes de: ',A10/) 
    215 FORMAT(T30,'CARGA MAXIMA (MW)', T60,F7.2/ 
                  T30,'CARGA MINIMA (0/1 )',T60,F7.2/ 
                  T30,'FACTOR DE CARGA', T60,F9.4//) 
    216 FORMAT(/T30,'ORDEN',T 40, 'COEFICIENTE'/,T32,'0' ,T 43,'1.0') 
    217 FORMAT(T32,11,T40,F10.5) 
              218 FORMAT(/T4,'DURACION CARGA CARGA DIFERENCIA DERIVADA' 
                 ,10x,'DURACION CARGA CARGA DIFERENCIA DERIVADA'/<br>'N° 0/1 DATOS AJUSTADA',13x,'DE LA LDC ',6x,<br>'N° 0/1 DATOS AJUSTADA',13x,'DE LA LDC '/)
                  'N° 0/1 DATOS AJUSTADA',13x,'DE LA LDC ',6x, 
                  'Nº0/1 DATOS AJUSTADA',13x,'DE LA LDC '/) 
    219 FORMAT(l2,5F10.5,7X,12,5F10.5) 
    912 FORMAT(59x,12,5F10.5) 
    220 FORMAT(//,T20,'DESVIACION ESTANDARD DEL AJUSTE = ',T54,F10.5/) 
    C CALCULO DE LAS POTENCIAS CORRESPONDIENTES A LOS INTERVALOS DE 
    DURACION REQUERIDOS (DURE)
e 
e 
e 
             DO 42 Kl=1,NPUN 
              YC(KI)=1Z=1DO 43 J=1 ,IEXP 
              Z=ZºDURE(KI) 
     43 YC(KI)=YC(KI)+COEF(J)*Z<br>42 CONTINUE
              CONTINUE
             WRITE(JW1 ,44) 
     44 FORMAT(16X, DEMANDAS CORRESPONDIENTES A LOS INTERVALOS REQUERIDOS'<br>11X, 'Nº DURACION CARGA', 11X, 'Nº DURACION CARGA' /)
                                      CARGA',11X,'N° DURACION CARGA'/)
    C CONVERSION A VALORES REALES 
e 
e 
             DO 45 J=1,NPUN 
     45 DEM(J)=YC(J)"DMAX 
              NpunMid=INT(NPUN/2)+1 
              kj=NpunMid-1 
              Do 300 k=1,NpunMid 
               j=kj+k 
               lf(j.eq.NPUN)Then 
                if (MOD(NPUN,2).EQ.1) Then 
                  WRITE(JW1 ,913)j,DURE(j),DEM(j) 
                  Go to 303 
                 Else 
                  WRITE(JW1 ,46)k,DURE(k),DEM(k),j,DURE(j),DEM(j) 
                  Go to 303 
                Endif 
               Else 
                  WRITE(JW1 ,46)k,DURE(k),DEM(k),j,DURE(j),DEM(j) 
               Endif 
    300 Continue 
     46 
    913 
              FORMAT(11x,i2,F11.5,F14.2,8x,i2,F11.5,F14.2) 
              FORMAT(46x,i2,F11.5,_F14.2) 
    303 Continue
```
WRITE(JW2,47)(DEM(J),J=1,NPUN) 47 FORMAT(19F7.1) 200 **CONTINUE** Close(JR1) Close(JR2) Close(JW1) Close(JW2) c Close(JW3) **STOP** END SUBROUTINE AJUSTE(FC,PMAX,PMIN,NPUN,IEXP,P,DUR,COEF) c c c PROGRAMA DE AJUSTE A UN POLINOMIO c c c c PO(I) VECTOR OF HOURL Y LOAOS IN THE PERIOD **(MAX.** 8760) (PER UNIT) NHRS TOTAL NUMBER OF HOURS IN THE PERIOD c c P LOAD VALUE OF A POINT OF THE L.D.C. **(MAX.** 100) (PER UNIT) c DUR CORRESPONDING DURATION OF LOAD P (PER UNIT) c E CORRESPONDING ENERGY (INTEGRATED L.D.C.) OF LOAD P (PER UNIT) c NPUN TOTAL NUMBER OF POINTS OF THE L.D.C. c c REAL·B X,Y,A,B,C,COEF,YC,Z,W,DE,DIF,SUMA,Q DIMENSION P0(8784),P(101),DUR(101),E(101),NP(101 ),X(1OO),Y(100), • A(20),8(20),C(13, 13),COEF(13),YC(1 OO),DIF(1 OO),DE(1 OO),APER(12), • ZONA(9),ESCY(50),EJEX(104),ESCX(51 ),DURX(51 ),DURCAR(S0,51 ),10(51) • ,NDAY(12),AMTH(12),POT(24),IP0(24),PMX(12),A0(12,5),PMXA(12) • ,COM(9) DOUBLE PRECISION ENE,PO,POT,PMX,PMXA,PXM DATA NDAY/31,28,31,30,31,30,31,31,30,31,30,31/ ,AMTH/'ENE.','FEB.','MAR.','ABR.','MAY.','JUN.',  $\omega$ 'JUL.','AGO.','SET.','OCT.','NOV.','DIC.'/ ,RAY,PAL,AST,BLANK /'-',';',"',' '/ × ,LEC,IMP,IMP1 ,NT,NS/7,6,9,5,8/ c<br>c READ GENERAL INFORMATION ABOUT THE CASE  $\tilde{c}$ C AJUSTE DEL DIAGRAMA DE DURACION DE CARGA A UN POLINOMIO USANDO EL<br>C LIST OF VARIABLES METODO DE MINIMOS CUADRADOS C LIST OF VARIABLES<br>C NDAT :NUMERO DE F<br>C IEXP :ORDEN DEL PO NDAT : NUMERO DE PUNTOS EN LA L.D.C. USADO COMO DATOS DE ENTRADA NPUN C IEXP : ORDEN DEL POLINOMIO (MAX. 100)<br>C FC : FACTOR DE CARGA FC :FACTOR DE CARGA Y :VALOR DE CARGA DE UN PUNTO DE LA L.D.C. = P(I) X :DURACION DE CARGA CORRESPONDIENTE =DUR(I) c c c AJUSTE POLINOMIAL DE LA L.D.C. INTEGRADA c  $\begin{bmatrix} C & A \\ C & B \end{bmatrix}$ <br>C C(I A) AUXILIARY VARIABLES TO CALCULATE TERMS OF SYSTEM OF EQUATIONS C C(I,J) TERMS OF LAGRANGIAN SYSTEM OF EQUATIONS WHERE<br>C ISTANDS FOR ROWS (1 TO NFC)<br>C J STANDS FOR COLUMNS (1 TO NRHS, NRHS=NFC C I STANDS FOR ROWS (1 TO NFC) C J STANDS FOR COLUMNS (1 TO NRHS, NRHS=NFC+1)<br>C COEF COEFFICIENTS OF THE N-TH ORDER POLYNOMIAL<br>C DE(I) DERIVATIVE OF THE FITTED POLYNOMIAL AT POINT I<br>C DIF(I) DIFFERENCE BETWEEN DATA AND ADJUSTED VALUES FOR I C COEF COEFFICIENTS OF THE N-TH ORDER POLYNOMIAL C DE(I) DERIVATIVE OF THE FITTED POLYNOMIAL AT POINT 1 DIF(I) DIFFERENCE BETWEEN DATA AND ADJUSTED VALUES FOR LOAD POINT I NFC INDEX OF THE COLUMN FOR LAMBDA TERMS IN THE LAGRANGIAN MATRIX C NPMIN INDEX OF THE COLUMN FOR MU TERMS IN THE LAGRANGIAN MATRIX NRHS INDEX FOR THE RIGHT HAND SIDE COLUMN OF THE SYSTEM OF EQUATIONS c c c SET PMAX = 1.0 AND CALCULATE NO. OF ROWS AND COLUMNS OF MATRIX c Xx=PMAX

if (IMES.LT.12)WRITE(JW1.'(a1)')"

N2=2\*IEXP NPMIN=IEXP+1 NFC=IEXP+2 NRHS=IEXP+3  $\mathsf{C}$  $\check{c}$ IF PMIN = 0.0 DELETE CONSTRAINT ON MINIMUM LOAD IF (PMIN .GT. 0.01) GO TO 1010 NFC=IEXP+1 NRHS=IEXP+2 NPMIN=IEXP+3 1010 **CONTINUE**  $\mathsf{C}$ C INITIALIZE AUXILIARY VARIABLES  $\mathbf{C}$ DO 21 J=1, N2  $A(J) = 0.$  $\mathsf{C}$ WRITE(15,2)A(J)  $\overline{c}$ FORMAT(4X, F7.5, 2X, F5.3)  $21$  $B(J) = 0.$  $\begin{array}{c} c \\ c \\ c \end{array}$ CALCULATE ADDITION SUMS ON X(I) AND ITS EXPONENTIATIONS **DO 22 K=1, NPUN**  $Z = 1$ DO 22 L=1.N2  $Z = Z^*DUR(K)$ 22  $A(L)=A(L)+Z$  $\mathsf{C}$  $\overline{c}$ CALCULATE RHS TERMS OF THE LAGRANGE SYSTEM OF EQUATIONS DO 23 J=1, NPUN  $Z = P(J)-1$ DO 23 K=1.IEXP  $Z = Z^*DUR(J)$ 23  $B(K)=B(K)+Z$  $\mathsf{C}$ **WRITE(15,3)** 3 FORMAT('SET VALUES OF ....')  $\begin{array}{c} c \\ c \\ c \end{array}$ SET VALUES OF THE TERMS OF THE LAGRANGE SYSTEM OF EQUATIONS DO 24 II=1, IEXP  $C(II, NPMIN) = 0.5$  $C(II,NFC)=1/(2^*(II+1))$  $C(II, NRHS)=B(II)$ DO 24 J=1, IEXP  $C(II, J) = A(II+J)$ 24  $\mathsf{C}$  $WRITE(15,4)C(1,1),C(2,2)$  $\boldsymbol{\Delta}$ FORMAT (2F10.3)  $\mathsf{C}$  $\overline{c}$ SET VALUES OF THE TERMS OF LAST TWO ROWS OF THE MATRIX  $\mathsf{C}$ DO 25 J=1, IEXP  $C(NPMIN, J) = 1.$ 25  $C(NFC J)=1/(1+J)$  $\begin{matrix} 0 \\ 0 \\ 0 \end{matrix}$ SET VALUES OF REMAINING TERMS OF SYSTEM OF EQUATIONS  $C(NPMIN, NPMIN) = 0.$  $C(NPMIN, NFC) = 0.$ C(NPMIN, NRHS) = PMIN-1.  $C(NEC, NPMIN) = 0.$  $C(NFC, NFC) = 0.$ <br>C(NFC, NRHS) = FC-1.  $\mathsf C$  $WRITE(15,5)$ FORMAT ('SOLVE SYSTEM')  $\overline{5}$  $\overline{C}$ SOLVE SYSTEM OF LINEAL EQUATIONS **LIST OF VARIABLES**  $\overline{c}$ NFC :NUMBER OF LINEAL EQUATIONS  $\mathsf{C}$ C(I,J):MATRIX OF THE SYSTEM OF EQUATIONS WHERE

C I STANDS FOR ROWS (1 TO N), AND<br>C J STANDS FOR COLUMNS (1 TO N+1, C J STANDS FOR COLUMNS (1 TO N+1, RHS =N+1)<br>C COEF :SOLUTION VECTOR OF THE SYSTEM OF EQUAT C COEF :SOLUTION VECTOR OF THE SYSTEM OF EQUATIONS  $\tilde{c}$ N1 *=* NFC+1 c<br>c START CALCULATIONS c c DO 26 L=1,NFC 1112 IF (C(L,L) .NE. O) GO TO 1111 C CHECK MATRIX FOR SINGULARITY; STOP PROGRAM IF NO SOLUTION POSSIBLE c<br>c I1=L+1 DO 27 I2=I1,NFC IF (C(l2,L) .EQ. O) GO TO 27 DO 28 I3=1,N1  $Q = C(L, 13)$  $C(L, 13) = C(12, 13)$ 28  $C(12,13)=Q$ GO TO 1112 27 CONTINUE WRITE(IMP ,213) 213 FORMAT(/25X,'PROPOSED SYSTEM OF LINEAL EQUATIONS HAS NO SOLUTION') RETURN c SOLVE THE SYSTEM OF EQUATIONS c c c c 1111 1114 29 26 6  $J = N1 + 1$  $J=J-1$ WRITE(15,5)  $C(L,J)=C(L,J)/C(L,L)$ DO 29 K=1,NFC IF (K .NE. L) C(K,J)=C(K,J)-C(L,J)\*C(K,L) CONTINUE IF (J .GT. 1) GO TO 1114 **CONTINUE** WRITE(15,6) FORMAT ('VECTOR SOLUC') PRESENTAMOS EL VECTOR SOLUCION c DO 30 Ll=1,NFC 30 COEF(Ll)=C(Ll,N1)

> RETURN END

### **PROGRAMA AJUSTE.FOR**

Character\*9 Mes(12),Estado Character·12 Names(9) Character\*1 **M,** ES(9) Dimension **Nx(9)**  DIMENSION POT(19),DURl(19),DUR(19),DURE(19),POTE(19),POTE1 (19), PPOT(19),tit(19) DATA DURl/0.,.05376,.10753,.16129,.21505,.26882,.32258,.37634, .43011,.48387,.53753,.59140,.64516,.69892,.75269, ä .80645,.86022,.91398, 1.0/ DATA MES/'Enero','Febrero','Marzo','Abril','Mayo','Junio', • 'Julio', 'Agosto' ,'Setiembre', 'Octubre' ,'Noviembre', 'Diciembre'/  $NPrg = 4$  $Num = 0$  $NI = 2$ Open (Nl,File='Xdato.txt',Status='OLD') Read (NI, 11 00)M,Num Write(\*,\*)M,Num if (Num.ne.NPrg)stop  $i = 0$ 10  $i = i + 1$ Read(NI, 1101,END=1200)ES(i),Nx(i),Names(i) Write(\*,1102)ES(i),Nx(i),Names(i) go to 10 1100 Format(1x,A1,I2) 1101 Format(a1,i2,A12)<br>1102 Format(3x.a1.1x.i2 1102 Format(3x,a1, 1 **x,i2,2x,A** 12) 1200 Continue NFiles = i-1 Close(2) Do 1201 sw = 1,NFiles if (ES(sw) .eq. 'E')Estado = 'OLD' if (ES(sw) .eq. 'S')Estado = 'UNKNOWN' OPEN(Nx(sw),FILE=Names(sw),STATUS=Estado) 1201 Continue  $NI = Nx(2)$  $NZ = Nx(1)$ JW1= Nx(3) **JW2= Nx(4)**  JW3= Nx(5)  $NI = 1$  $NZ = 4$  $JW1=8$ JW2= 9 JW3= 10 **JW4=** 15 Open(NI, File='Datos.tip', Status='OLD') Open(NZ,File='Poten.dat',Status<sup>=</sup> 'OLD') OPEN(JW1 ,FILE='A\_gusto1.txt',STATUS='UNKNOWN') OPEN(JW2,FILE='A\_gusto2.txt',STATUS='UNKNOWN') OPEN(JW3,FILE='A\_gusto3.txt',STATUS='UNKNOWN') OPEN(JW4,FILE='A\_gusto4.txt',STATUS='UNKNOWN') NESC=19 Write(JW1 ,\*)char(27),char(15),char(27),char(77) Read(NZ,'(19a4)')tit Write(JW2,\*)' • Curvas de Carga Mensual Discretizadas'

Write(JW3:)' Curvas de Carga Mensual No Discretizadas'

c c c c c c c c c c c c c c c

c

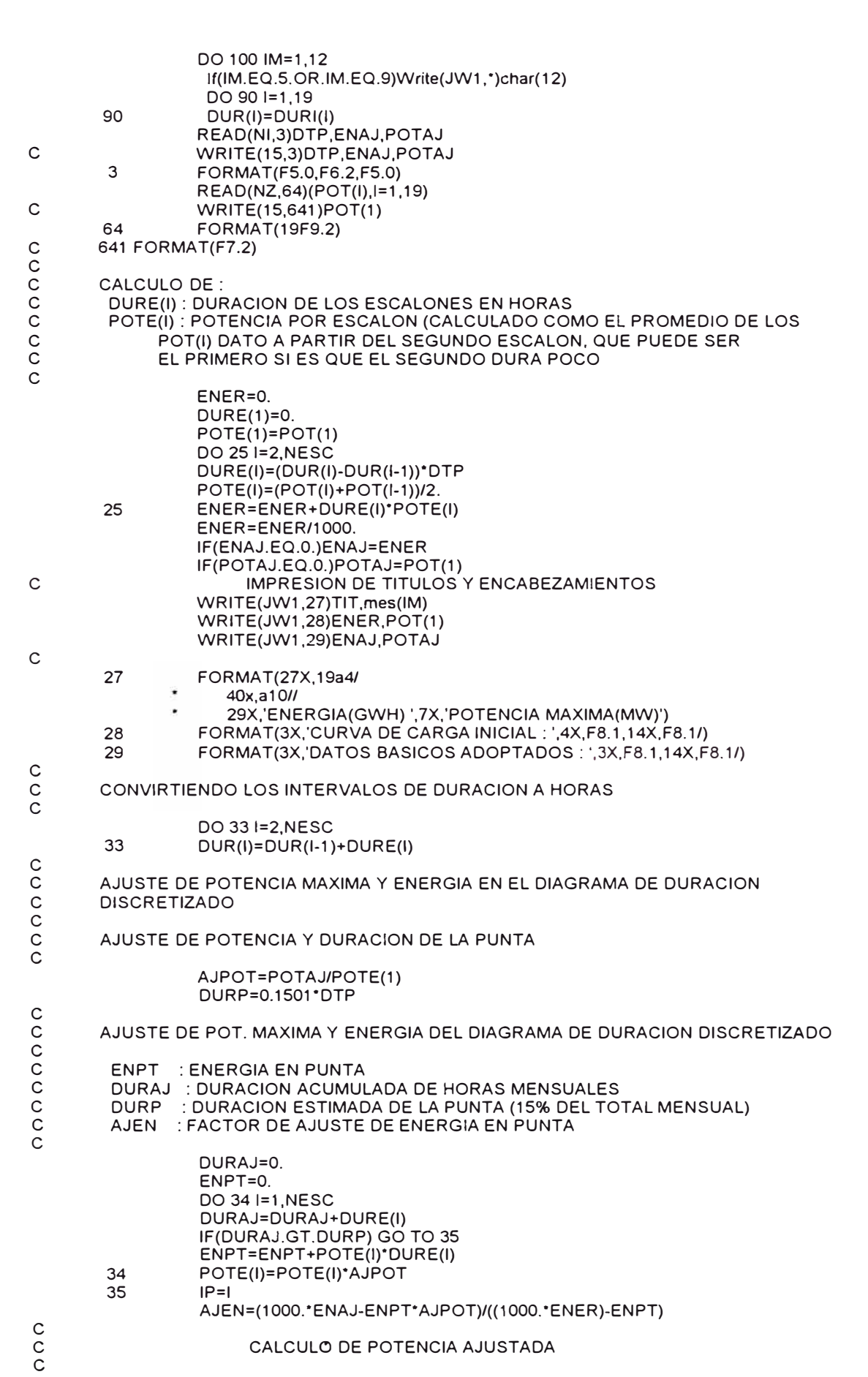

DO 36 J=IP, NESC

c c c E G AL : RUTINA PARA ELIMINAR ESCALONES CRECIENTES CALL EGAL(POTE,DURE) ENER=0. DO 55 I=2,NESC 55 ENER=ENER+DURE(l)'POTE(I) ENER=ENER/1000. c IMPRESION DE RESULTADOS Y SUBTITULOS c c c WRITE(JW1 ,50) (DURE(l),1=1,NESC) WRITE(JW1 ,51) (DUR(l),I=1,NESC)  $WRITE($ JW1,53) $($ POTE $($ i $)$ ,I=1,NESC) WRITE(JW1 ,54) ENER 50 FORMAT(1H-,'DURACION (HORAS) =',19F7.1)<br>51 FORMAT(1H-,'DURACION ACUMULADA(Hrs)=',19 51 FORMAT(1H-, DURACION ACUMULADA(Hrs)=',19F7.1)<br>53 FORMAT(1H-, DEMANDA DE POTENCIA(MW)=',19F7.1 53 FORMAT(1 H-,'DEMANDA DE POTENCIA(MW)=',19F7.1) 54 FORMAT(1H-,'ENERGIA TOTAL =',F7.1,' GWH'//) WRITE(JW2,65)(POTE(l),I=1, 19) 65 FORMAT(19F7.1) RECALCULO DE LOS VALORES PUNTUALES c c c c c c c c PPOT(1)=POTE(1) DO 200 I=2,NESC PPOT(l)=2\*POTE(l)-PPOT(l-1) 200 CONTINUE WRITE(JW3,65)(PPOT(l),I=1, 19) 100 CONTINUE Close(NI) Close(NZ) Close(JW1) Close(JW2) Close(JW3) **STOP** END SUBPROGRAMA PARA UNIFORMIZAR LA CURVA DE DURACION: QUE NO HAYA VALORES CRECIENTES SE CALCULA EL PROMEDIO PONDERADO ENTRE EL ESCALON ANTERIOR (1-1) Y EL «1» ASIGNANDO EL PROMEDIO A AMBOS. SUBROUTINE EGAL(POTE,DURE) DIMENSION POTE(19),DURE(19),POTAX(19) DO 3 I=1,NESC POTAX(l)=POTE(I) 3 Continue DO 5 I=2,NESC DPOT=POTAX(l)-POTAX(l-1) IF(DPOT.LE.0.0)GO TO 5 POTAX(l-1 )=POTAX(l-1 )+DPOT\*DURE(l)/(DURE(l)+DURE(l-1 ))  $POTAX(I)=POTAX(I-1)$ 5 CONTINUE DO 10 I=1,NESC 10 POTE(l)=POTAX(I) **RETURN** END

36 POTE(J)=POTE(J)"AJEN

*53* 

### **PROGRAMA DESPACHO.FOR**

e PROGRAMA CUBRIMIENTO DE DIAGRAMA DE DURACION MENSUAL  $\bar{c}$ e Character"9 Estado Character"12 Names(9) Character"1 Mxx, ES(9) Dimension Nx(9) DIMENSION POT(20),DUR(20),PDP(32, 12),REND(32),POTO(32),PPP(20), FP(20),IORD(20),POTE(20),DURE(20),NCT(15),NP(32), TDIS( 15),  $\ddot{\phantom{a}}$ PIT(15,20),POTDIS(15),POTH(15,20),POTM(15,20),PMAR(15,20), ÷ GENTH(15), PFAL(20), EFAL(500), POT AX(20),PCT(20), TIT(20), CAU(32, 12),DURl(20),POTl(20),DIF(20) CHARACTER\*8 PERIOD,NOM(32),NOMCT(15),NDUMM,NOMM(12), ÷ DEFIC/'DEFICIT'/, ENE/'ENERO'/,FEB/'FEBRERO'/,MAR/'MARZO'/,  $\tilde{\bullet}$ ABR/'ABRIL'/,MAY/'MAYO'/,JUN/'JUNIO'/,JUU'JULIO'/,AGO/'AGOSTO'/, ٠ SET/'SETIEMBR'/,OCT/'OCTUBRE'/,NOV/'NOVIEMBR'/,  $\omega$ DIC/'DICIEMBR'/, TOTAU'TOTAL'/ INTEGER HDURE(32),ERCT(32),ERCH(32),NAME(1,3) NOMM(1 )=ENE NOMM(2)=FEB NOMM(3)=MAR NOMM(4)=ABR NOMM(S)=MA Y NOMM(6)=JUN NOMM(7)=JUL NOMM(8)=AGO NOMM(9)=SET  $NOMM(10)=OCT$ NOMM(11 )=NOV NOMM(12)=DIC  $NPrg = 5$  $Num = 0$  $NI = 2$ Open (Nl,File='Xdato.txt',Status='OLD') Read (NI, 1100) Mxx, Num Write(\*,\*)Mxx,Num if (Num.ne.NPrg)stop  $i = 0$ 9910  $i = i + 1$ Read(NI, 1101,END<sup>=</sup> 1200)ES(i),Nx(i),Narnes(i) Write(", 1102)ES(i),Nx(i),Narnes(i) go to 9910 1100 Forrnat(1x,A1 ,12) 1101 Format(a1,i2,A12)<br>1102 Format(3x.a1.1x.i2 1102 Format(3x,a1,1x,i2,2x,A12)<br>1200 Continue Continue NFiles = i-1 Close(2) Do 1201 sw <sup>=</sup>1,NFiles if (ES(sw) .eq. 'E')Estado = 'OLD' if (ES(sw) .eq. 'S')Estado = 'UNKNOWN' OPEN(Nx(sw),FILE=Narnes(sw),STATUS=Estado) 1201 Continue  $JR1 = Nx(4)$  $JR2 = Nx(1)$  $JR3 = Nx(3)$ 

JR4 *=* Nx(2)  $JW2 = Nx(5)$ JW3 *=* Nx(8)  $JWA = Nx(9)$  $JWS = Nx(7)$ JW6 *=* Nx(6)  $C \longrightarrow$  direccionamiento de unidades r/w c  $l=0$  $46$   $1=1+1$ READ(JR2, 14,END=47)ERCH(l),NOM(l),REND(l),(PDP(l,J),J=1, 12) 14 **FORMAT(I2,A,2X,F6.4,1X,12F5.0)** DO 13 J=2,12 13 IF(PDP(l,J).EQ.0.)PDP(l,J)=PDP(I, 1) GO TO 46 47 NUMCH=l-1 cccc LECTURA DE LOS DATOS CORRESPONDIENTES DE HIDROLOGIA PERIOD : PERIODO HIDROLOGICO (PROMEDIO, SECO.ETC.) C CAU(l,J): CAUDAL MENSUAL (SEGUN EL PERIODO PROMEDIO,SECO,ETC.) DE LA CENTRAL «I» EN LOS MESES «J». c READ(JR3,66)PERIOD 66 FORMAT(A8) DO 48 I=1,NUMCH READ(JR3,20)(CAU(l,JJ),JJ= 1, 12) 20 FORMAT(8X, 12F6.2) 48 CONTINUE c ccccc LECTURA DE DATOS COMUNES EN EL AIO JANO : A|O A PROCESAR C NALEA : NUMERO DE JUEGOS ALEATORIOS NUMCT : NUMERO DE CENTRALES TERMICAS A CONSIDERAR EN EL AJO C NESC : NUMERO DE ESCALONES DE LA CURVA DE DURACION<br>C NUMTG : UBICACION DE LA PLANTA TURBOGAS C NUMTG : UBICACION DE LA PLANTA TURBOGAS<br>C DUR(I) : DURACION EN P.U. Y ACUMULADO DE LO DUR(I) : DURACION EN P.U. Y ACUMULADO DE LOS INTERVALOS c READ(JR1,19) TIT 19 FORMAT(20A4) READ(JR1,1)JANO,NALEA,NUMCT,NESCI,NUMTG,(NAME(1,M),M=1,3), ¥ (DURl(l),I=1,NESCI) c IF(NUMTG.EQ.0)NUMTG=S NUMTG = NUMCT-1 1 FORMAT(l4, 1 X,I3, 1 X,I2, 1 X,I2,I2,43X,3A4/19F7.5) 1000 FORMAT(3x,I4, 1 X,I3, 1 X,I2, 1 X,I2,I2,43X,3A4/19F7.5) WRITE(\*,1000)JANO,NALEA,NUMCT,NESCI c WRITE(\* ,37)(DURl(l),I=1,8) FORMAT(8F7.5) 37 c **ENCABEZAMIENTO** c WRITE(JW6,666)JANO,(NAME(1,M),M=1,3) 666 FORMAT(3X,'DESPACHO ECONOMICO DEL SISTEMA POR CENTRALES - ',I4/3X, 'SISTEMA INTERCONECTADO ',3A4/3X,'CURVAS DE DURACION DE CARGA (MW) '/) c c<sub>c</sub> ALMACENAMIENTO DEL NUM DE CH. Y CT EN ARCHIVO DE DESPACHO NUMT1 =NUMCT-1 WRITE(JW6,321 )JANO,NUMCH,NUMT1 321 FORMAT(l4,2I3) c WR ITE(JW2,\*)Char(27), Char(15), Char(27), Char(77) WRITE(JW2,26)TIT 26 FORMAT(26X,20A4/27X,80('\*')/) C PROCESAMIENTO PARA CADA MES CONSIDERADO c DO 220 MES=1, 12 NMES=MES NESC=NESCI DO 221 I=1,NESC

221 DUR(l)=DURl(I) c<br>c LECTURA DE LOS DATOS DE LAS CENTRALES TERMICAS CONSIDERADAS c C NOMCT(I): NOMBRE DE LAS CENTRALES TERMICAS CATALOGADAS<br>C TDIS(I): TASA DE DISPONIBILIDAD DEL CONJUNTO (POR TIPO DE C. C TDIS(I): TASA DE DISPONIBILIDAD DEL CONJUNTO (POR TIPO DE C.T.) C NCT(I) : NUMERO DE GRUPOS POR TIPO DE CENTRAL TERMICA<br>C PIT(I) : POTENCIA DISPONIBLE POR TIPO DE CENTRAL «I» Y GRU PIT(I) : POTENCIA DISPONIBLE POR TIPO DE CENTRAL «I» Y GRUPO «J»  $\mathcal{C}$ DO 15 I=1,NUMCT READ(JR1, 16)ERCT(l),NOMCT(l),TDIS(l),NCT(I) 16 FORMAT(l2,A8,3X,F5.2, 1 X,I3) NCTER=NCT(I) 15 READ(JR1, 17)(PIT(l,J),J=1,NCTER) 17 FORMAT(F6.2, F6.2, F6.2,F6.2,F6.2, F6.2,F6.2,F6.2,F6.2,F6.2,F6.2) c C LECTURA DE LA CURVA DE CARGA MENSUAL EN EL AJO CONSIDERADO<br>C POT(I) : CURVA DE DURACION DE LA DEMANDA EN VALORES REALES ( POT(I) : CURVA DE DURACION DE LA DEMANDA EN VALORES REALES (MW) c c C READ(JR4,64)NDUMM,(POT(I),I=1,19)<br>C 64 FORMAT(A8/19F7 2) C 64 FORMAT(A8/19F7.2) READ(JR4,64)(POT(l),1=1, 19) 64 FORMAT(19F7.2)  $\mathbf c$ c  $1 = 1$  $\overline{c}$ WRITE(\*,6969) 1 c ++++ c LECTURA DE LAS CARACTERISTICAS DEL MES A PROCESAR c c NMES : NUMERO DEL MES A PROCESAR DTP : NUMERO DE HORAS EN EL MES<br>PBOM : POTENCIA DE BOMBEO (SI SE c c PBOM : POTENCIA DE BOMBEO (SI SE REQUIERE; SE SUMA A LA DEMANDA) c DBOM : DURACION DEL BOMBEO (SE CONSIDERA FUERA DE HORAS DE PUNTA) e ENAJ : ENERGIA A AJUSTAR c POTAJ : MAXIMA DEMANDA DE AJUSTE c PBOM *=* O.O DBOM *=* O.O ENAJ *=* O.O POTAJ= O.O READ(JR1 ,3)DTP 3 FORMAT(F4.0) C WRITE(\*,3)DTP,PBOM,DBOM,ENAJ,POTAJ c LECTURA DE LA UBICACION DE LAS C.H. SIN Y CON REGULACION CONSIDERADAS c<br>c NCSR : NUMERO DE CENTRALES SIN REGULACION C NCCR : NUMERO DE CENTRALES CON REGULACION<br>C NP(I) : UBICACION DE LAS CENTRALES SIN Y CON RE C NP(I) : UBICACION DE LAS CENTRALES SIN Y CON REGULACION c c READ(JR1,7) NCSR, NCCR 7 FORMAT(l2, 1 X,I2) WRITE(JW1 ,7)NCSR,NCCR e READ(JR1 ,9)(NP(l),I=1,NCSR) 9 FORMAT(l2,1 X,I2, 1 X,I2, 1 X,I2, 1X,I2, 1 X,12, 1X,I2, 1 X,I2, 1X,I2, 1 X,12, 1 X,12, 1 X,I2, 1 X,12, 1 X,I2, 1 X,12, 1 X,I2, 1 X,I2, ۰ 1X,I2,1 X,12, 1X,I2, 1X,I2, 1 X,12, 1X,I2, 1 X,I2, 1 X,I2) NPCR=NCSR+1 NCHID=NCSR+NCCR READ(JR1 ,11 )(NP(l),l=NPCR,NCHID)  $FORMAT(12, 11, 12, 11, 12, 11, 12, 11, 12, 11, 12, 11, 12, 11, 12, 11, 12, 11, 12, 13, 14, 15)$ 11 12, 1 X,I2, 1 X,I2, 1 X,12, 1 X,I2, 1 X,I2) c 2 FORMAT(l2,2X,I2,2X,I4,2X,A8,2X,I2,2X,F5.1,2X,F8.2,2X,F8.2) 5 FORMAT(l2,2X,F7.5,2X,F7.2) c c c DISCRETIZACION DE LA CURVA DE DURACION  $\tilde{c}$ c c SE ELIMINA EL PRIMER ESCALON (ESCALON CERO) SI EL SEGUNDO ESCALON ES

IF((DUR(2)\*DTP).LE.1.1) GO TO 22  $10=0$ GO TO 23  $22$  $10 = 1$ NESC=NESC-1  $23$ CONTINUE ENER=0. CALCULO DE: DURE(I): DURACION DE LOS ESCALONES EN HORAS POTE(I): POTENCIA POR ESCALON (CALCULADO COMO EL PROMEDIO DE LOS POT(I) DATO A PARTIR DEL SEGUNDO ESCALON, QUE PUEDE SER EL PRIMERO SI ES QUE EL SEGUNDO DURA POCO DURE(1)=0. DO 25 I=2, NESC  $11 = 1 - 10$ POTE(I1)=(POT(I)+POT(I-1))/2. 25 ENER=ENER/1000. IF(ENAJ.EQ.0.)ENAJ=ENER

DE POCA DURACION (APROX. 1 HORA EN EL MES)

DURE(I1)=(DUR(I)-DUR(I-1))\*DTP ENER=ENER+DURE(I1)\*POTE(I1) IF(POTAJ.EQ.0.)POTAJ=POT(1) IMPRESION DE TITULOS Y ENCABEZAMIENTOS  $\mathsf{C}$ WRITE(JW2,27)NOMM(mes)<br>WRITE(JW2,29)ENAJ,POTAJ  $\mathsf{C}$ 27 Format(35x,'Mes de : ',A8// 29X, AJUSTE DE LA CURVA DE DEMANDA :/// 29X, 'ENERGIA(GWH) ', 7X, 'POTENCIA MAXIMA(MW)'/) FORMAT(2X,'DATOS BASICOS ADOPTADOS : ',3X,F8.1,14X,F8.1/) 29  $\mathsf{C}$ 

AJUSTE DE LA DURACION DEL PRIMER Y ULTIMO ESCALON  $\mathsf C$  $\mathsf{C}$ IF(DURE(1).NE.0.0) GO TO 30  $\mathsf{C}$  $\mathsf{C}$ SE CALCULA EL NUEVO POTE(2) CORRESPONDIENTE A LA ENERGIA QUE QUEDA  $\mathsf C$ LUEGO DE ASUMIR QUE EL PRIMER ESCALON DURA 1 HORA  $\mathsf{C}$ DURE(1)=1.  $DUR(1)=1.$  $POTE(1)=POT(1)$ POTE(2)=(POTE(2)\*DURE(2)-POTE(1)\*1.)/(DURE(2)-1)  $DURE(2)=DURE(2)-1$ . 30 CONTINUE IF(DURE(NESC).LE.1.1) GO TO 32  $\mathsf{C}$  $\mathsf{C}$ SE ASUME QUE EL ULTIMO ESCALON DURA 1 Y RECONSTRUYE EL PENULTIMO  $\overline{C}$ CON LA ENERGIA RESTANTE  $\mathbf C$ NESC=NESC+1  $NL=NL+1$ DURE(NESC)=1. POTE(NESC)=POT(NESC-1) POTE(NESC-1)=(POTE(NESC-1)\*DURE(NESC-1)-POTE(NESC)\*1.)/

56

32

33

**DISCRETIZADO** 

 $\mathsf{C}$  $\mathsf{C}$ 

 $\mathsf{C}$ 

 $\mathsf{C}$ 

 $\rm_{c}^{\rm c}$ 

 $\sim$ 

 $\overline{c}$ AJUSTE DE POTENCIA Y DURÁCION DE LA PUNTA

 $DUR(I)=DUR(I-1)+DURE(I)$ 

 $(DURE(NESC-1)-1)$ 

DO 33 I=2, NESC

**CONTINUE** 

DURE(NESC-1)=DURE(NESC-1)-1.

CONVIRTIENDO LOS INTERVALOS DE DURACION A HORAS

AJUSTE DE POTENCIA MAXIMA Y ENERGIA EN EL DIAGRAMA DE DURACION

 $\rm_{c}^{\rm c}$ 

 $\overline{c}$ 

C  $\rm_{c}^{\rm c}$ 

 $\overline{c}$ 

 $\mathsf C$ 

 $\mathsf{C}$ 

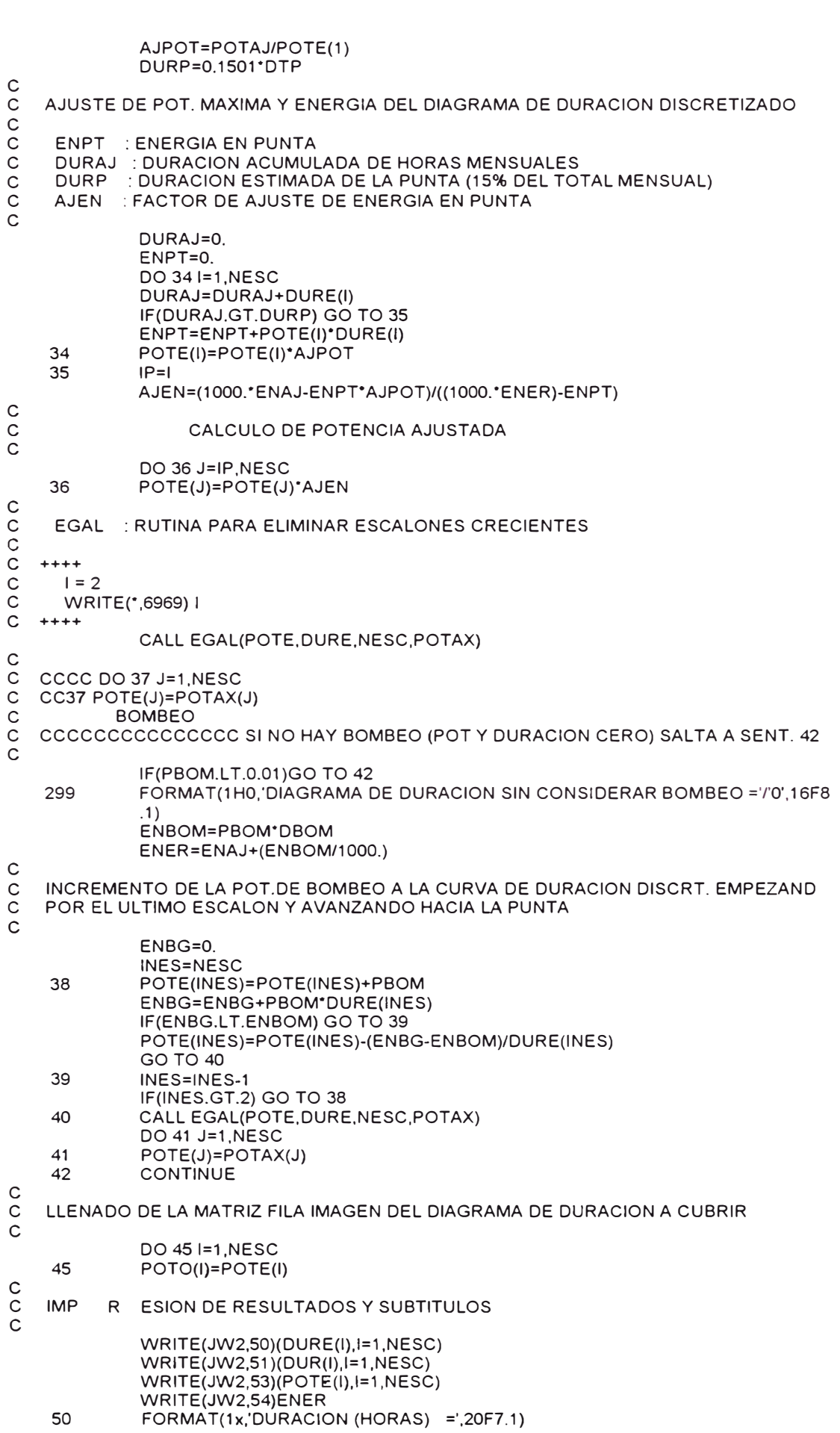

51 FORMAT(1x,'DUR.ACUMUL.(HORAS) =',20F7.1)<br>FORMAT(1x,'DEMANDA (MW) =',20F7.1) FORMAT(1x,'DEMANDA (MW) 53 54 FORMAT(1x,'ENERGIA TOTAL =',F?.1,' GWH'//) IF(NCSR.EQ.0)GO TO 61 c c c DESPACHO DE LAS CENTRALES HIDRO SIN REGULACION c c WRITE(JW2,58) 58 FORMAT( 44X,'DESPACHO DE LAS CENTRALES HIDRAULICAS SIN REGULACION: '/ 44X,54('-')) TGP=0. TG=0. TPM=0. c C COPIA A ARREGLO DE REFERENCIA(POTI) PARA CALCULAR POTENCIA A DESPACHAR<br>C ALMACENAMIENTO DE LA CURVA DE DURACION A DESPACHAR ALMACENAMIENTO DE LA CURVA DE DURACION A DESPACHAR  $\mathcal{C}$ CALL EQU(POTl,POTE) WRITE(JW6, 18)NOMM(NMES) WRITE(<sup>º</sup> , 18)NOMM(NMES) WRITE(JW6, 18)TOTAL,POTE,ENER c DO 60 IC=1,NCSR WRITE(JW2,62) NOM(NP(IC)),PDP(NP(IC),NMES),REND(NP(IC)), CAU(NP(IC),NMES) 62 **FORMAT**(1X,A8/1X,8('-')/ 3x,'POTENCIA DISPONIBLE EN PUNTA =',F8.1,3x,'MW'/<br>3X,' RENDIMIENTO =',F10.3,1x,'KWH/M3'/<br>3X.' CAUDAL =',F9.2.2x,'M3/SEG'/)  $RENDIMIENTO =',F10.3,1x,'KWH/M3'$ ¥. CAUDAL =',F9.2,2x,'M3/SEG'/) c<br>c C CALCULO DE LA POTENCIA **MAXIMA** DISPONIBLE EN CADA CENTRAL c C POTE(!) : POTENCIA RESIDUAL LUEGO DE IR COLOCANDO C/CENTRAL  $\sim$  LO QUE SE HA DESPACHADO EN ENERGIA CON LA C.H. CONSIDERADA c POTMAX=AMIN1(PDP(NP(IC),NMES),CAU(NP(IC),NMES)·REND(NP(IC))·3.6) GENPOT=POTMAX·DTP/1000. GEN=0. DO 65 IE=1,NESC POT(IE)=POTE(IE) c c NUEVA DISTRIBUCION DISCRETIZADA RESIDUAL c POTE(IE)=AMAX1 (0.,(POTE(IE)-POTMAX)) 65 GEN=GEN+(POT(IE)-POTE(IE))·DURE(IE) GEN=GEN/1000. TGP=TGP+GENPOT TG=TG+GEN TPM=TPM+POTMAX CALL SALIDA(GENPOT,GEN,POTMAX,POTE,NESC,PR,JW2) c C CALCULO POR DIFERENCIA DE LA POTENCIA DESPACHADA POR LA CENTRAL CALL DIFER(POTl,POTE,DIF) c C ALMACENAMIENTO DEL NOMBRE DE LA CENTRAL, POT. Y ENERGIA DESPACHADA c WRITE(JW6,8)ERCH(NP(IC)),NOM(NP(IC)),DIF,GEN 8 FORMAT(' ',12,1X,A8,20F5.1,F8.1) CALL EQU(POTl,POTE) c 60 **CONTINUE** 61 **CONTINUE** IF(NCCR.EQ.0)GO TO 76 c c DESPACHO DE LAS CENTRALES HIDRO CON REGULACION c c c WRITE(JW2,69)

69 FORMAT( 44X,'DESPACHO DE LAS CENTRALES HIDRAULICAS CON REGULACION : '/ 44X,54('-')/) c C CALCULO DE :<br>C PPP : POTE C PPP : POTENCIA PROBABLE EN PUNTA<br>C FP : FACTOR DE PLANTA FP FACTOR DE PLANTA  $\mathcal{C}$ DO 70 IC=1,NCCR IC 1 =IC+NCSR PPP(IC)=CAU(NP(IC1),NMES)\*REND(NP(IC1))\*3.6 70 FP(IC)=AMIN1(1.,PPP(IC)/PDP(NP(IC1),NMES)) c C ORDENAM. DE LAS C.H. SEGUN SU FACTOR DE PLANTA EN ORDEN CRECIENTE<br>C QUICKR : SUBRUTINA DE ORDENAMIENTO DE CENTRALES QUICKR : SUBRUTINA DE ORDENAMIENTO DE CENTRALES  $\mathsf{C}$ CALL QUICKR(NCCR,NCSR,FP,NP,IORD) DO 75 IC=1,NCCR c EMPEZANDO CON LA C.H. DE MENOR FACTOR DE PLANTA  $\mathcal{C}$ IC 1 =IORD(IC)+NCSR GEN=O. POTMAX=PDP(NP(IC1),NMES) WRITE(JW2,79) NOM(NP(IC1)),PDP(NP(IC1),NMES),REND(NP(IC1)), CAU(NP(IC1), NMES) 79 FORMAT(1X,A8/1X,8('-')/ 3X,'POTENCIA DISPONIBLE EN PUNTA =',F8.1,3x,'Kw'/<br>3X,' RENDIMIENTO =',F10.3,1x,'Kwh/m3'/<br>3X,' CAUDAL =',F9.2,2x,'m3/seg'/) ٠¥, 3X,' RENDIMIENTO =',F10.3,1x,'Kwh/m3'/ CAUDAL =',F9.2,2x,'m3/seg'/) GENPOT=CAU(NP(IC1),NMES)\*REND(NP(IC1))\*DTP\*0.0036 GENMAX=DTP\*POP(NP(IC 1),NMES)/1000. IF(GENPOT.LT.GENMAX) GO TO 85 WRITE(JW2,80) GENPOT, GENMAX<br>FORMAT(3x,' ENERGIA POR DE 80 FORMAT(3x,' ENERGIA POR DESPACHAR =',F8.1,3x,'GWH', 3x,' MAYOR QUE GENERACION MAXIMA =',F8.1,3x,'GWH') c C EVALUACION DE CURVA RESIDUAL POTE(l),DESPACHANDO LA CENTRAL COMO C SI FUESE SIN REGULACION, PUES SE VERIFICA QUE GENPOT > GENMAX c C CCCCCCCC SE AJADE LINEA DE CALCULO DE POTMAX PARA ESTE CASO  $\mathcal{C}$ POTMAX=AMIN1(POTE(1),PDP(NP(IC1),NMES)) C CCCC C CCCCCCC FIN DE LINEA ANADIDA ccccccccccccccccccccccccccccccc c DO 81 IE=1,NESC POT(IE)=POTE(IE) POTE(IE)=AMAX1 (O.,(POTE(IE)-PDP(NP(IC1 ),NMES))) 81 GEN=GEN+(POT(IE)-POTE(IE))\*DURE(IE) GEN=GEN/1000. GENPOT=GENMAX GO TO 110 85 CONTINUE e C SE VERIFICA QUE GENPOT < GENMAX:<br>C AJUSTE DE LA ENERGIA GENERADA A C AJUSTE DE LA ENERGIA GENERADA A POTENCIAS IGUALES A LA «POP» (LA REGULACION PERMITE GENERAR A LA «PDP» SOLO DETERMINADAS HORAS) e DO 86 IE=1,NESC 86 GEN=GEN+AMIN1 (PDP(NP(IC1), NMES), POTE(IE))\*DURE(IE) GEN=GEN/1000. IF(GENPOT.LT.GEN) GO TO 91 c c<br>c LA C.H. PUEDE GENERAR A SU «PDP» TODO EL TIEMPO QUE SE NECESITE POTMAX=AMIN1(POTE(1),PDP(NP(IC1),NMES)) DO 88 IE=1,NESC 88 POTE(IE)=AMAX1(0.,(POTE(IE)-PDP(NP(IC1),NMES))) GO TO 110 91 CONTINUE c C LA C.H. NO PUEDE GENERAR TODO EL TIEMPO, SE DEBE BUSCAR LA MAXIMA

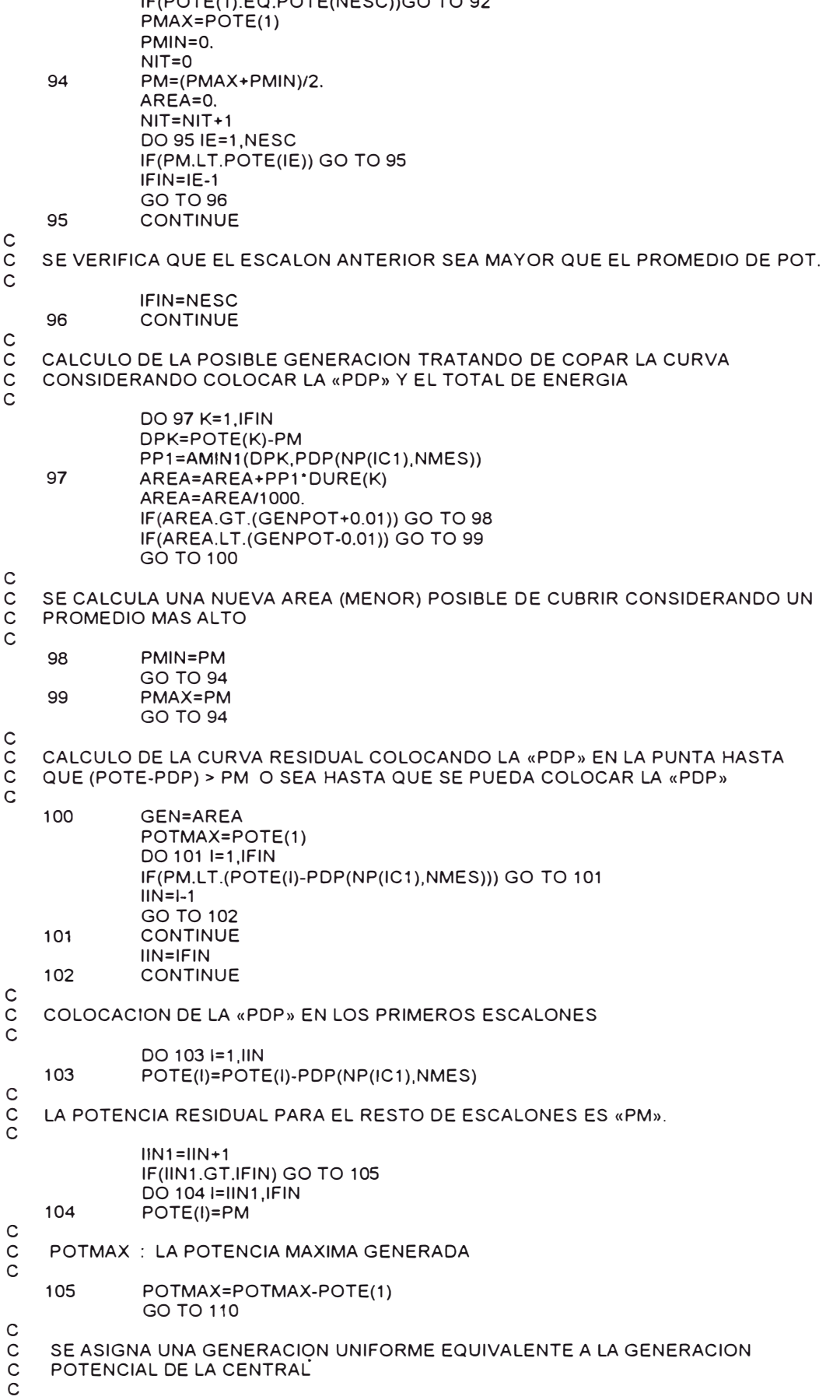

- 
- 

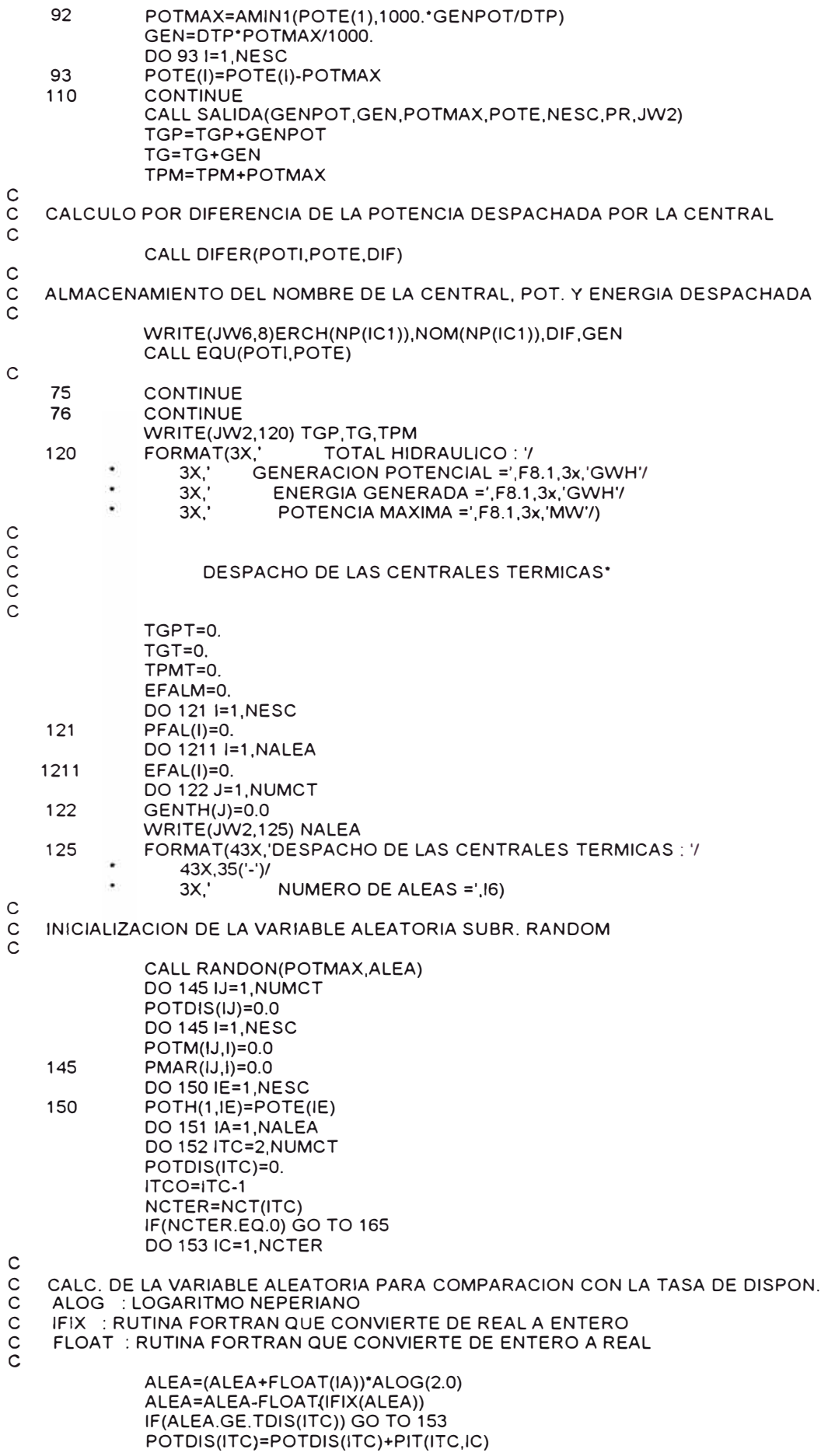

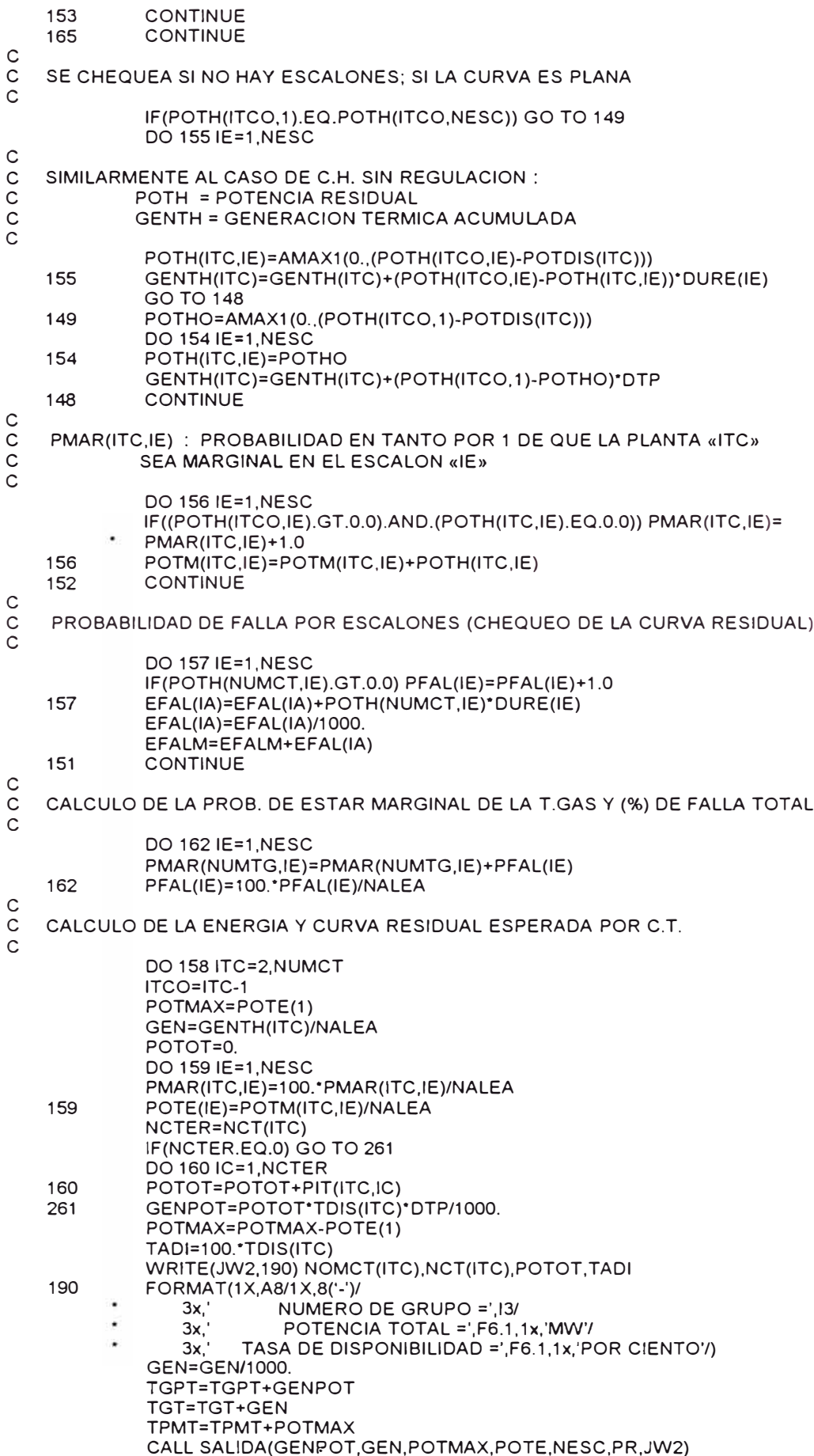

 $\mathsf{C}$ CALCULO POR DIFERENCIA DE LA POTENCIA DESPACHADA POR LA CENTRAL  $\mathsf{C}$ CALL DIFER(POTI, POTE, DIF)  $\mathsf{C}$  $\mathsf{C}$ ALMACENAMIENTO DEL NOMBRE DE LA CENTRAL, POT. Y ENERGIA DESPACHADA  $\mathcal{C}$ WRITE(JW6,8)ERCT(ITC),NOMCT(ITC),DIF,GEN CALL EQUIPOTI POTE)  $\mathsf{C}$ 158 **CONTINUE** WRITE(JW2,191) TGPT,TGT,TPMT 191 FORMAT(3X, **TOTAL TERMICO :',F8.1/** . **GENERACION TERMICA REAL =',F8.1/**  $3X,$  $3x$ . POTENCIA MAXIMA CUBIERTA =',F8.1//) **WRITE(JW2,192)** 192 FORMAT(3x, 'PROBABILIDAD PARA CADA TIPO DE PLANTA DE ESTAR MARGINAL (%): '/) DO 163 ITC=2.NUMCT WRITE(JW2,193)NOMCT(ITC),(PMAR(ITC,IE),IE=1,NESC) 163 **CONTINUE** FORMAT(1X,A8,5x,".',(10F7.2/15x,10F7.2/)) 193 EFALM=EFALM/NALEA TFAL=100.\*EFALM/ENER SIGFAL=0.0 DO 161 IA=1, NALEA 161 SIGFAL=SIGFAL+(EFAL(IA)-EFALM)\*\*2 SIGFAL=SQRT(SIGFAL/NALEA)  $\mathbf C$  $\mathsf{C}$ ALMACENAMIENTO DE LA CURVA RESIDUAL DEL MES Y LA ENERGIA DE FALLA  $\mathcal{C}$ WRITE(JW6,18)DEFIC,POTE,EFALM FORMAT(' ',3X, A8, 20F5.1, F8.1) 18  $\mathsf{C}$  $\mathbf C$ PROBABILIDAD DE FALLA PARA CADA ESCALON  $\mathbf C$ **WRITE(JW2,195)** WRITE(JW2,196)(PFAL(I),I=1,NESC) 195 FORMAT(3x. FALLA : ' 196 FORMAT(3x. PROBABILIDAD DE FALLA ='.10F8.1/  $3x$  $',10F8.1/$ **WRITE(JW2,197)** FORMAT(3x,'ENERGIA NO CUBIERTA POR FALLA '/) 197 DO 198 I=1, NESC PCT(I)=100.\*POTE(I)/POTO(I) 198 WRITE(JW2,199) (PCT(I), I=1, NESC) FORMAT(3x, PORCENTAJE POR ESCALON  $= 1.10F8.1/33x.10F8.1/$ 199 WRITE(JW2,200) EFALM, TFAL, SIGFAL FORMAT(3x, TOTAL:/ 200 PROMEDIO :',E9.3,2x,'GWH'/<br>PORCENTAJE :',F9.3,2x,' %'/  $3X,$ 3x, DESVIACION STANDARD :',E9.3,2x'GWH'/)  $3x$ ,  $\mathsf{C}$  $\mathsf{C}$ ALMACENAMIENTO DE RESULTADOS  $\overline{c}$ WRITE(JW3,210)NMES,(PFAL(I),I=1,NESC),EFALM WRITE(JW5,210)NMES,(DURE(I),I=1,NESC) 210 FORMAT(13,20F6.2,F8.3) DO 212 ITC=2, NUMCT WRITE(JW4,213)NMES,NOMCT(ITC),(PMAR(ITC,IE),IE=1,NESC) 213 FORMAT(13,1X,A8,20F6.2)  $212$ **CONTINUE**  $220$ CONTINUE  $\mathbf C$  $\mathsf{C}$ **IMPRESION DE RESULTADOS INTERMEDIOS**  $\mathsf{C}$ DO 207 I=1, NESC 207 HDURE(I)=DURE(I)  $WRITE(\dot{J}W2, 208)(\dot{H}DURE(I), I=1, NESC)$ FORMAT(84X, 'PROBABILIDAD DE FALLA POR ESCALONES'/ 208  $1X,''.',9('-'),180('-'),'.'$ 

1x, | | ,9x, | | ,81X, 'HORAS EN EL MES ',81x, '| /

1x, | | ,9X, | | ,19(8('-'), '.'), 8('-'), | | / 1x,'| MESES |',20(16,' |')/

٠

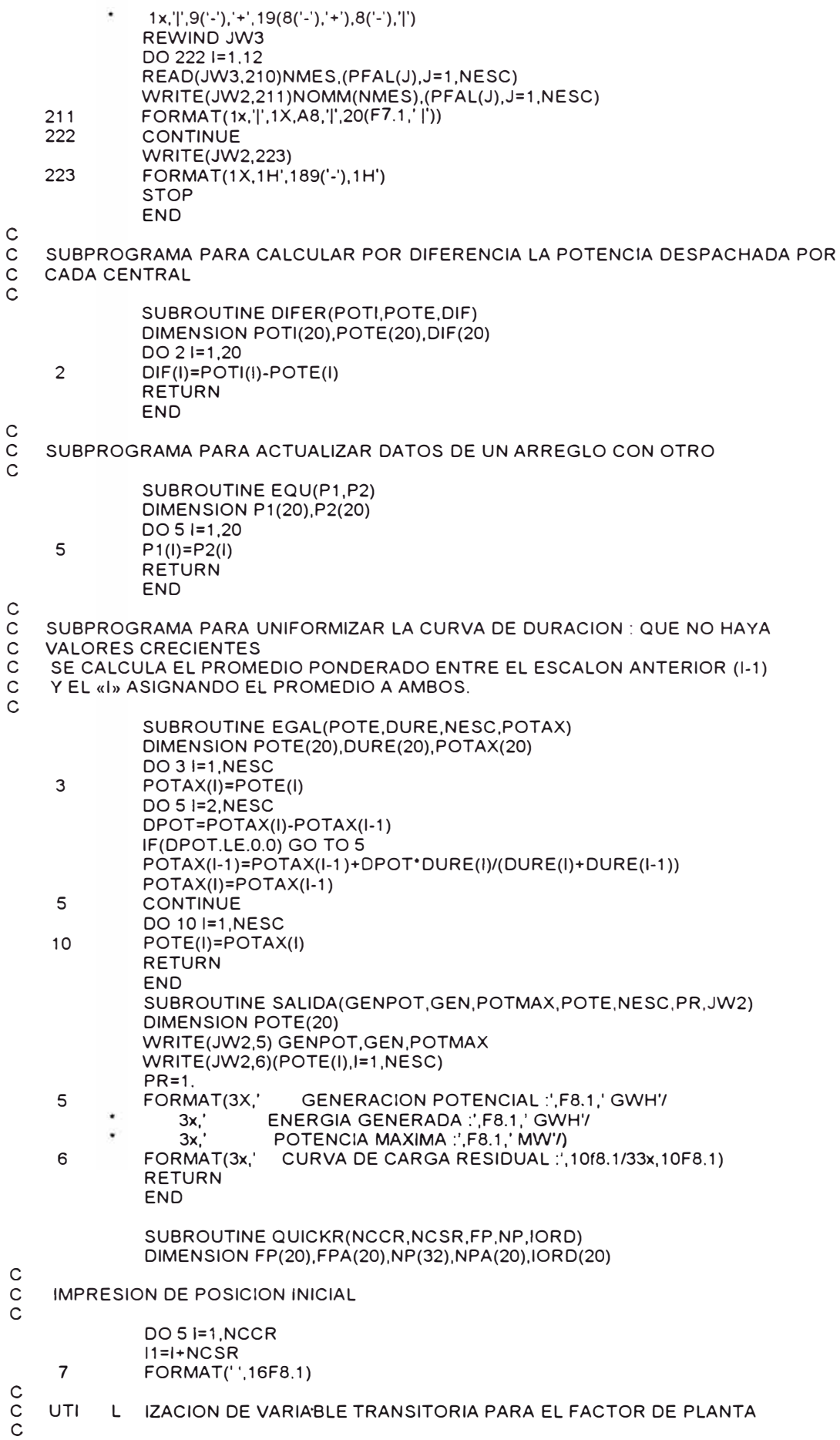

 $\bullet$ 

#### 65

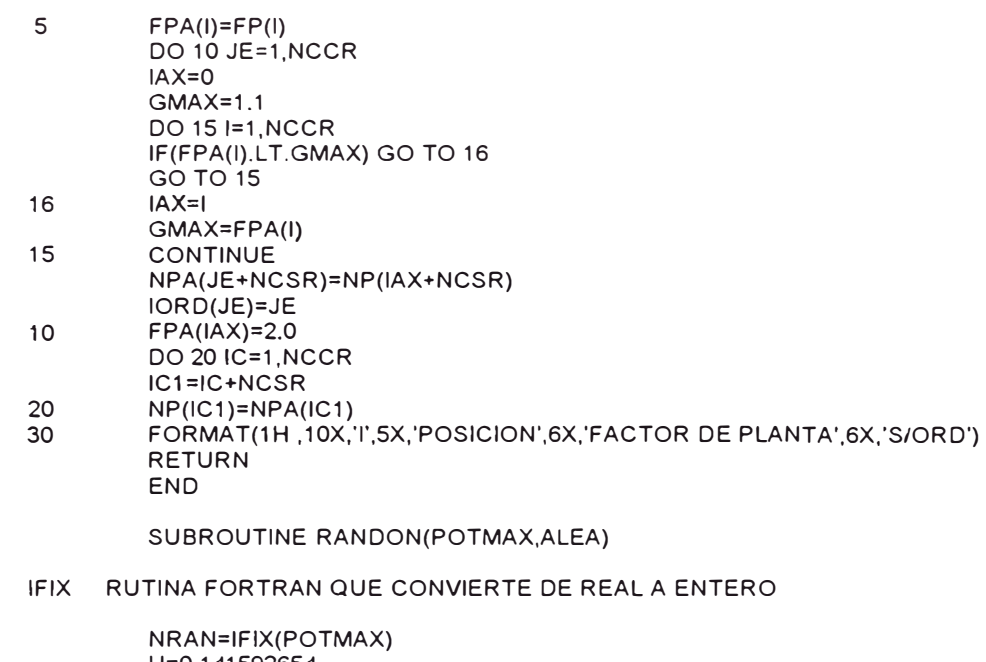

 $\begin{matrix} 0 \\ 0 \\ 0 \end{matrix}$ 

 $\overline{\mathbf{5}}$ 

- 
- 
- 
- END
- $\mathsf S$ 
	-
	-
- - NRAN=IFIX(POTMAX)<br>U=0.141592654<br>DO 5 JJ=1,NRAN<br>U=997.\*U-IFIX(997.\*U)<br>ALEA=U<br>RETURN
		-
- -
	-

# **PROGRAMA LISTD.FOR**

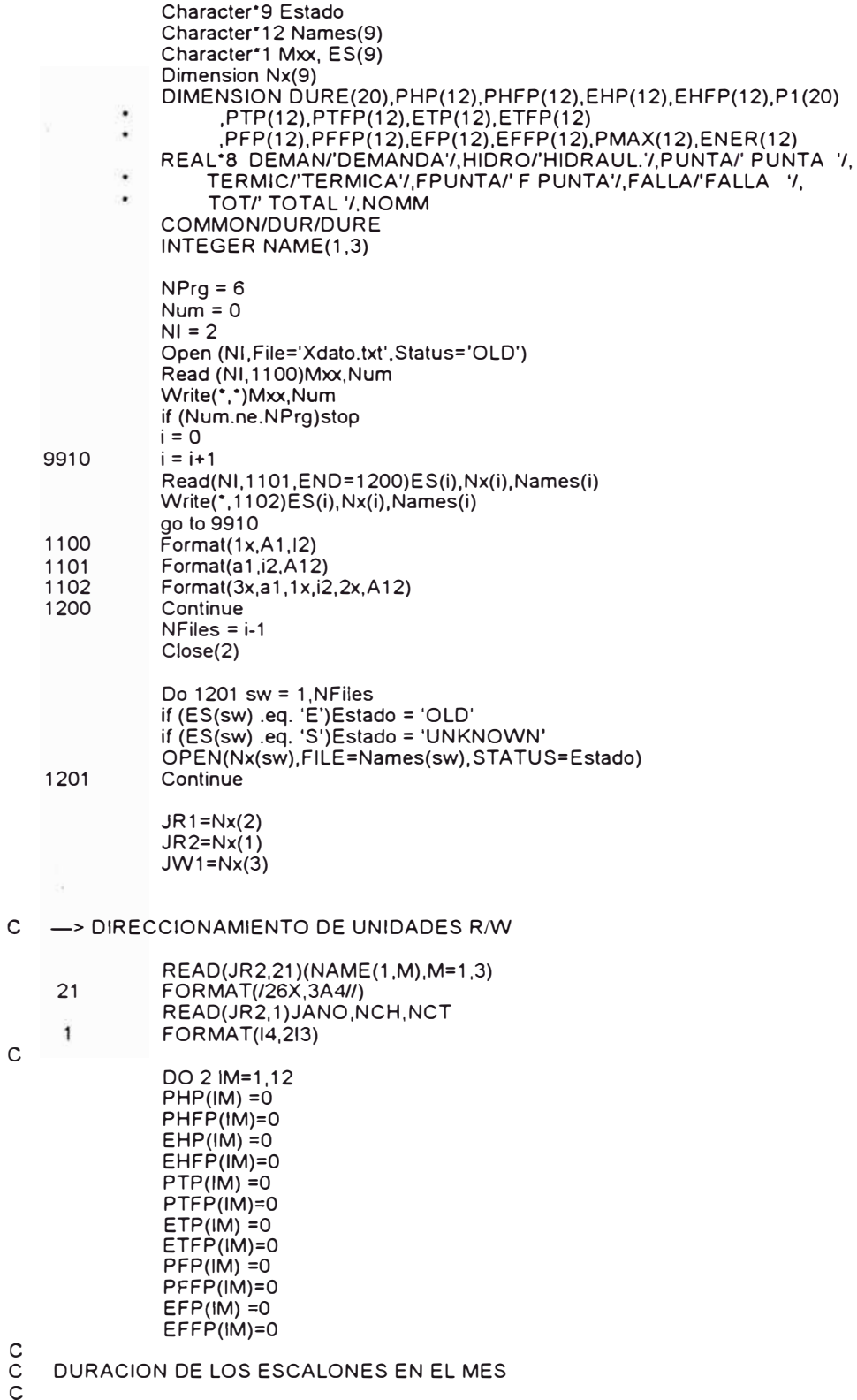

READ(JR1 ,210)DU�E 210 FORMAT(3X,20F6.3)

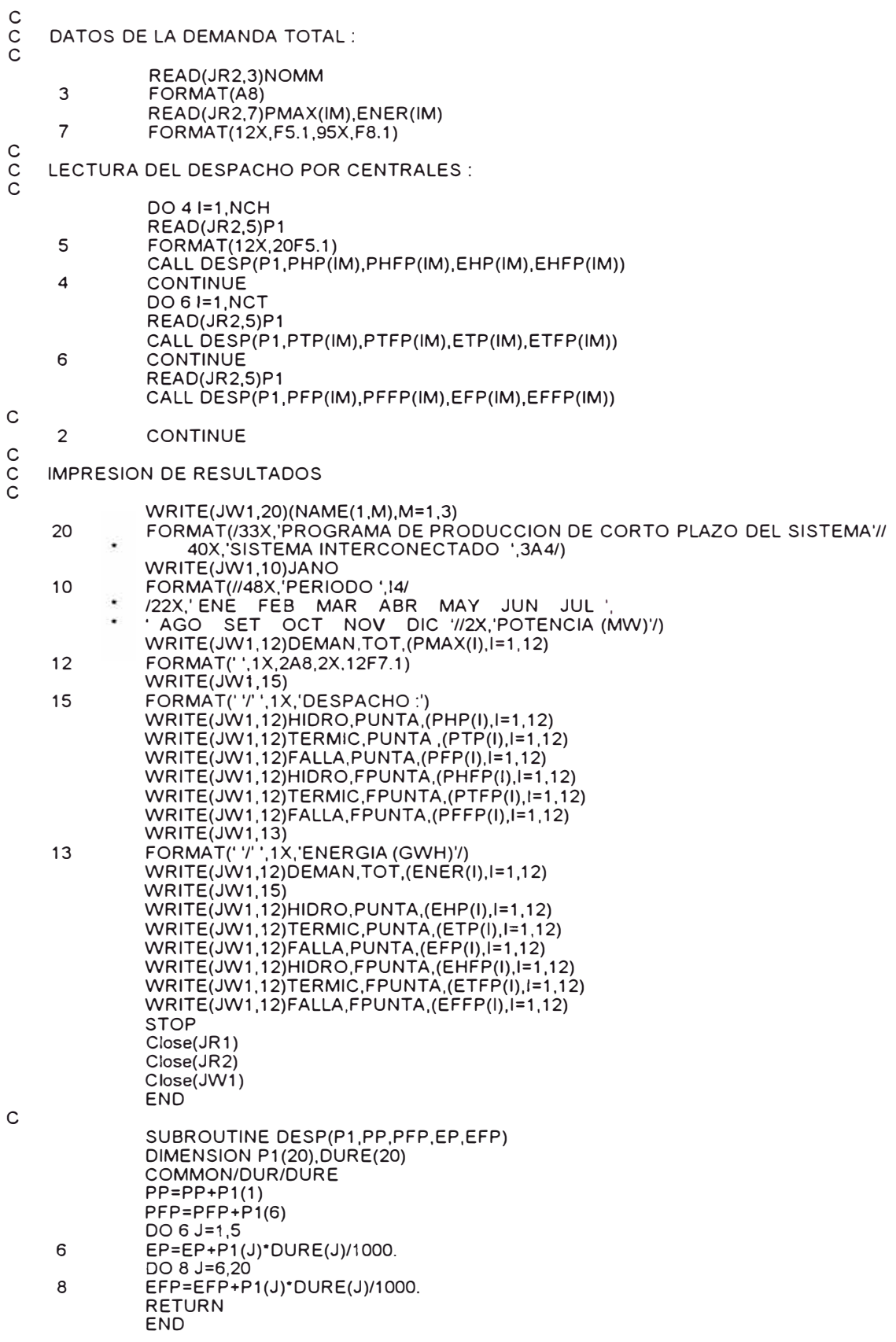

# **PROGRAMA COSTOS.FOR**

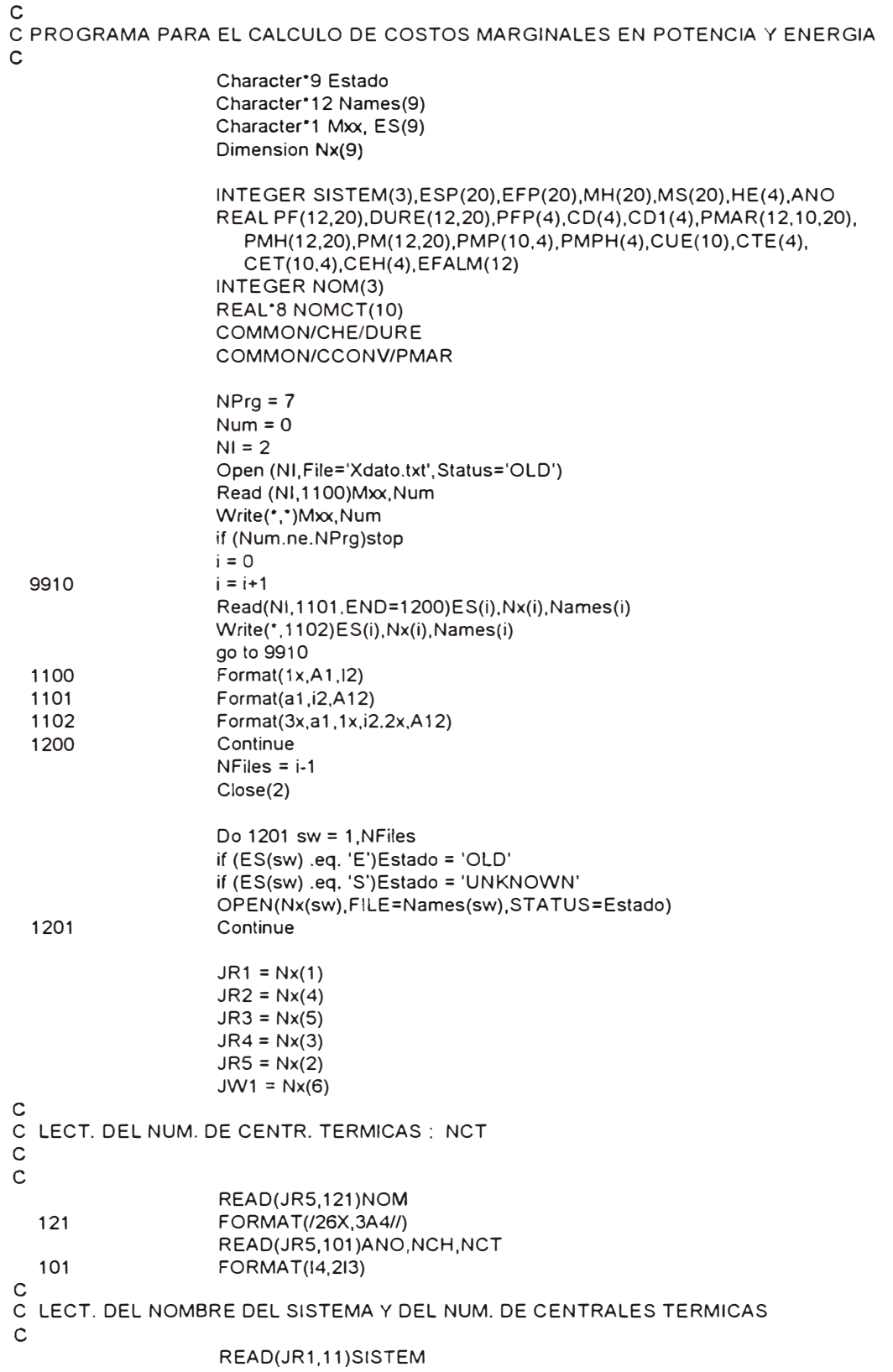

11 FORMAT(3A4,I2) c C LECT. DEL NUMERO DE ESCALONES EN PUNTA Y FUERA DE PUNTA c READ(JR1,1)NEP,(ESP(I),I=1,NEP) 1 FORMAT(20I3) READ(JR1,1)NEFP,(EFP(I),I=1,NEFP) c C LECT. DEL NUMERO DE MESES HUMEDOS Y SECOS c READ(JR 1, 1 )NMH,(MH(l),I=1,NMH)  $READ(JR1,1)NMS,(MS(I),I=1,NMS)$  $\mathcal{C}$ C LECT. DE LA PROS.DE FALLA(%) POR ESCALON Y LA ENERGIA NO CUBIERTA c READ(JR2,2)((PF(l,J),J=1,20),EFALM(l),I=1, 12) c WRITE(JW2,27)((PF(l,J),J=1, 10),1=1, 12) 2 FORMAT(3X,20F6.2,F8.3) 27  $FORMAT(10F6.2)$ c C LECT. DE LA DURACION EN HORAS DE LOS ESCALONES c READ(JR4,3)((DURE(l,J),J=1,20),I=1, 12) 3 FORMAT(3X,20F6.3) c C LLAMADA A RUTINA PARA EL CALCULO DE LA PROBABILIDAD PROMEDIO DE FALLA C Y DEL NUMERO DE HORAS POR PERIODO HORARIO-ESTACIONAL c CALL PHE(NEP, ESP, NMH, MH, PF, PFP(1), HE(1)) CALL PHE(NEP,ESP,NMS,MS,PF,PFP(2),HE(2)) CALL PHE(NEFP,EFP,NMH,MH,PF,PFP(3),HE(3)) CALL PHE(NEFP,EFP,NMS,MS,PF,PFP(4),HE(4)) c C LECTURA DE LA ANUALIDAD ASOCIADA A 1 KW. INSTALADO DE UNA T. A GAS C EN US. \$ /KW c READ(JR1 ,4)CI 4 FORMAT(F8.3) c C CALCULO DEL COSTO DE DESARROLLO(\$/KW/AñO)POR PERIODO HORARIO-ESTACIONA c SUM=0 DO 10 IE=1,4 10 SUM=SUM+1 .\*PFP(IE)\*HE(IE) 200 FORMAT(' SUM( PFP(ie)\*HE(ie),ie=1,4 ]= ',F12.3) IF(SUM.NE.0.)GO TO 111 DO 113 IE=1,4 113 CD(IE)=0 GO TO 114 DO 12 IE=1,4 111 12 CD(IE)=(1 .\*PFP(IE)'HE(IE)\*Cl)/SUM 114 Continue c C CALCULO DEL COSTO DE DESARROLLO EN CTVS. \$/KWH c DO 13 IE=1,4 CD1(IE)=100.\*(1.\*CD(IE)/HE(IE)) 13 c C CALCULO DE LOS COSTOS POR ENERGIA e c C LECT. DEL TIPO DE C.T. Y SU PROBABILIDAD MENSUAL(%) DE ESTAR MARGINAL e DO 26 NM=1,12 DO 21 ICT=1 ,NCT 21 READ(JR3,23)NOMCT(ICT),(PMAR(NM,ICT,IE),IE=1,20) 23 FORMAT(4X,A8,20F6.3) c

C CALCULO POR DIFERENCIA DE LA PROBABILIDAD DE LAS CH. DE SER C MARGINALES (EN %) c DO 25 IE=1,20 SUM=0 DO 24 ICT=1,NCT 24 SUM=SUM+PMAR(NM,ICT,IE) PMH(NM,IE)=100-SUM 25 CONTINUE 26 **CONTINUE** c C CALCULO DE LA PROBABILIDAD PROMEDIO POR TIPO DE CENTRAL Y C PERIODO HORARIO-ESTACIONAL c DO 28 ICT=1,NCT CALL CONVIE(ICT,PM) CALL PHE(NEP ,ESP,NMH,MH,PM,PMP(ICT, 1 ),NDUM) CALL PHE(NEP,ESP,NMS,MS,PM,PMP(ICT,2),NDUM) CALL PHE(NEFP,EFP,NMH,MH,PM,PMP(ICT,3),NDUM) CALL PHE(NEFP,EFP,NMS,MS,PM,PMP(ICT,4),NDUM) 28 **CONTINUE** CALL PHE(NEP,ESP,NMH,MH,PMH,PMPH(1 ),NDUM) CALL PHE(NEP,ESP,NMS,MS,PMH,PMPH(2),NDUM) CALL PHE(NEFP,EFP,NMH,MH,PMH,PMPH(3),NDUM) CALL PHE(NEFP,EFP,NMS,MS,PMH,PMPH(4),NDUM) c C LECTURA DE LOS COSTOS ANUALES DE GENERACION POR KWH (US.CTVS.\$/KWH) c READ(JR 1,30)(CUE(l),1=1,NCT) READ(JR1 ,30)CUEH 30 FORMAT(1 0F8.4) DO 32 IE=1,4 CTE(IE)=0 DO 33 ICT=1,NCT CET(ICT,IE)=1. 'PMP(ICT,IE)'CUE(ICT)/1 OO. 33 CTE(IE)=CTE(IE)+CET(ICT,IE) CEH(IE)=1.'PMPH(IE)'CUEH/100 CTE(IE)=CTE(IE)+CEH(IE) 32 **CONTINUE** c IMPRESION DE RESULTADOS c Write(Jw1 ,60) 60 Formal ('a'/29x,'PROBABILIDAD DE FALLA'/) Write(Jw1 ,61 )PFP(1 ),PFP(2),PFP(3),PFP(4) 61 Formal (15x,'Perlodo Húmedo'/ 15x,' Hora de Punta : ',f8.3/ Ä, 15x,' Hora de Fuera de Punta : '.f8.3// 15x,'Periodo Seco'/ 15x,' Hora de Punta : ', f8.3/ 15x,' Hora de Fuera de Punta : ',f8.3//) c Write(Jw1 ,62) Format (29x,'PROBABILIDAD DE ESTAR MARGINAL'/ 62 15x,' Periodo Húmedo Periodo Seco'/<br>15x,' Hora de Hora Fuera Hora de Hora Fuera'/ 15x,' Hora de Hora Fuera Hora de 15x,' Punta de Punta Punta de Punta'//) DO 65 ICT=1,NCT Write(Jw1 ,63)NOMCT(ICT), PMP(ICT, 1 ),PMP(ICT ,3), PMP(ICT,2). PMP(IC T, 4) **CONTINUE** 65 FORMAT(1 X,A8, 7X, F8.3,6X,F8.3, 7X,F8.3,6X, F8.3) 63 WRITE(Jw1 ,64)(PMPH(J),J=1,4) 64 Format(1x,'Hidraúlicas',4X,F8.3,6X,F8.3,7X,F8.3,6X,F8.3) c WRITE(JW1 ,36)ANO,SISTEM FORMAT(/29X: 36 'COSTOS MARGINALES DE PRODUCCION DE CORTO PLAZO - ',14//

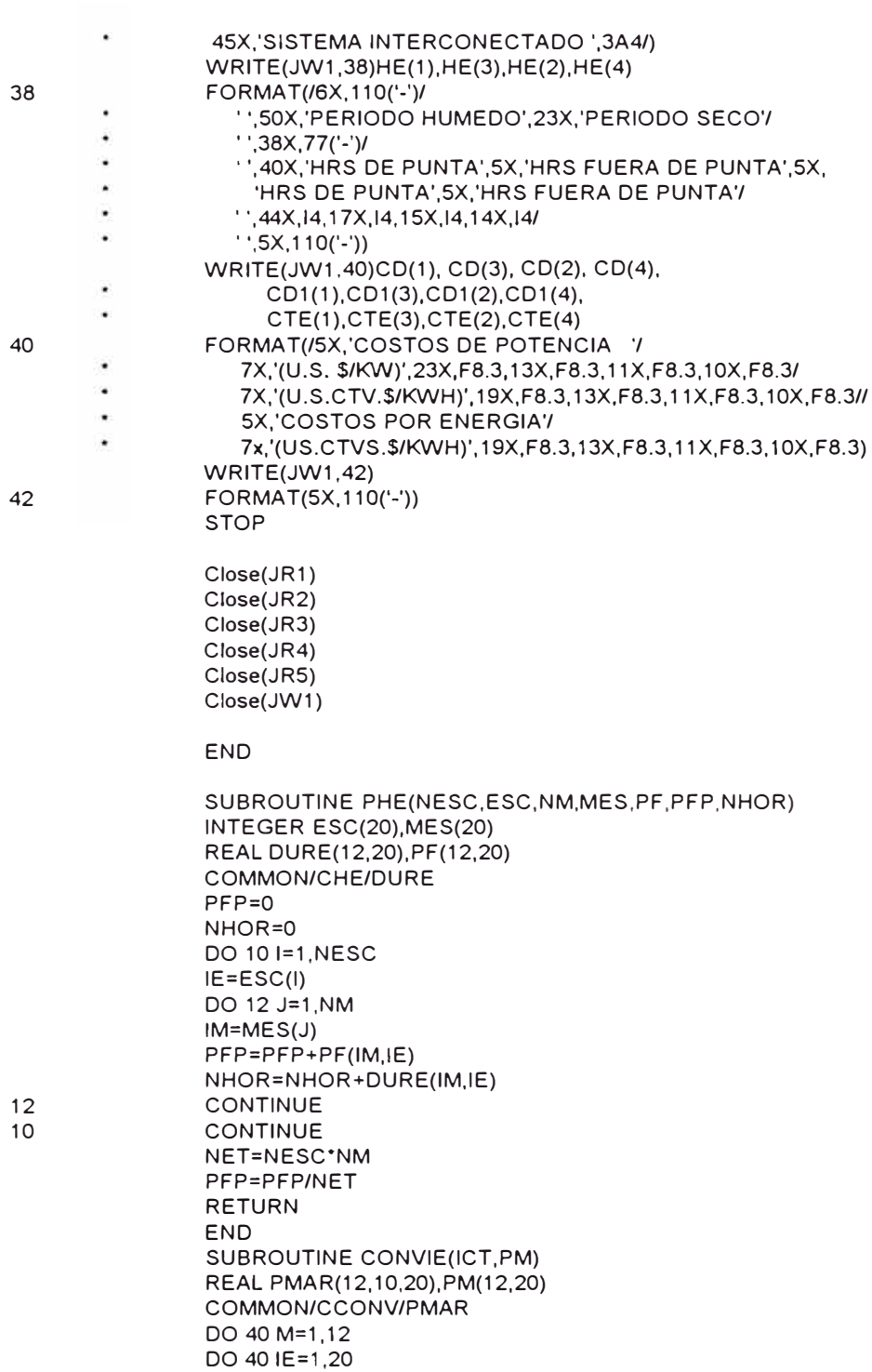

PM(M,IE)=PMAR(M,ICT,IE)

RETURN END

40

e

c c
### ANEXO 8

### PROGRAMA DESPER.FOR

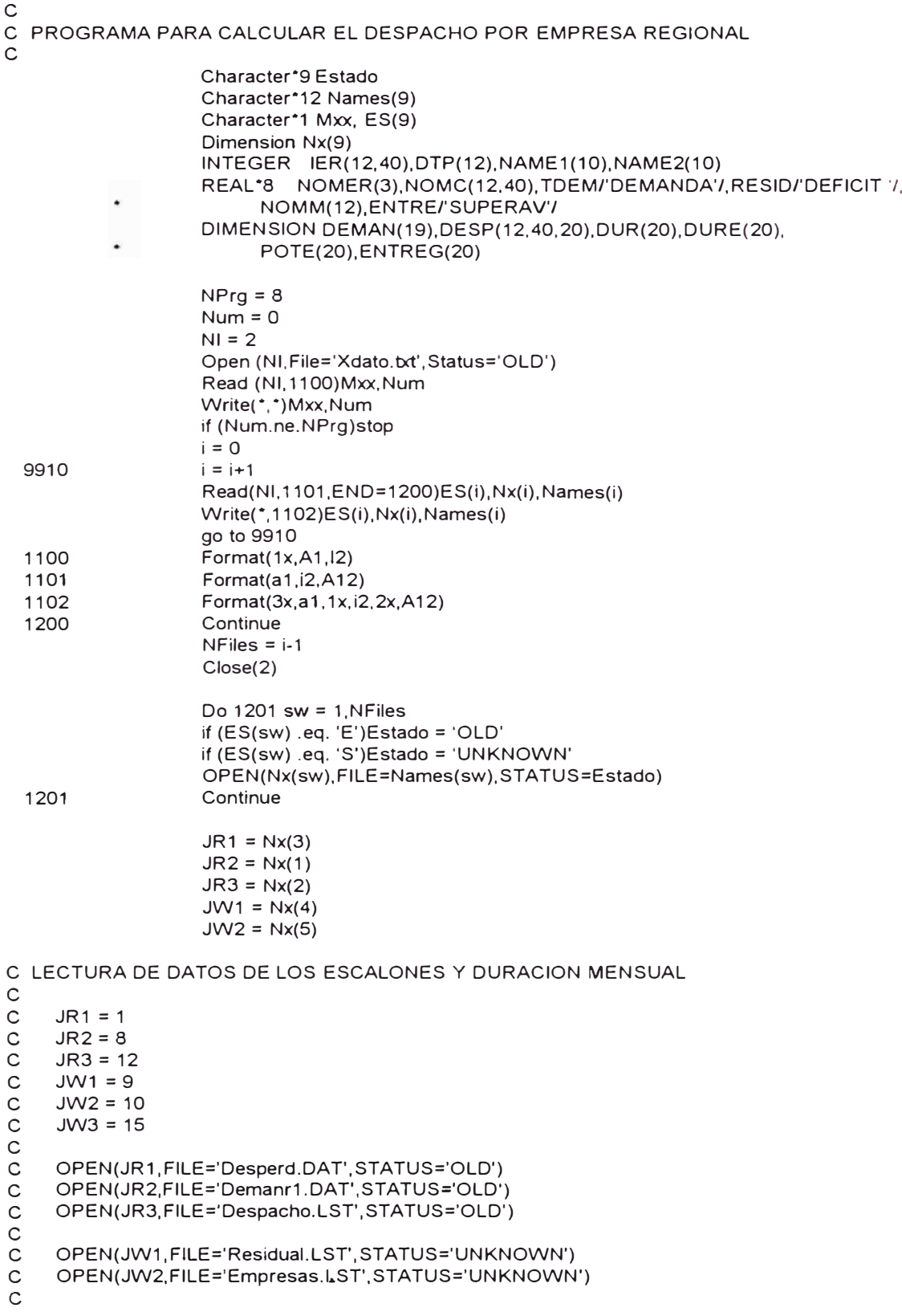

READ(1,7)JANO,NESCl,(DUR(l),I=1,NESCl),DTP 7 FORMAT(l4, 1X,I2/19F7.5/12I4) c C LECTURA Y ALMACENAMIENTO DE LOS DATOS MENSUALES DE DESPACHO c READ(12,40)NAME1 ,NAME2 40 FORMAT(/3X, 10A4/3X, 10A4/) READ(12,1)JANO, NCH, NCT  $\mathbf{1}$ FORMAT(l4,2I3) NTC=NCH+NCT c C ENCABEZAMIENTO c WRITE(9,41)JANO,NAME1,NAME2 41 FORMAT(3X,'PROGRAMA DE PRODUCCION Y COMPRA-VENTA ENTRE EMPRESAS: ', I4/3X, 1 0A4/3X, 1 0A4/) c ALMACENAMIENTO DE DATOS MENSUALES c DO 2 IM=1,12 c c NOMBRE DEL MES A PROCESAR c READ(12.3)NOMM(IM) 3 FORMAT(4X,A8) c c LECTURA VARIABLE FICTICIA (NO SE NECESITAN DATOS TOTALES) c READ(12,5)NN c c LECTURA DEL DESPACHO POR CENTRALES EN EL MES «IM» c DO 4 I=1,NTC READ( 12,S)IER(IM, l),NOMC(IM, l),(DESP(IM, l,J),J=1,20) FORMAT(1X, 12, 1X, A8, 20F5.1) 5 **CONTINUE** 4 c c LECTURA VARIABLE FICTICIA (NO SE NECESITAN DATOS DE DEFICIT) c READ(12.S)NN **CONTINUE**  $\mathcal{P}$ c C LECTURA DE LOS DATOS DE DEMANDA DE LAS EMPRESAS REGIONALES: c C LECTURA DEL NUMERO DE EMPR. REGIONALES A PROCESAR c READ(8, 102)NER 102 FORMAT(1X, 12, 1X, 3A8, 11) WRITE(10,913)NER 913 FORMAT(1X,'NUM. DE EMPR. REG. ',12) DO 100 IE=1,NER c C LECTURA DEL CODIGO Y NOMBRE DE LA EMPRESA REGIONAL<br>C LECTURA DE INDICADOR PARA DISCRETIZACION DE CURVA DE LECTURA DE INDICADOR PARA DISCRETIZACION DE CURVA DE DEMANDA C IDISCR=0 : SE DEBE DISCRETIZAR LA CURVA C IDISCR=1 : NO SE DEBE DISCRETIZAR, LA CURVA YA ESTA DISCRETIZADA c READ(8, 102)KER,NOMER,IDISCR e IMPRESION DEL NOMBRE DE LA EMPR. REG. A PROCESAR e WRITE(9, 103)NOMER 103 FORMAT(' EMPRESA REGIONAL: ',3A8) c e PROCESAMIENTO DE C/U DE LOS MESES e DO 104 IM=1,12

WRITE(9,107)NOMM(IM) c  $WRITE(*.107)NOMM(IM)$ 107 FORMAT(1X,A8) READ(8, 106)DEMAN FORMAT(19F7.1) 106 c c c DISCRETIZACION DE LA CURVA DE DURACION c c c CALCULO DE : C DURE(I) : DURACION DE LOS ESCALONES EN HORAS<br>C POTE(I) : POTENCIA POR ESCALON (CALCULADO COI POTE(I) : POTENCIA POR ESCALON (CALCULADO COMO EL PROMEDIO DE LOS C DEMAN(I) DATO, A PARTIR DEL SEGUNDO ESCALON) c ENER=0 NESC=NESCI  $DURE(1)=0$ . IF(IDISCR.EQ.1 )GO TO 300 DO 26 1=2,NESC POTE(l)=(DEMAN(l)+DEMAN(l-1 ))/2. 26 **CONTINUE** GO TO 301 **CONTINUE** 300 DO 27 1=2,NESC 27 POTE(l)=DEMAN(I) 301 DO 25 1=2,NESC  $DURE(I)=(DUR(I)-DUR(I-1))^*DTP(IM)$ c POTE(l)=(DEMAN(l)+DEMAN(l-1 ))/2. ENER=ENER+DURE(I)\*POTE(I) 25 **CONTINUE** c AJUSTE DE LA DURACION DEL PRIMER Y ULTIMO ESCALON c IF(DURE(1 ).NE.O.O) GO TO 30  $\mathcal{C}$ C SE CALCULA EL NUEVO POTE(2) CORRESPONDIENTE A LA ENERGIA QUE QUEDA C LUEGO DE ASUMIR QUE EL PRIMER ESCALON DURA 1 HORA c  $DURE(1)=1$ .  $POTE(1)=DEMAN(1)$ POTE(2)=(POTE(2)"DURE(2)-POTE(1 )•1.)/(DURE(2)-1) DURE(2)=DURE(2)-1. 30 **CONTINUE** IF(DURE(NESC).LE.1.1) GO TO 32 c C SE ASUME QUE EL ULTIMO ESCALON DURA 1 Y RECONSTRUYE EL PENULTIMO C CON LA ENERGIA RESTANTE c NESC=NESC+1 DURE(NESC)=1. POTE(NESC)=DEMAN(NESC-1) POTE(NESC-1)=(POTE(NESC-1)\*DURE(NESC-1)-POTE(NESC)\*1.)/ (DURE(NESC-1 )-1.) DURE(NESC-1)=DURE(NESC-1)-1. **CONTINUE** 32 c UBICACION DE LAS CENTRALES PERTENECIENTES A LA EMPR.REG. c c NCHE=0 NCTE=0 DO 90 IC=1,NTC IF(IER(IM,IC).NE.KER)GO TO 90 IF(IM.GT.1 )GO TO 911 IF(IC.LE.NCH)NCHE=NCHE+1 IF(IC.GT.NCH)NCTE=NCTE+1

WRITE(9,92)NOMC(IM,IC),(DESP(IM,IC,J),J=1,20)

```
911
```
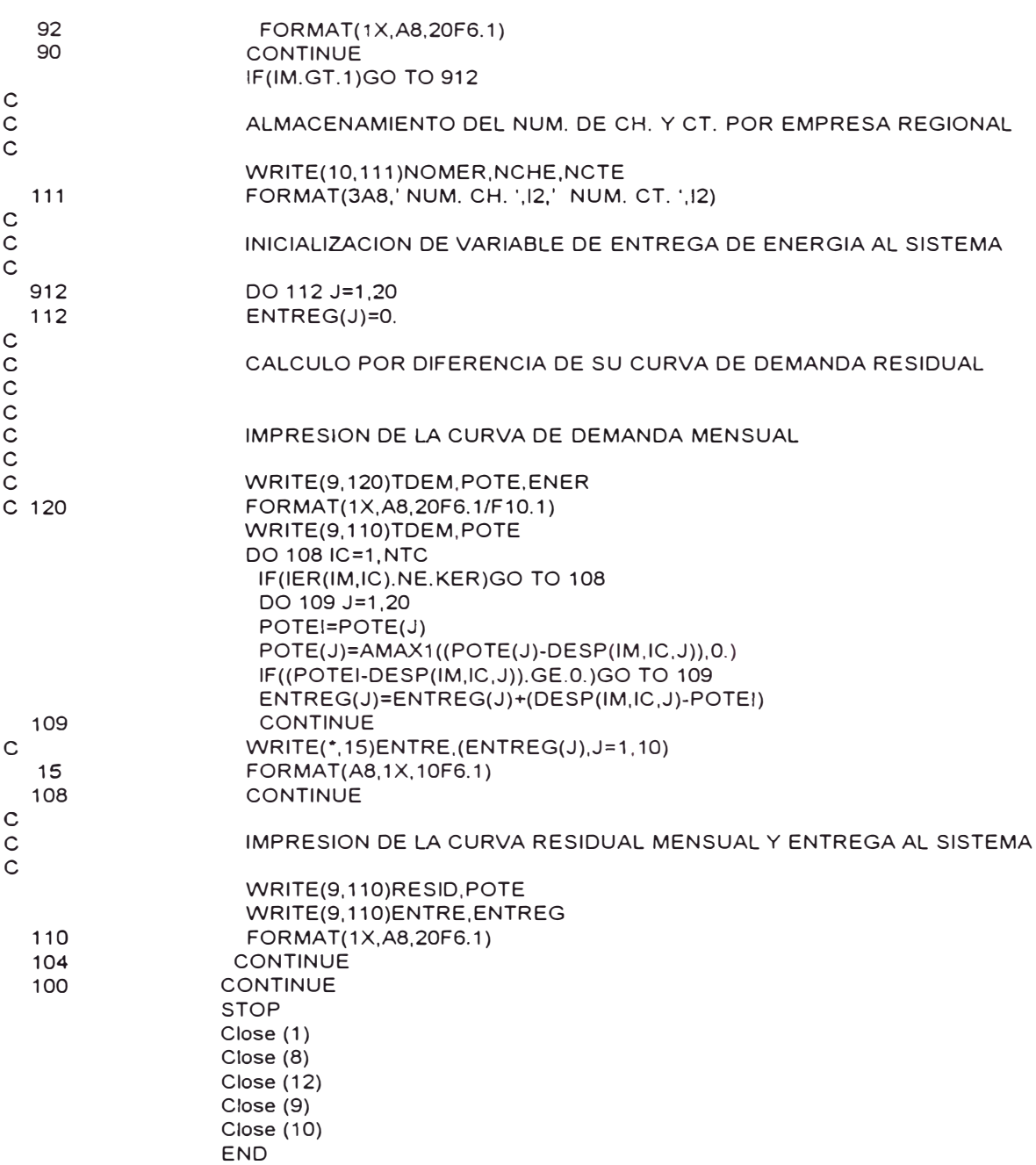

## ANEXO 9

### PROGRAMA POTENCIA.FOR

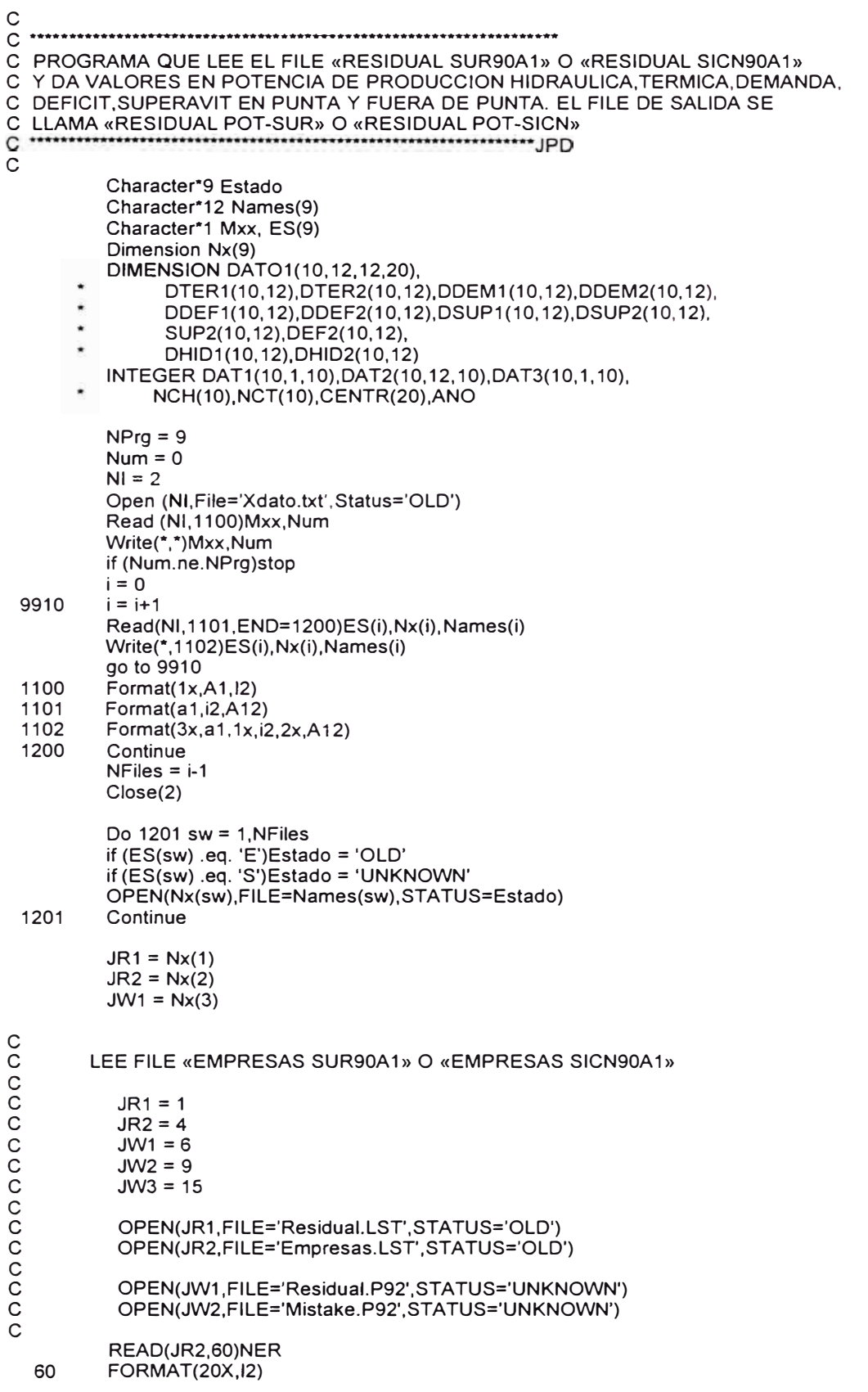

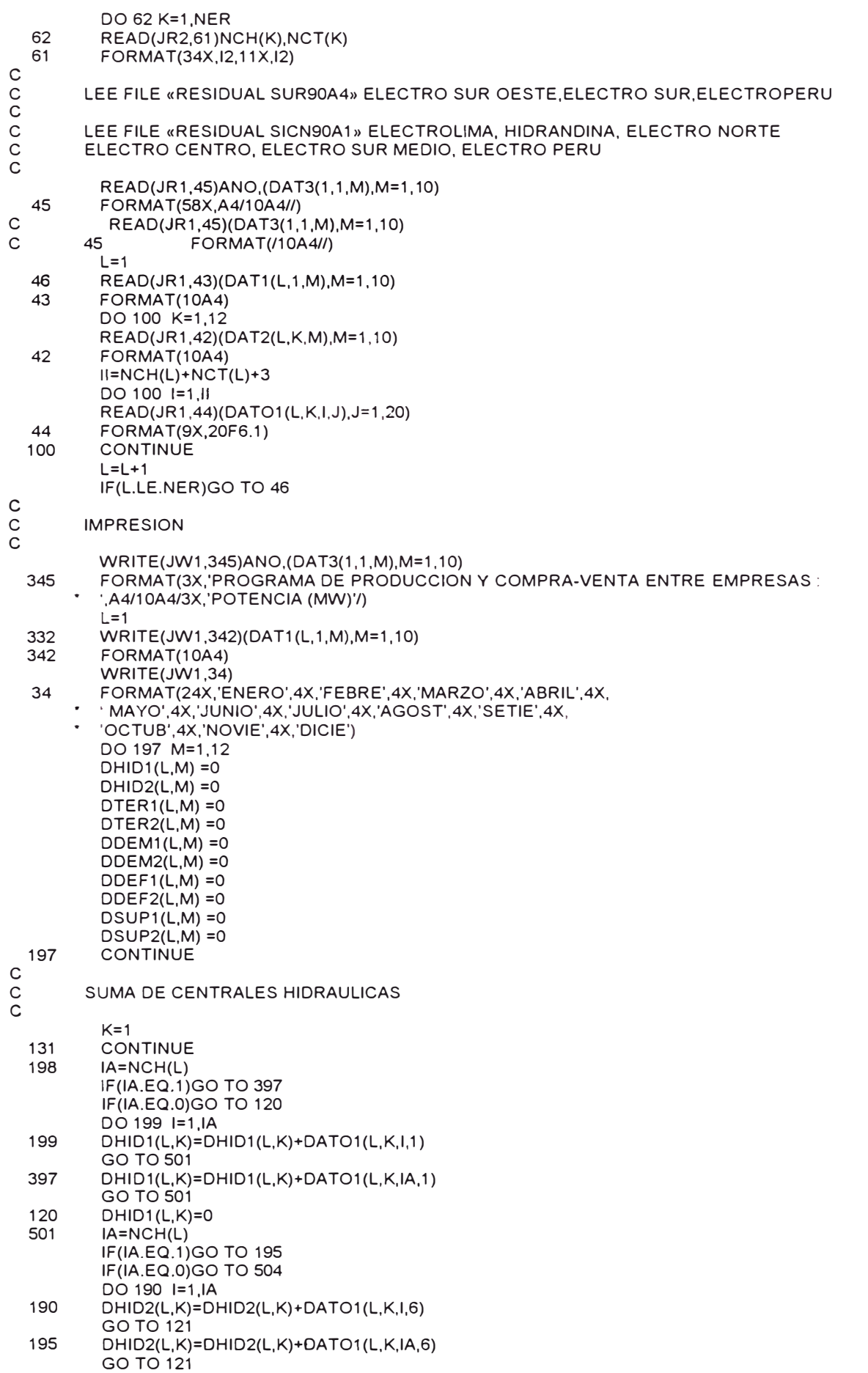

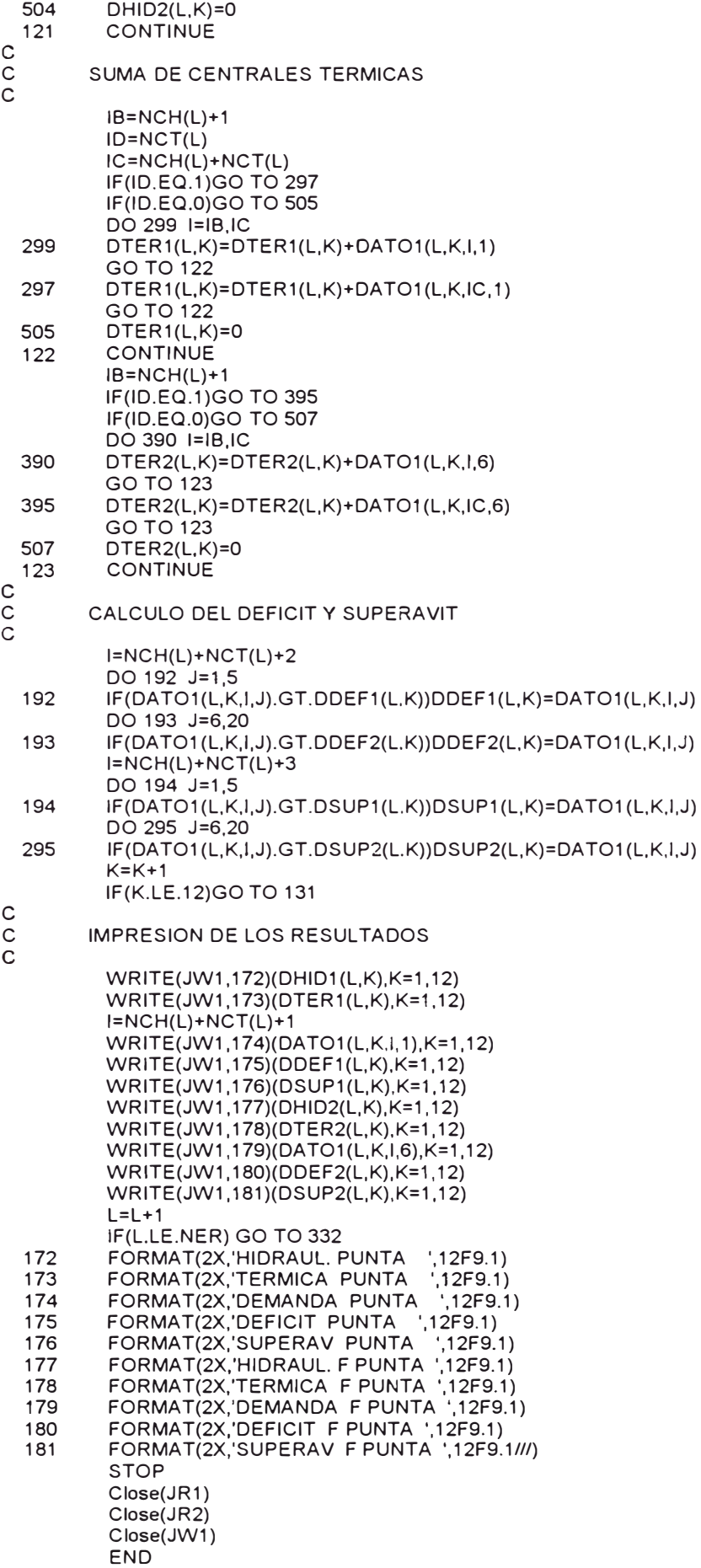

### ANEXO 10

### PROGRAMA ENERGIA.FOR

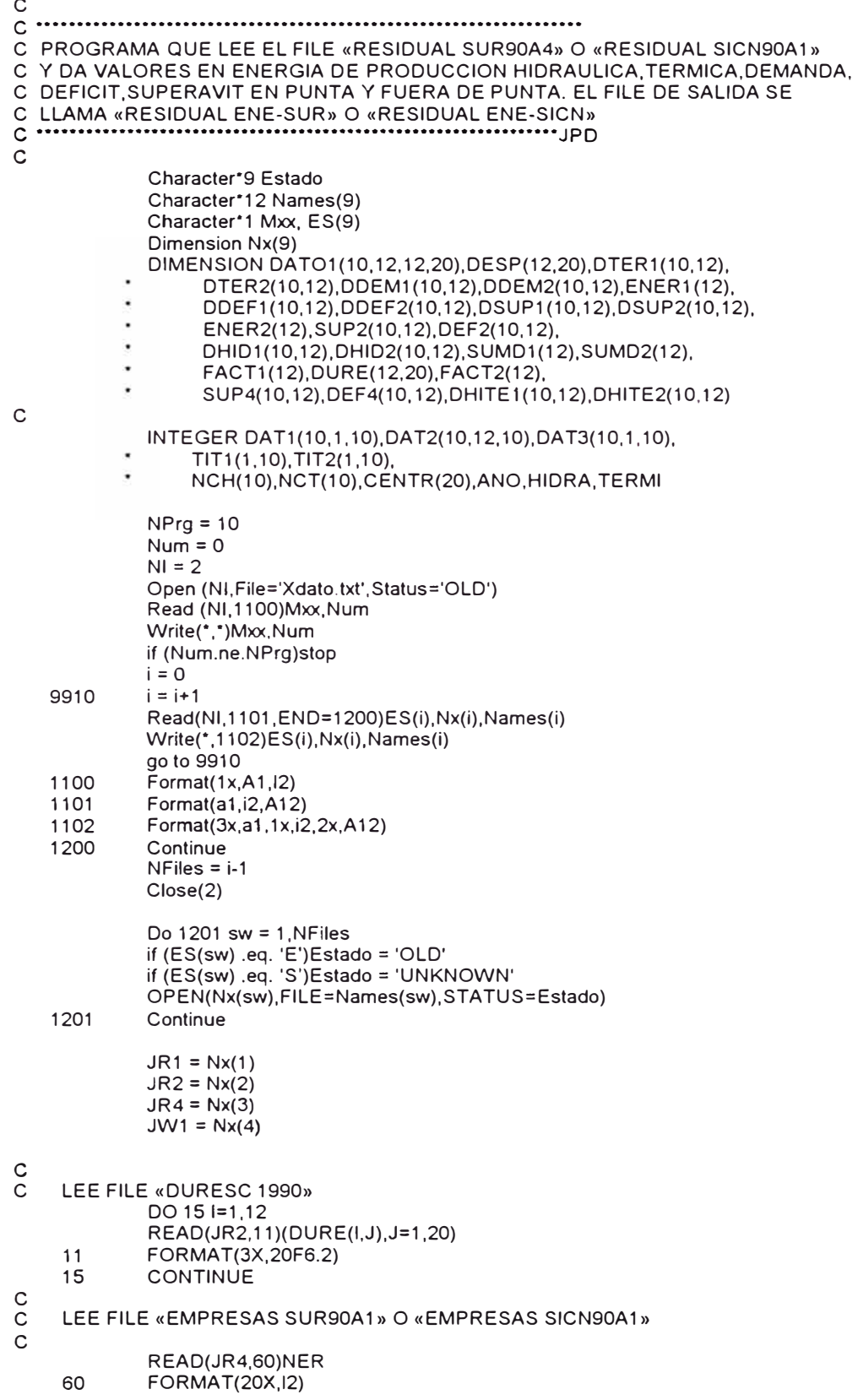

c<br>c DO 62 K=1,NER 62 READ(JR4,61 )NCH(K),NCT(K) 61 FORMAT(34X,12, 11 X,12) LEE FILE «RESIDUAL SUR90A4» ELECTRO SUR OESTE, ELECTRO SUR, ELECTROPERU c C LEE FILE «RESIDUAL SICN90A1» ELECTROLIMA, HIDRANDINA, ELECTRO NORTE<br>C ELECTRO CENTRO, ELECTRO SUR MEDIO, ELECTRO PERU C ELECTRO CENTRO, ELECTRO SUR MEDIO, ELECTRO PERU c 45 46 43 42 READ(JR1 ,45)(DAT3(1, 1,M),M=1, 1 O) FORMAT(/1 OA4//)  $L=1$ READ(JR1 ,43)(DAT1 (L, 1,M),M=1, 1 O) FORMAT(10A4) DO 100 K=1,12 READ(JR1 ,42)(DAT2(L,K,M),M=1, 1 O) FORMAT(10A4) ll=NCH(L)+NCT(L)+3 DO 100 1=1,11  $AA$ c READ(JR1 ,44)(0AT01 (L,K,l,J),J=1,20) FORMAT(9X,20F6.1) WRITE(\*, 17)(DAT01 (L,K,l,J),J=1,4) 17 FORMAT(4F6.1)<br>100 CONTINUE **CONTINUE**  $L=L+1$ IF(L.LE.NER)GO TO 46 c MULTIPLICACION «RESIDUAL SUR90A4» POR «DURESC 1990» C O «RESIDUAL SICN90A1 » POR «DURESC 1990» c  $L=1$ 13 00 12 K=1,12 ll=NCH(L)+NCT(L)+3 DO 12 1=1, II DO 12 J=1,20 12 DAT01 (L,K.1.J)=DAT01 (L,K.I.J)\*DURE(K.J)  $L=L+1$ IF(l.LE.NER)GO TO 13 c LEE FILE «DESPACHO SUR90A1» O «DESPACHO SICN90A1» c c SUMA=O lll=HIORA+ TERMl+1 C MULTIPLICACION «DESPACHO SUR90A1» POR «DURESC 1990»<br>C O «DESPACHO SICN90A1» POR «DURESC 1990» C O «DESPACHO SICN90A1 » POR «DURESC 1990» c C ENERGIA MENSUAL EN H.P Y F.P. DE LOS VALORES DE (DESPACHO POR DURESC) c DO 8 K=1,12  $SUMD1(K)=0$ 8 SUMD2(K)=O  $K=1$ 7 L=1 5 DO 2 J=1,5 ll=NCH(L)+NCT(L)+1 2 SUMD1 (K)=SUMD1 (K)+DAT01 (L,K,11,J)  $L=L+1$ IF(l.LE.NER) GO TO 5  $K=K+1$ IF(K.LE.12) GO TO 7  $K=1$ 9 L=1 1 DO 4 J=6,20 ll=NCH(L)+NCT(L)+1 4 SUMD2(K)=SUMD2(K)+OAT01 (L,K,11,J)  $L = L + 1$ IF(L.LE.NER) GO TO 1  $K=K+1$ IF(K.LE.12) GO TO 9

c FACTOR MENSUAL H.P Y F.P. c

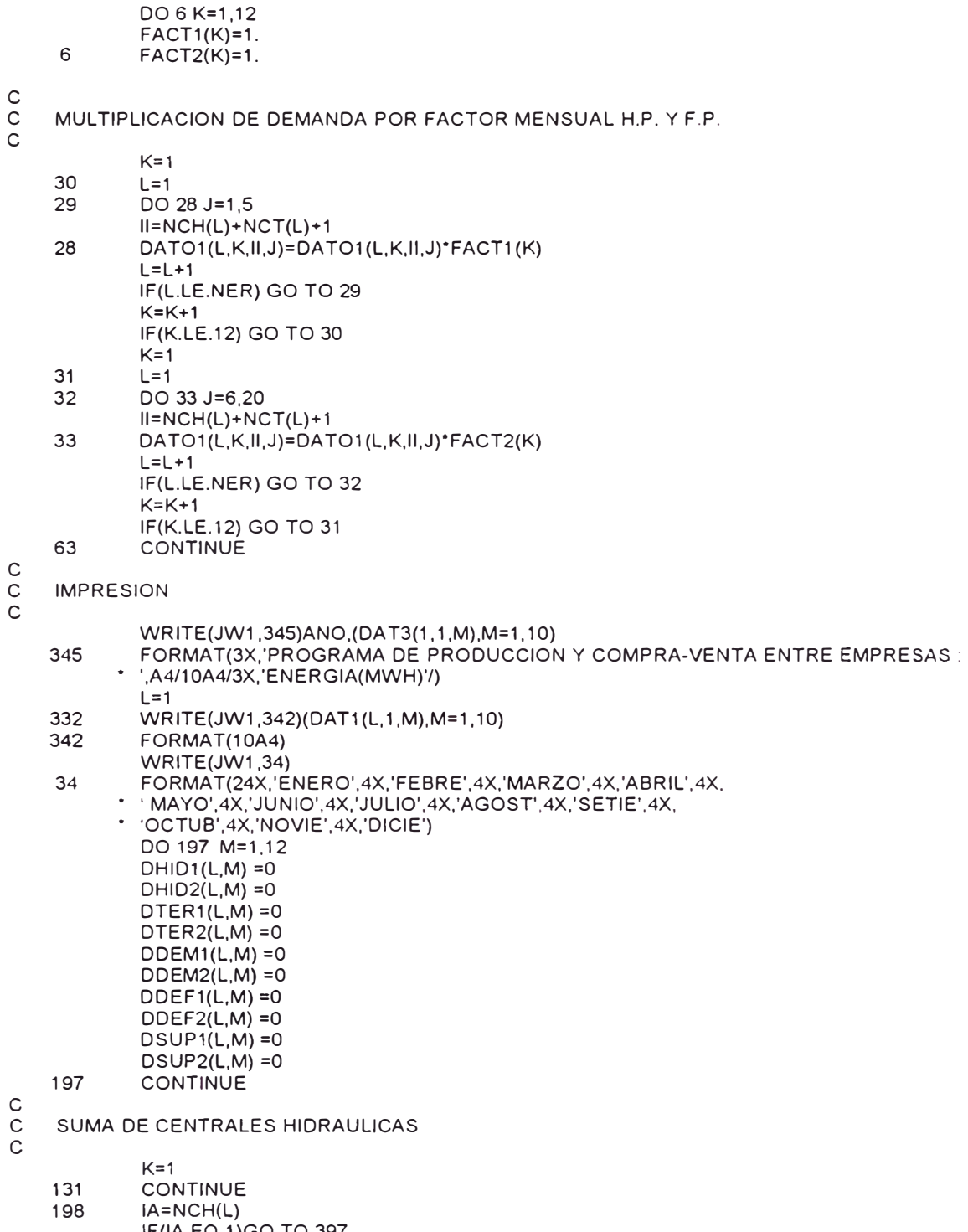

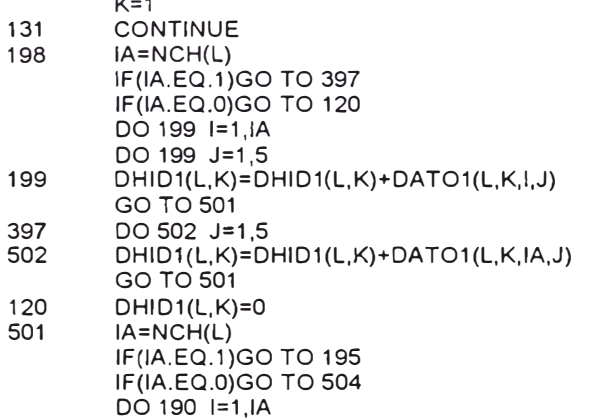

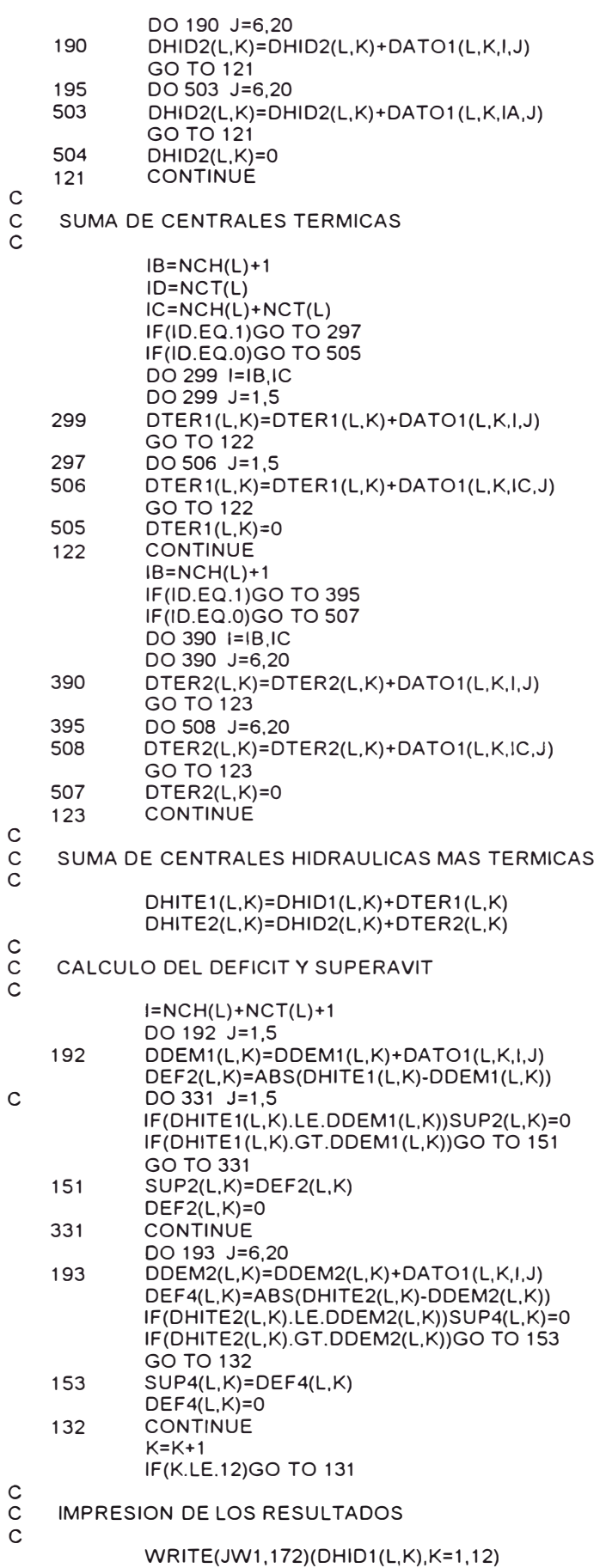

WRITE(JW1,173)(DTER1(L,K),K=1,12) WRITE(JW1, 174)(DDEM1 (L,K),K=1, 12)

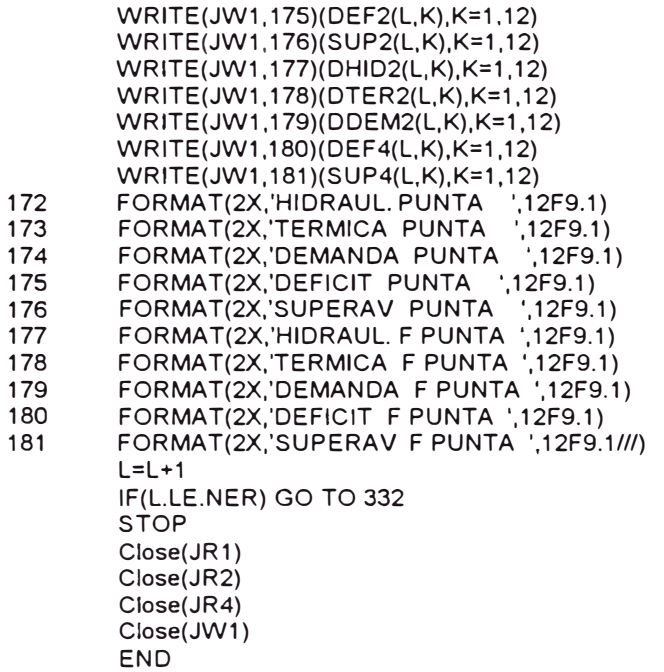

# ANEXO 11

# DATOS DE ENTRADA Y REPORTES DE SALIDA

# **CURTIP.FOR**

## **PROGRAMA**

1991 Arequipa Datos del Mes de Enero

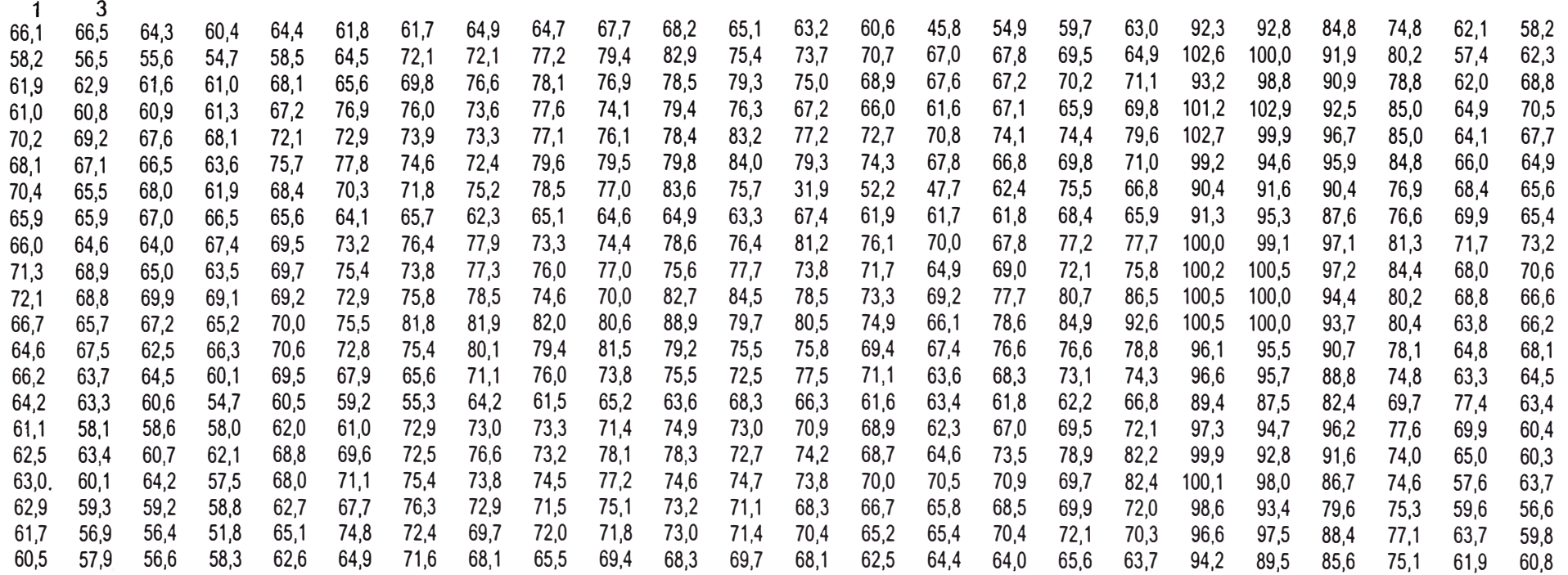

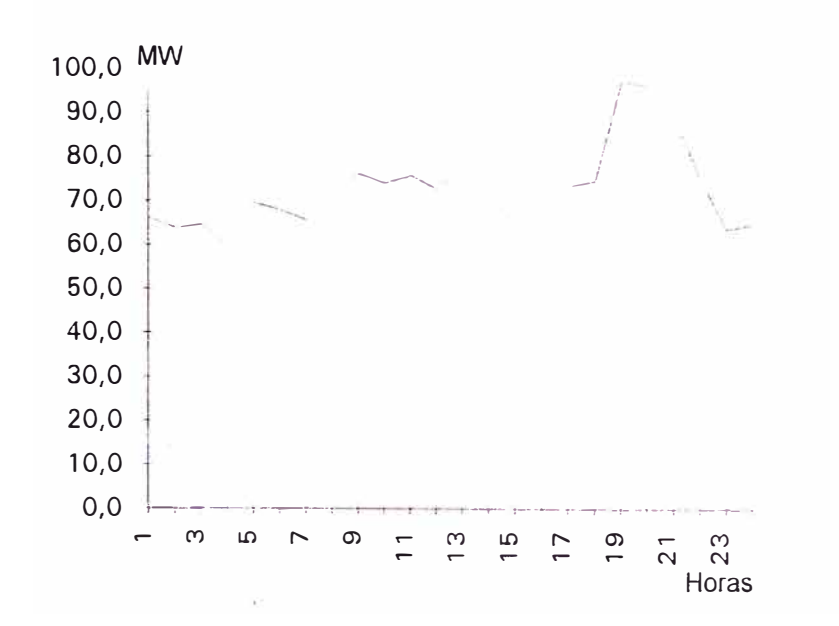

86

MES 1 DO 66,1 66,5 64,3 60,4 64,4 61,8 61,7 64,9 64,7 67,7 68,2 65, 1 63,2 60,6 45,8 54,9 59,7 63,0 92,3 92,8 84,8 74,8 62, 1 **58,2** 1 588,0 LU 58,2 56,5 55,6 54,7 58,5 64,5 72,1 72,1 77,2 79,4 82,9 75,4 73,7 70,7 67,0 67,8 69,5 64,9 102,6 100,0 91,9 80,2 57,4 62,3 1 715,1 **MA** 61,9 62,9 61,6 61,0 68, 1 65,6 **69,8** 76,6 78,1 76,9 78,5 79,3 75,0 68,9 67,6 67,2 70,2 71, 1 93,2 98,8 90,9 78,8 62,0 68,8 1 752,8 **MI** 61,0 60,8 60,9 61,3 67,2 76,9 76,0 73,6 77,6 74,1 79,4 76,3 67,2 66,0 61,6 67, 1 65,9 69,8 101,2 102,9 92,5 85,0 64,9 70,5 1 759,7 JU 70,2 69,2 67,6 68,1 72,1 72,9 73,9 73,3 77,1 76,1 78,4 83,2 77,2 72,7 70,8 74,1 74,4 79,6 102,7 99,9 96,7 85,0 64,1 67,7 1 847,0 VI 68,1 67,1 66,5 63,6 75,7 77,8 74,6 72,4 79,6 79,5 79,8 84,0 79,3 74,3 67,8 66,8 69,8 71,0 99,2 94,6 95,9 84,8 66,0 64,9 1 823, 1 SA 70.4 65.5 68,0 61,9 68,4 70,3 71,8 75,2 78,5 77,0 83,6 75,7 31,9 52,2 47,7 62,4 75,5 66,8 90,4 91,6 90,4 76,9 68,4 65,6 1 686,1

2 DO 65,9 65,9 67,0 66,5 65,6 64,1 65,7 62,3 65,1 64,6 64,9 63,3 67,4 61,9 61,7 61,8 68,4 65,9 91,3 95,3 87,6 76,6 69,9 65,4 1 654,1 LU 66,0 64,6 64,0 67,4 69,5 73,2 76,4 77,9 73,3 74,4 78,6 76,4 81,2 76,1 70,0 67,8 77,2 77,7 100,0 99,1 97,1 81,3 71,7 73,2 1 834, 1 **MA** 71,3 68,9 65,0 63,5 69,7 75,4 73,8 77,3 76,0 77,0 75,6 77,7 73,8 71,7 64,9 69,0 72,1 75,8 100,2 100,5 97,2 84,4 68,0 70,6 1 819,4 **MI** 72,1 68,8 69,9 69,1 69,2 72,9 75,8 78,5 74,6 70,0 82,7 84,5 78,5 73,3 69,2 77,7 80,7 86,5 100,5 100,0 94,4 80,2 68,8 66,6 1 864,5 JU 66,7 65,7 67,2 65,2 70,0 75,5 81,8 81,9 82,0 80,6 88,9 79,7 80,5 74,9 66,1 78,6 84,9 92,6 100,5 100,0 93,7 80,4 63,8 66,2 1 887,4 .VI 64,6 67,5 62,5 66,3 70,6 72,8 75,4 80,1 79,4 81,5 79,2 75,5 75,8 69,4 67,4 76,6 76,6 78,8 96,1 95,5 90,7 78,1 64,8 68,1 1 813,3 SA 66,2 63,7 64,5 60,1 69,5 67,9 65,6 71,1 76,0 73,8 75,5 72,5 77,5 71,1 63,6 68,3 73,1 74,3 96,6 95,7 88,8 74,8 63,3 64,5 1 738,0

3 DO 64,2 63,3 60,6 54,7 60,5 59,2 55,3 64,2 61,5 65,2 63,6 68,3 66,3 61,6 63,4 61,8 62,2 66,8 89,4 87,5 82,4 69,7 77,4 63,4 1 592,5 LU 61,1 58,1 58,6 58,0 62,0 61,0 72,9 73,0 73,3 71,4 74,9 73,0 70,9 68,9 62,3 67,0 69,5 72,1 97,3 94,7 96,2 77,6 69,9 60,4 1 704, 1 **MA** 62,5 63,4 60,7 62,1 68,8 69,6 72,5 76,6 73,2 78,1 78,3 72,7 74,2 68,7 64,6 73,5 78,9 82,2 99,9 92,8 91,6 74,0 65,0 60,3 1 764,2 **MI** 63,0 60,1 64,2 57,5 68,0 71, 1 75,4 73,8 74,5 77,2 74,6 74,7 73,8 70,0 70,5 70,9 69,7 82,4 100,1 98,0 86,7 74,6 57,6 63,7 1 752, 1 JU 62,9 59,3 59,2 58,8 62,7 67,7 76,3 72,9 71,5 75,1 73,2 71, 1 68,3 66,7 65,8 68,5 69,9 72,0 98,6 93,4 79,6 75,3 59,6 56,6 1 685,0 VI 61,7 56,9 56,4 51,8 65,1 74,8 72,4 69,7 72,0 71,8 73,0 71,4 70,4 65,2 65,4 70,4 72,1 70,3 96,6 97,5 88,4 77,1 63,7 59,8 1 693,9 SA 60,5 57,9 56,6 58,3 62,6 64,9 71,6 68,1 65,5 69,4 68,3 69,7 68,1 62,5 64,4 64,0 65,6 63,7 94,2 89,5 85,6 75,1 61,9 60,8 1 628,8

 $\overline{a}$ 

CURVA DE CARGA TIPICA SELECCIONADA DE ENTRE 3 CURVAS DATO: CURVA NUMERO 3; DESVIACION 5,6 DESVIACIONES RESPECTO A LA MEDIA: CUR/ 1 2 3 4 5 6 7 8 9 10 11 12 13 14 15 16 17 18 19 20 21 22 23 24 TOTAL 1 0,00 0,01 0,00 0,00 0,01 0,00 0,01 0,01 0,01 0,02 0,03 0,01 0,03 0,01 0,12 0,05 0,04 0,03 0,01 0,01 0,00 0,01 0,09 0,05 5,34 0,02 0,01 0,01 0,04 0,00 0,01 0,03 0,04 0,01 0,03 0,03 0,05 0,00 0,01 0,03 0,00 0,03 0,01 0,03 0,01 0,00 0,01 0,02 0,01 4,96 3 0,01 0,00 0,01 0,04 0,01 0,00 0,04 0,03 0,00 0,02 0,00 0,05 0,03 0,03 0,09 0,05 0,01 0,04 0,02 0,01 0,00 0,02 O, 11 0,03 4,81

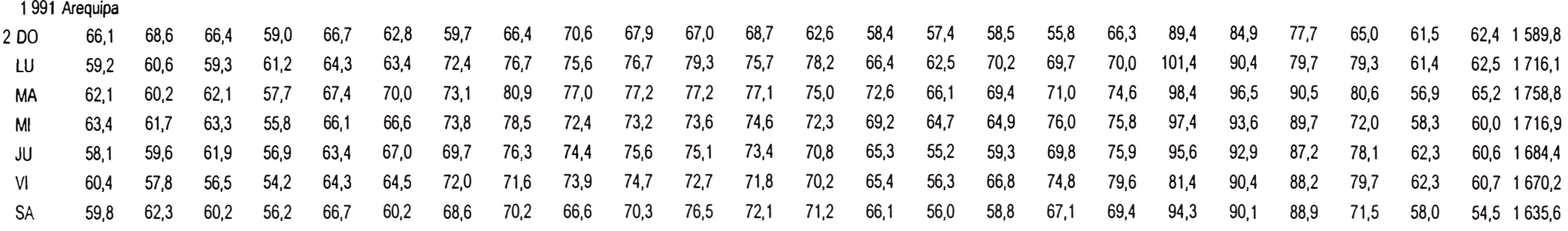

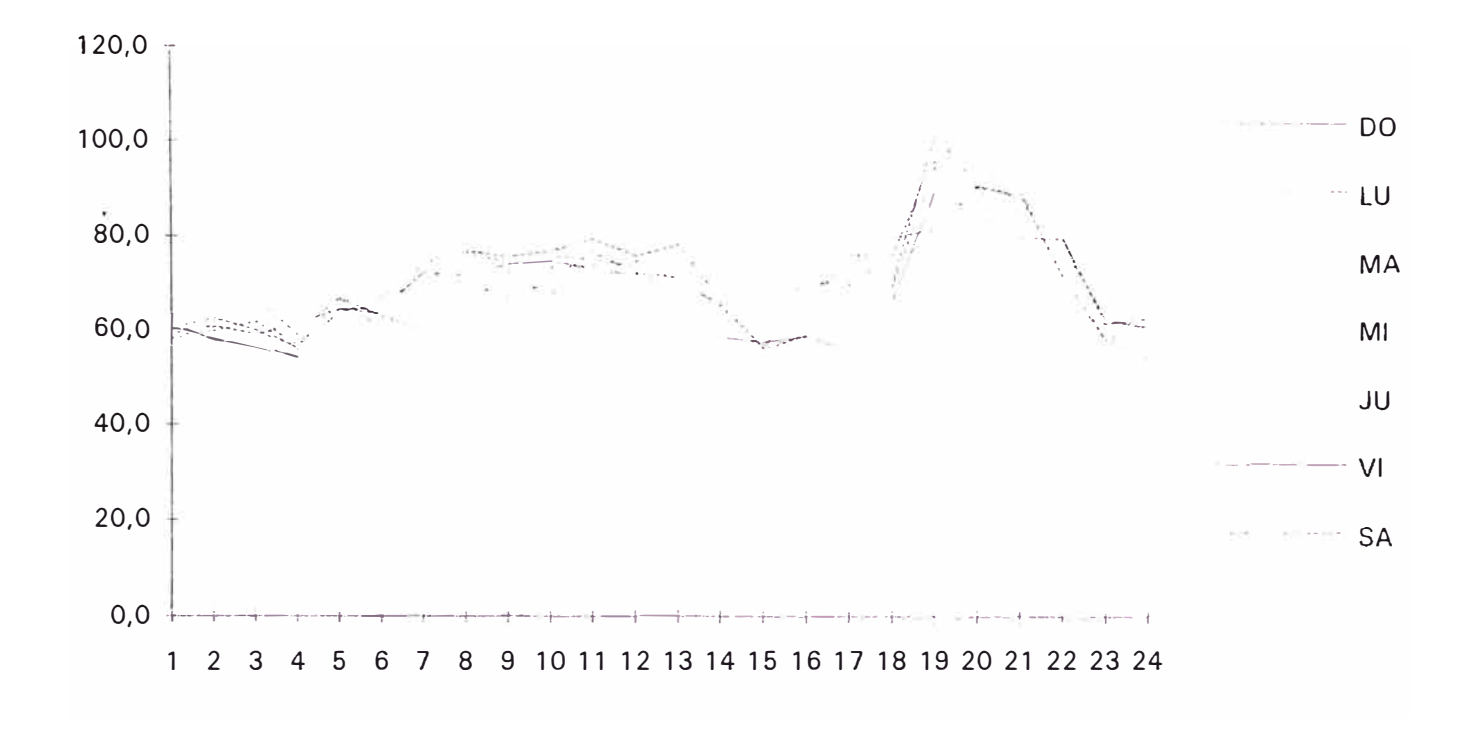

The company program

88

**PROGRAMA** 

**DEMER.FOR** 

## ARCHIVO DE DATOS DEMER.DAT

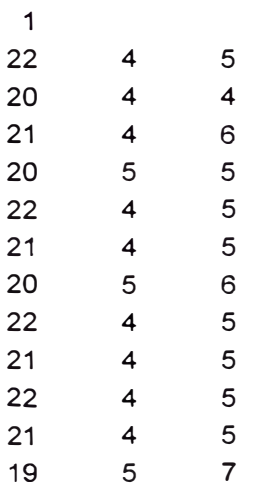

ARCHIVO DE DATOS DE SEAL- 91

1991 Arequipa - SEAL 1 54,17 MI 63,0 **60,1 64,2** 57,5 68,0 71,1 **75,4** 73,8 74,5 77,2 74,6 74,7 73,8 70,0 70,5 70,9 69,7 82,4 **100,1** 98,0 86,7 74,6 57,6 63.7 1 752, 1 SA **60,5** 57,9 **56,6** 58,3 62,6 **64,9** 71,6 **68,1** 65,5 **69,4** 68,3 69.7 68,1 62,5 **64,4** 64,0 65,6 63.7 **94,2 89,5 85,6** 75,1 61,9 **60,8 1628,8**  DO 64,2 63,3 **60,6** 54,7 60,5 59,2 55,3 64,2 61,5 65,2 63,6 68,3 66,3 61,6 63,4 61,8 62,2 66,8 **89,4** 87,5 **82,4** 69,7 77,4 63,4 1 592,5 1991 Arequipa - SEAL 2 48,95 MI 63,4 61.7 63,3 55,8 66,1 **66,6** 73,8 78.5 72,4 73,2 73,6 74,6 72,3 69,2 64,7 64,9 76,0 75,8 **97,4** 93,6 89,7 72,0 **58,3** 60,0 1 716,9 SA 59,8 62,3 60,2 56.2 66.7 60.2 68,6 70.2 66,6 70,3 76,5 72,1 71,2 66,1 56,0 58,8 67,1 69,4 **94.3** 90,1 **88,9** 71,5 58,0 54,5 1 635,6 DO 66,1 **68.6** 66,4 59,0 66.7 62,8 59.7 66,4 70,6 67,9 67,0 68.7 62,6 58,4 57,4 58,5 55,8 66.3 **89.4** 84,9 77.7 65,0 61.5 62.4 1 589,8 1991 Arequipa - SEAL 3 66,86 MI 97,8 91,1 93,4 84,6 **94,4** 103,5 **96,8** 108,5 111,4 112,8 117,2 109,5 105,5 101,2 95,1 109,7 109,1 124,5 138,4 126.2 121,6 109,5 83,9 95,5 2 541,2 SA 87,0 **84,2** 88.6 83,9 93,6 96,5 94,0 102,1 101,4 105,8 96,9 104,2 102,6 88,7 76,2 90,1 99,5 113,1 146,5 136,1 134,9 119,6 102,8 86,4 2 434,7 DO **84,4** 87,1 85,4 82,9 85,3 84.9 82,0 87,0 80,3 81,5 92,4 91,3 94,3 84,1 92,3 87,4 **94,4 106,8** 138,2 131,8 116,0 98,9 82,3 83,0 2 234,0 1991 Arequipa - SEAL **4** 57,44 MI 79,1 77,0 68,7 74,7 76,8 81,3 82,4 79,9 77,1 78,2 75 ,9 81,5 74, 1 73,5 71,6 72.9 73,2 95,1 105,2 99,0 91,3 79.5 74,8 75,3 1 918, 1 SA 76,1 76,4 72,4 74,2 75,8 73,9 72,7 74,3 74,5 75,6 72,3 78,2 75,5 74,0 74,0 73,3 75,6 97,8 96,0 96,3 87,6 78,4 71,8 70,1 1 866,8 DO **74,3** 74,1 73,3 70,9 66,5 66,5 73,2 75,0 73,8 74,8 77, 1 76,8 78,3 76,4 72.2 74,3 74.7 91,9 95,5 91,0 79,9 77,0 71,6 69,9 1 829,0 1991 Arequipa · SEAL 5 58,38 MI 70,9 70,8 70,5 69,2 71,6 77,7 82,5 80,5 80,4 77,5 83,2 80,0 77,5 75,4 69,4 73,4 76,1 109,6 105,5 99,2 89,2 81,7 73,7 69,6 1915,1 SA 71,3 69,5 69,2 67,5 70,3 73,6 77,5 74,6 79,9 79.7 81,3 78,4 76,0 68,9 62,4 68.8 **68.2** 102,0 104,3 95,1 **89,9** 76,2 67,3 69.0 1 840,9 DO 67,6 67,0 66,5 65,8 **66,8** 67,1 66.7 67,7 68,3 68,0 68,1 68,8 68,0 67,1 64. 1 64,7 66,0 97,1 **88,3** 85,1 75,9 72.7 71.5 72.7 1 701,6 1991 Arequipa - SEAL 6 56,36 MI 61,3 60,6 60,9 60,5 60,4 73,7 77,6 77,4 78,9 82,0 83,1 76,1 74,2 67,9 62,8 69,8 73,7 104,0 98,1 96,7 88,0 75,9 69.2 63,8 1 796,6 SA 63,6 62.9 60,6 61,0 61,1 65,2 73,2 79, 1 76,5 78,8 80,8 81.9 80,8 71.7 65,6 70,2 75. 1 100,8 96,6 89,3 85,0 73.1 59,2 65,2 1 777,3 DO 62,5 62,2 62,2 61,3 64,0 65,8 65,1 74,8 72,2 71,3 71, 1 72.1 65,0 61,8 61,4 52.9 58,7 89,9 92,9 86,0 81,4 72,6 58,3 57,5 1 643.0 1991 Arequipa - SEAL - SEAL **(O** ..... 7 54.09 MI 64,4 63,0 63,5 56,6 66,8 75,0 86,1 84,6 82,5 82,6 80,8 79,3 76,7 69,5 66,3 70,4 77,1 105,7 101,5 101,2 92,9 75,3 62,5 60,7 1 845,0 SA 59,1 57,6 61.1 61.5 62,6 70,0 72.2 82,9 82,5 82,7 80,9 79,6 77,3 72,8 70.7 73,2 72,3 100,8 101,5 96,7 **86,0** 80.7 58,7 65,9 1 809,3 DO 59,9 59,1 59,1 55,4 55,6 56,1 49,2 64,7 64,7 66,5 62,2 64.6 65,2 53,6 49, 1 52.5 51,5 93,8 90,3 83,9 79.4 68,8 55,6 56 .2 1 517,0 1991 Arequipa - SEAL 8 56,53 MI 65,6 65,6 66,8 62,3 68,4 78,0 88,2 87,3 **82,8** 82,3 82,4 81,7 75,8 72,4 70,9 71,6 76,6 99,9 105,4 100,9 93,9 79 796 690 697 1897 1 SA 62,0 61,3 62,0 64,0 64,7 70,3 75,7 78,4 76,7 79,2 82,0 78.5 77 ,4 73,3 60,5 69,8 71,4 100,3 102,6 99.7 86,9 78,1 65,4 68,6 1 808,8 DO 68,9 64,6 64,9 65,8 69,1 70,4 71,0 73,5 79,6 76,6 78,1 76,5 73,3 **68,8** 65,4 65,3 68,3 96,8 99,6 92,3 87,0 72,3 61,8 63,3 1 773,2 1991 Arequipa - SEAL 9 53,01 MI 65,9 61,3 61,5 60,6 67,8 73,0 78,1 74,6 73,2 72,7 80,2 75,2 74,6 68,5 62,5 74,0 75,7 101,8 105,0 100,0 91,2 80,4 68,7 69,3 1815,8 SA 69,1 62.4 63,6 65,4 69,8 73 ,1 81,1 77,8 76,3 76,0 80,5 71,9 68,0 59,2 59,1 64,0 72,0 98,5 105,2 **98.8** 92,3 78,9 66,5 64,8 1 794,3 DO 63,8 63,6 62,0 61,2 64,0 67,8 69,9 77,0 73,3 71,6 73,8 69.6 68,4 63,7 60,8 65,2 72,0 93.8 96,1 95,7 86,1 78,4 62,0 64,3 1 724, 1 1991 Arequipa - SEAL 10 55,13 MI 63,5 62,6 65,0 65,0 68.7 83,0 83,8 80,6 80,9 81,7 85,1 81,8 78.7 71,8 72,1 70,5 76,8 94,8 107,6 103,4 94.7 83,3 65,4 68,7 1 889,5 SA 69,2 67,4 64,9 63,3 69,2 70,1 79,5 77,1 79,2 79,7 82,8 83,0 78,1 73,0 69,4 73,7 76,1 95,7 107,7 101,3 93,3 79,8 66,7 71,7 1 871,9 DO 71,5 69,5 69,5 66,6 68,4 70.1 68,7 76,5 76,5 77,2 78,9 78,2 70,8 70, 1 60.6 64.2 65.2 94,8 98.7 93.7 85.3 70.4 64.0 63,8 1 773.2 1991 Arequipa · SEAL 11 56,93 MI 72,4 71,1 70,1 67,2 73,2 84,3 90,7 8 7 818 859 ,9 94,4 **88,8** 82.5 81,4 74,5 77,8 77,0 91,3 110,1 107,4 98.2 86.2 68,1 68.5 1 989,9 SA 72,5 70,4 70,4 66,5 70,6 73,4 73,4 79,0 78,2 78,3 86,5 87,1 83,9 78,9 69,2 72,8 74,6 87,1 107,3 101,5 93,9 82,9 73,5 73,9 1 905 73.9 1905.8 DO 77,4 72,5 72,8 71,4 71,9 69,0 76,6 80,3 79,6 76,6 83.4 83,1 80,2 74,8 71,6 71,8 68,4 76,4 100,9 99.3 91,5 76,8 66,6 66,0 1 858,9 1991 Arequipa- SEAL 12 60,06 MI 68,2 67,9 68,1 68,8 72 ,0 78,0 **88,4** 81,3 81,2 85,0 87 ,3 86,3 80,9 76,5 74,8 73,4 79,8 81,2 109.7 108,8 99,8 86,0 73,3 74,9 1 951 749 19516 SA 76,1 72,2 69,7 69,9 74,1 78,6 81,0 85,9 83,9 85,2 91,1 88,3 81,6 75,7 75,3 76,3 77,9 85,5 106,7 105,3 97,5 87,7 71,3 75,0 1 971,8 DO 75,9 75,9 76,2 72,6 70,3 74,6 73.9 84,1 84.2 86,6 86,9 89,7 81,6 74,0 75,7 72,8 72,2 74,9 104,2 100,1 91,9 79. 1 64,0 66,5 1 907,9

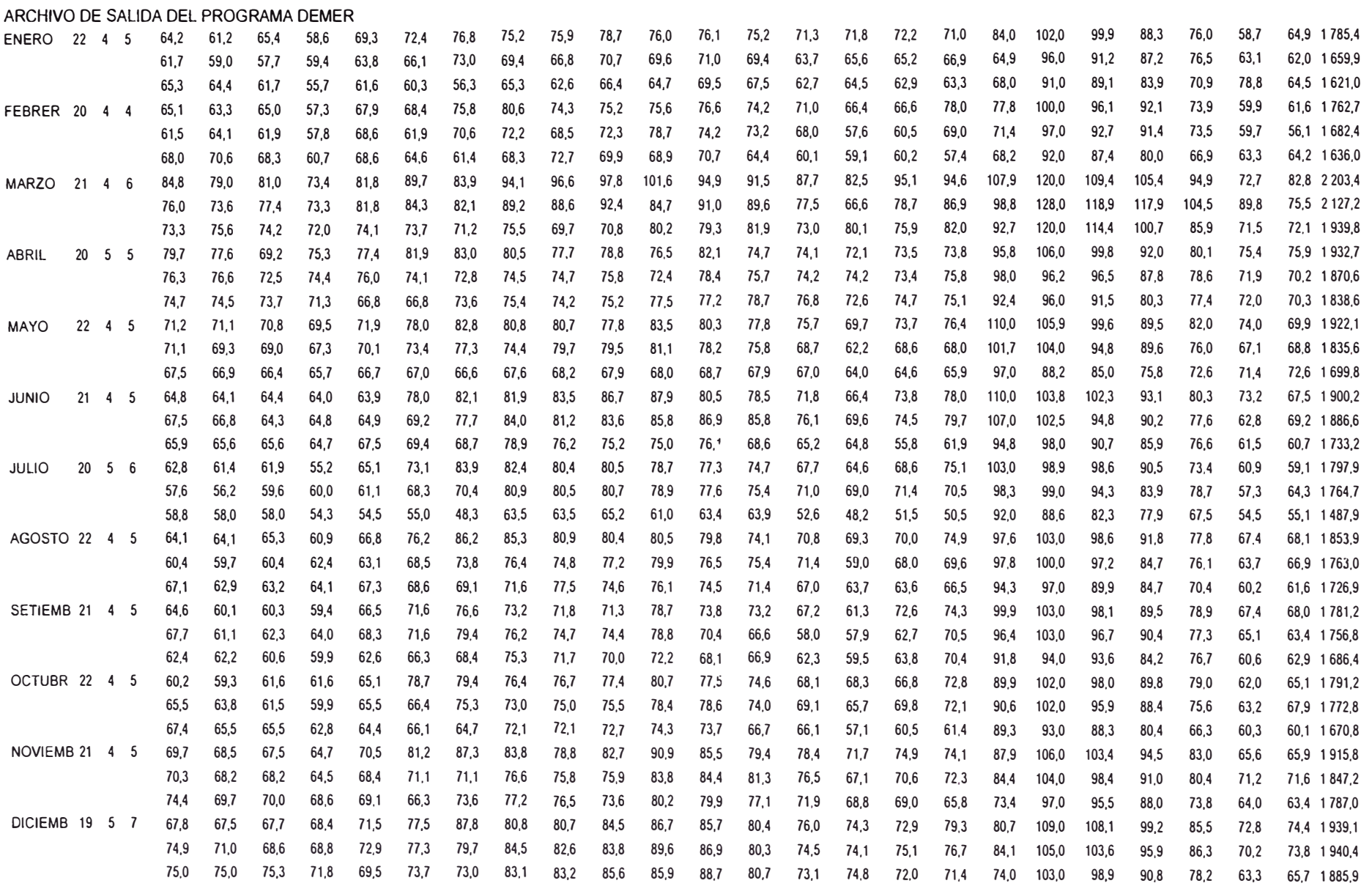

**PROGRAMA** 

**POLINO.FOR** 

ARCHIVO DE DATOS DEL PROGRAMA POLINO

5

### 19

- 1 0.00134
- 2 0.05376
- 3 0.10752
- 4 0.16128 5 0.21505
- 
- 6 0.26881
- 7 0.32257
- 8 0.37634
- 9 0.43010 10 0.48386
- 11 0.53763
- 12 0.59139
- 13 0.64515
- 14 0.69892
- 15 0.75268
- 16 0.80644
- 17 0.86021
- 18 0.91397
- 19 0.99999

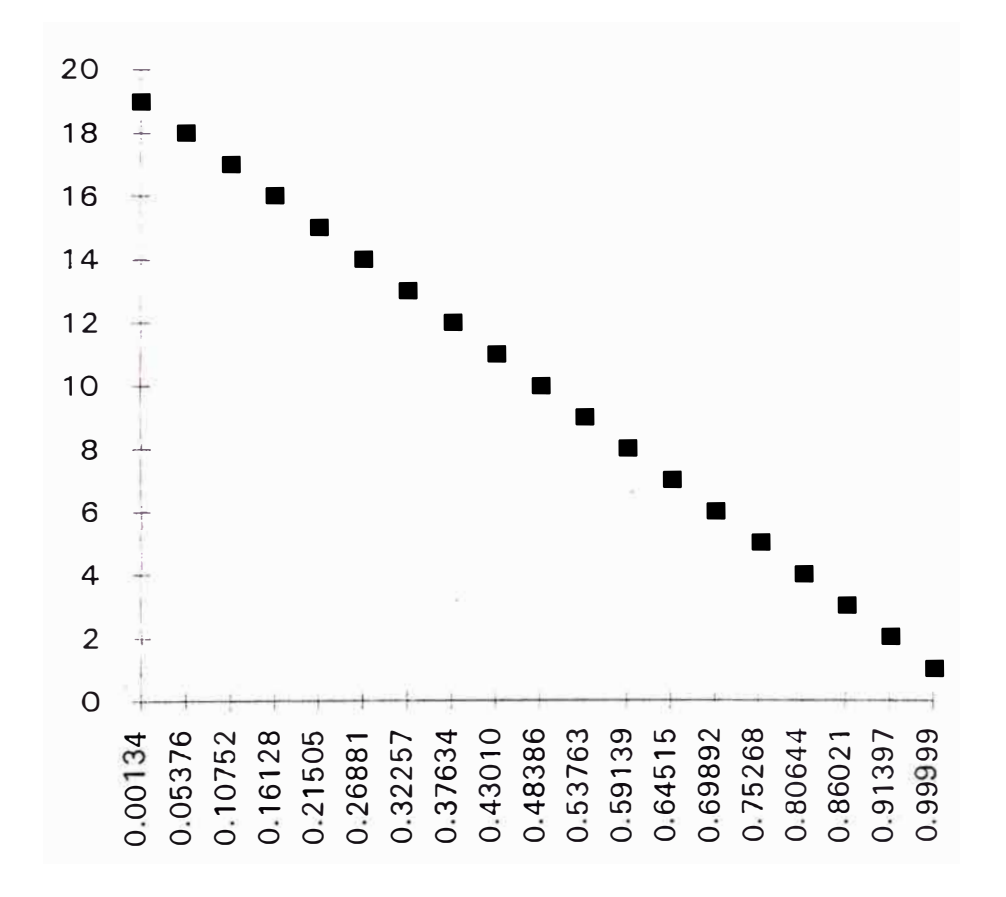

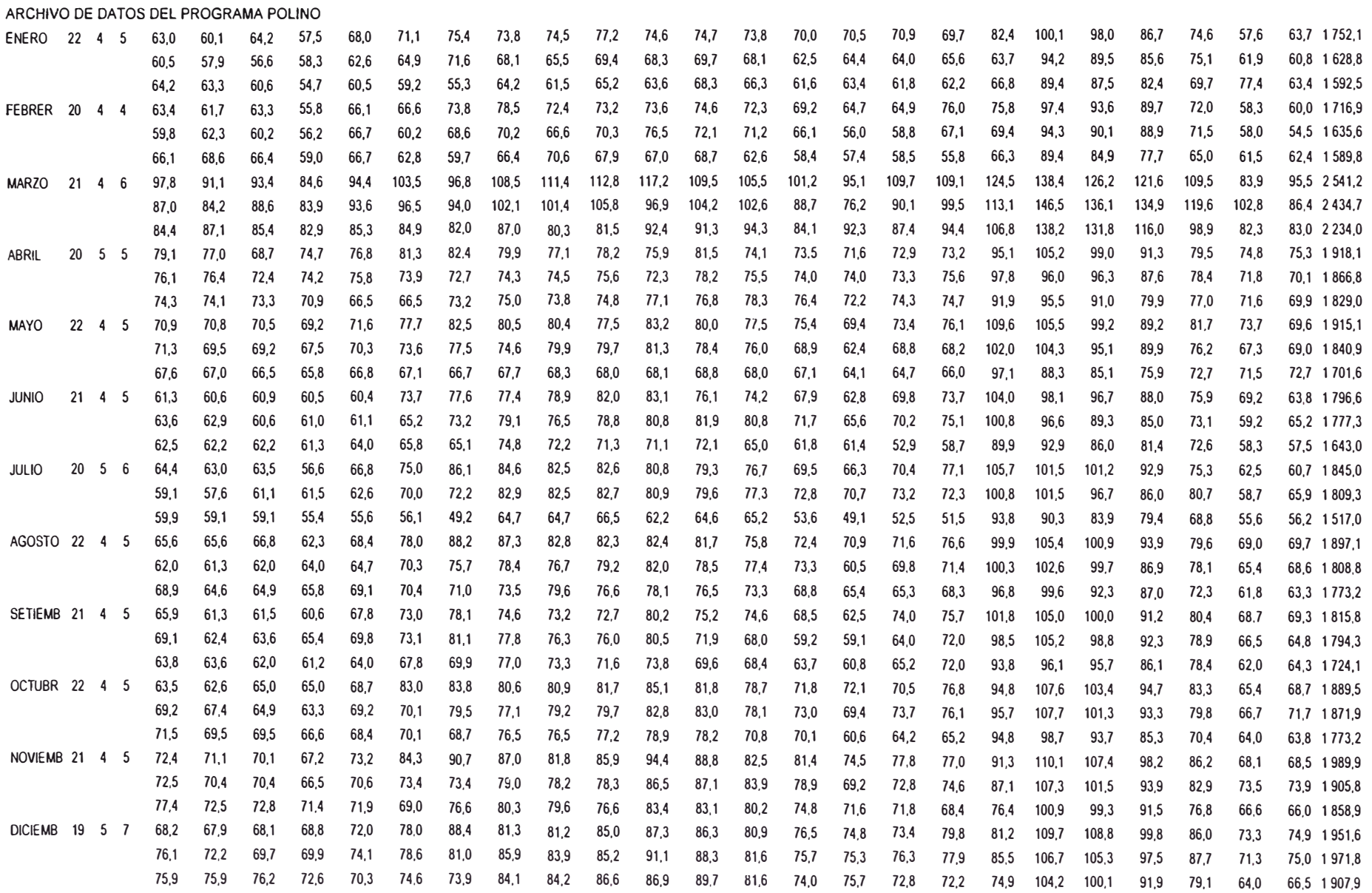

**CURVAS DE DURACION MENSUAi. ESTIMADA A PARTIR DE UN DIA UTIL. SA8ADO Y DOMINGO REPRESENTATIVOS**   $\n **Mass de :**\n$ **Enero** 

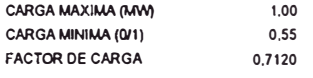

#### **ORDEN**  o **1 2 3 COEFICIENTE 1,00000 -1,6a475 4,07992 -5,35669**

**N§** 

**3,46659 -0,95862** 

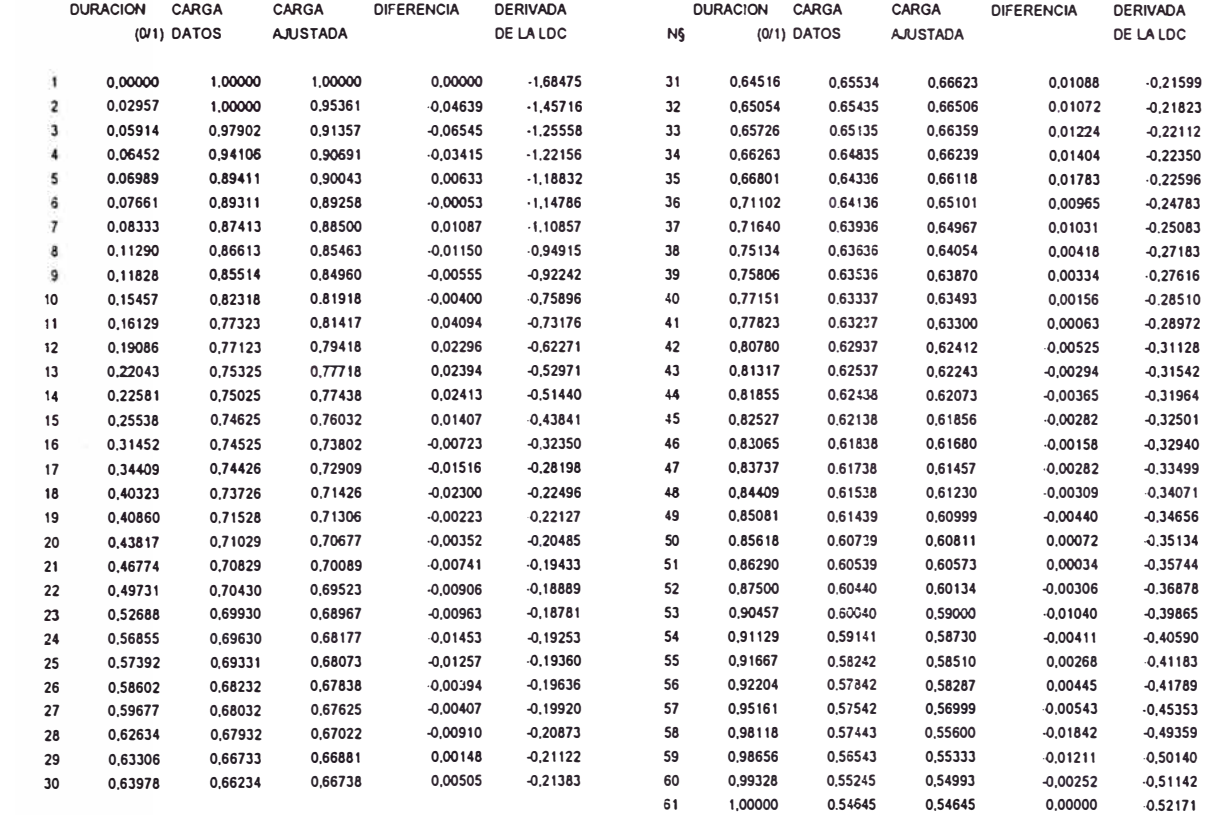

**DESVIACION ESTANDARD DEL AJUSTE =** 

**0,02884** 

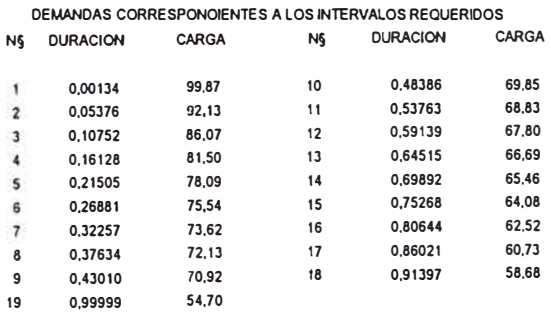

#### **CURVAS DE DURACION MENSUAL ESTIMADA A PARTIR DE UN DIA UTIL, SABADO Y DOMINGO REPRESENTATIVOS Mea de: febrero**

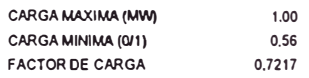

**ORDEN**  o **COEFICIENTE 1,00000 ·1,40785 2,48793** 

**•l,64476** 

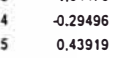

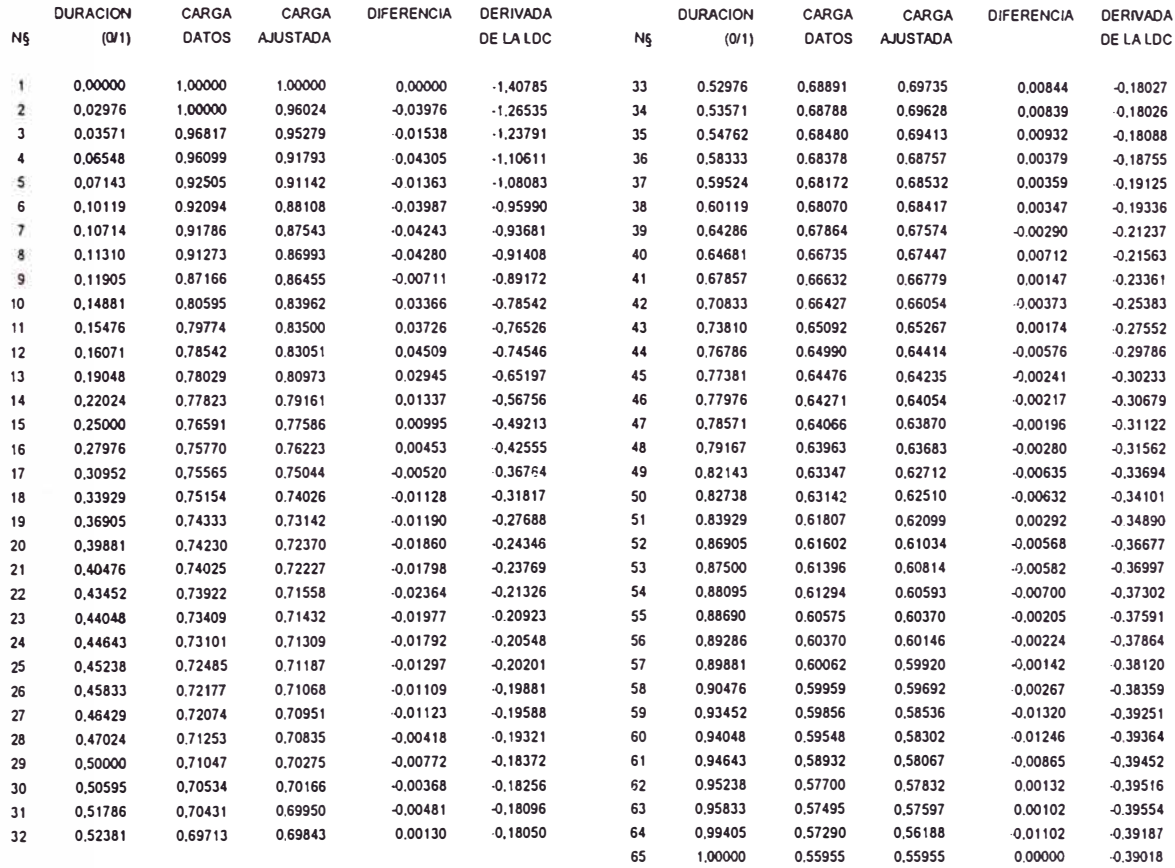

**DESVIACION E STANDARD DEL AJUSTE =** 

**0,03229** 

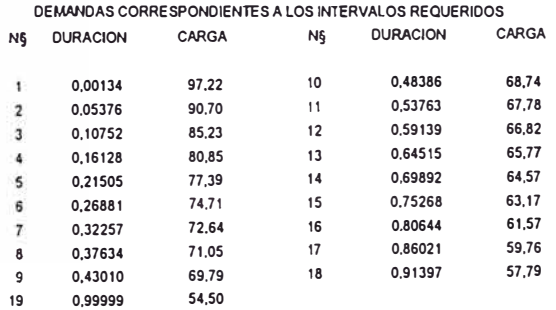

ARCHIVO DE SALIDA RESUMEN DEL PORGRAMA POLINO

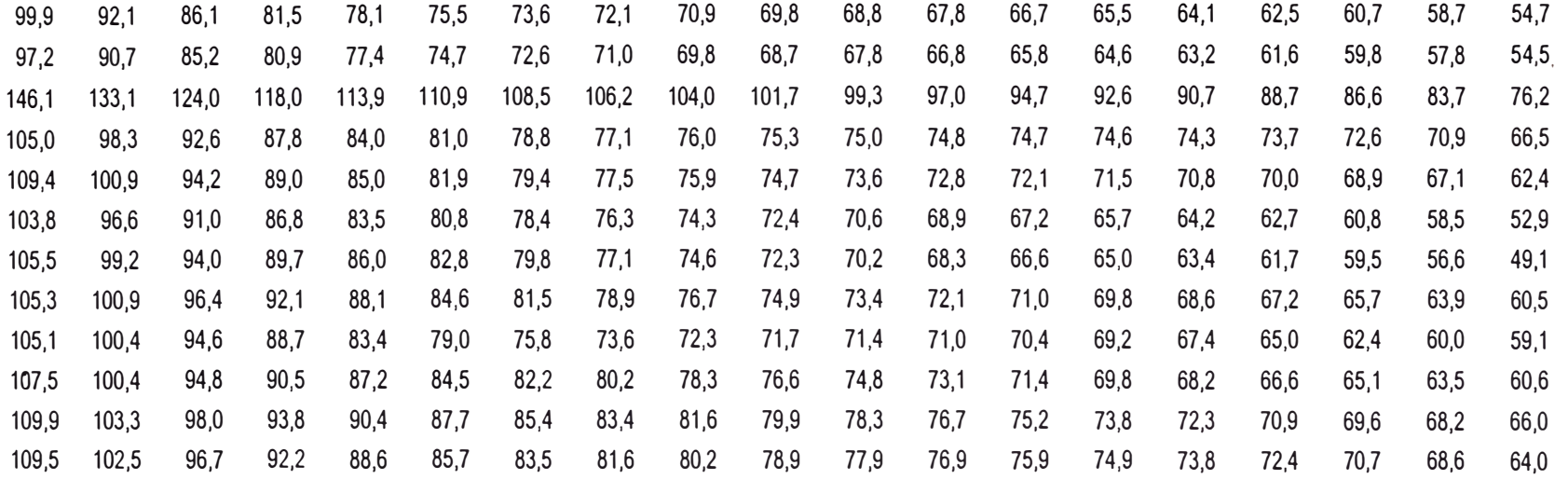

**PROGRAMA** 

# AJUSTE.FOR

### ARCHIVO DE DATOS PROYECTAD

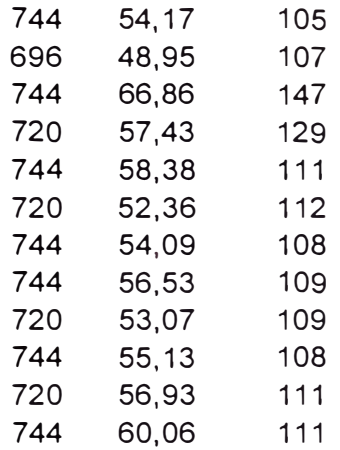

### Ajuste de curva de duraci�n mensual

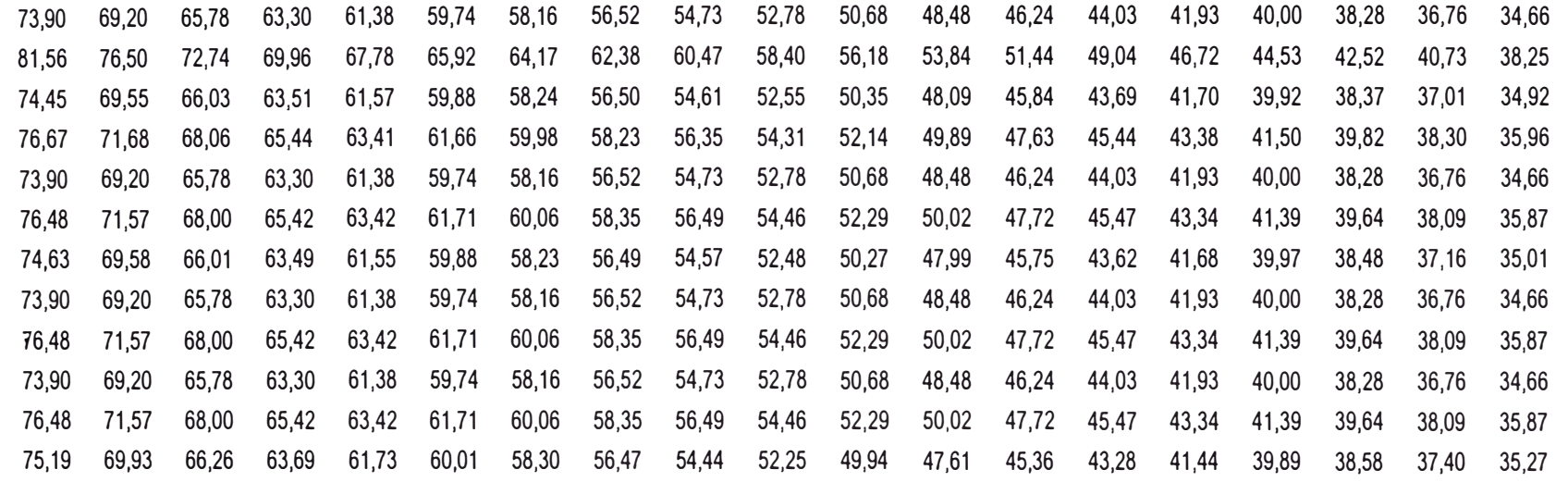

101

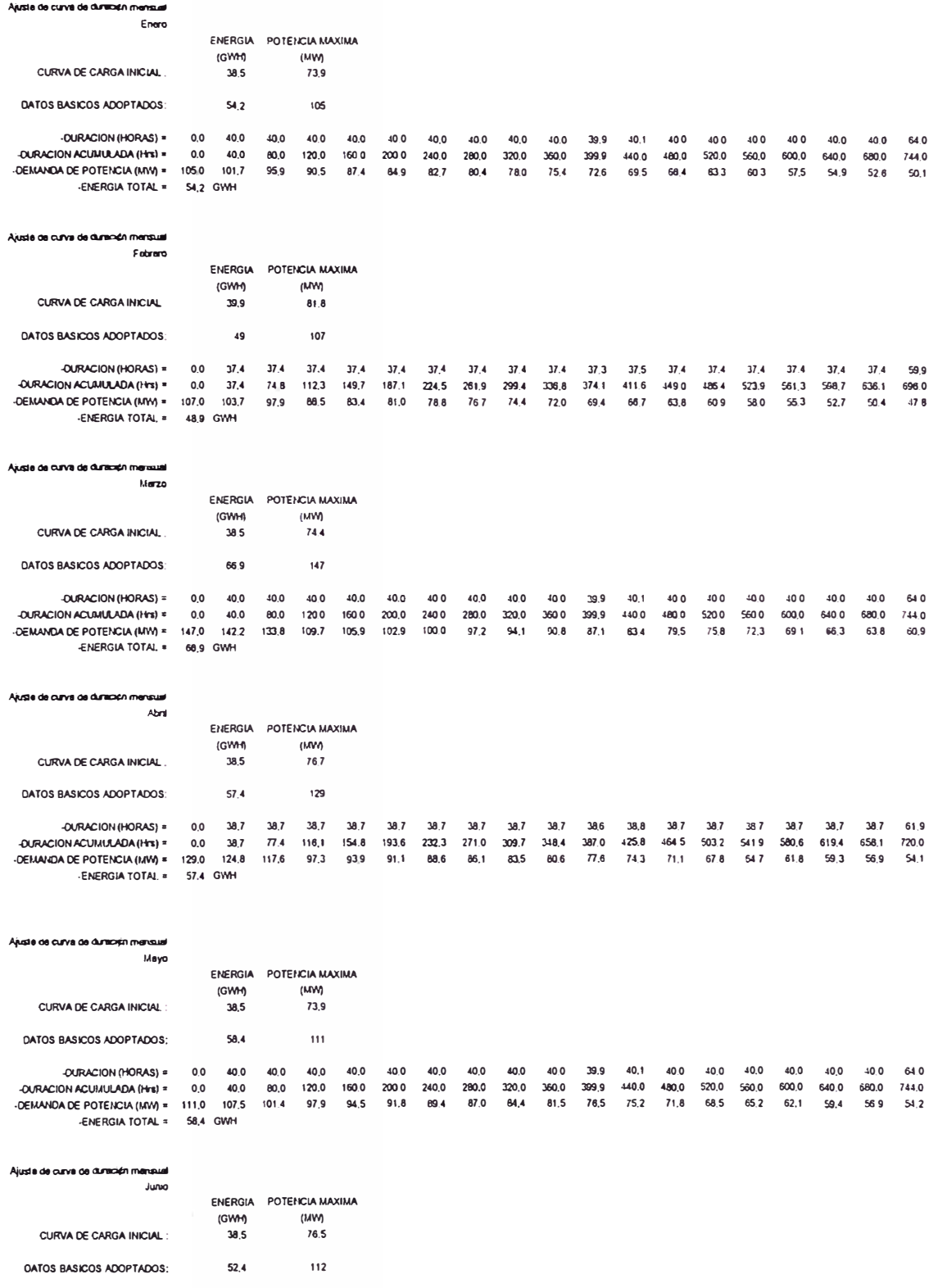

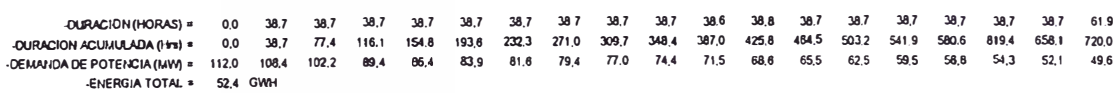

### likin Ajusta de curva de duracyjn merts.<br>مثلیار ENERGIA POTENCIA-MAXIMA<br>(GWM) (MW)<br>38,5 74,6 CURVA DE CARGA INICIAL. 108 54,1 DATOS BASICOS ADOPTADOS:

### ARCHIVO DE SALIDA CON RESUMEN DE CURVA DISCRETIZADA

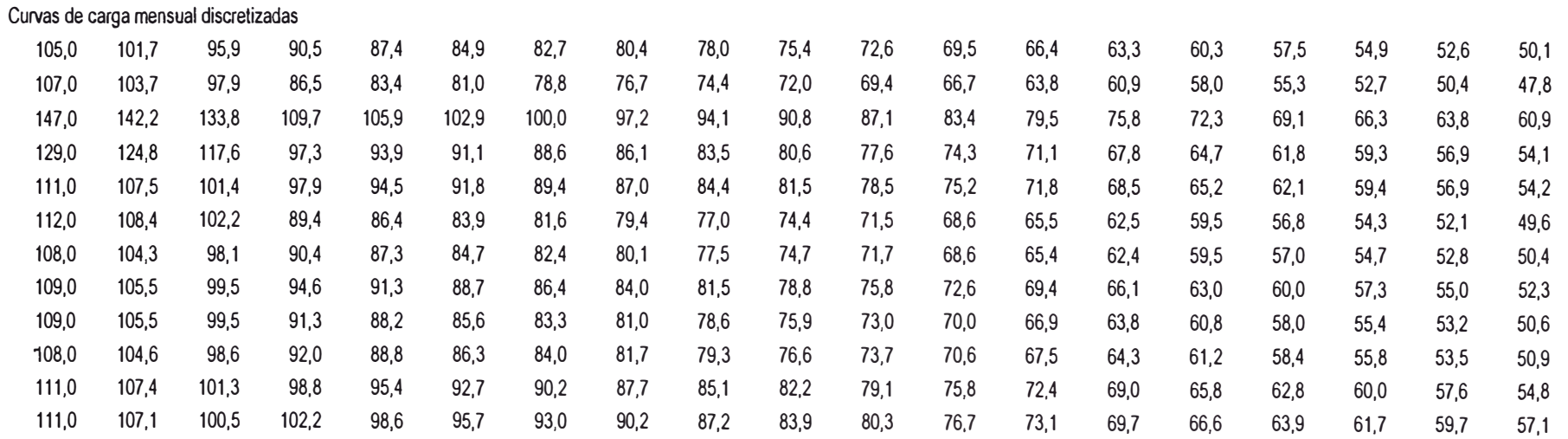

### ARCHIVO DE SALIDA CON RESUMEN DE CURVAS NO DISCRETIZADAS

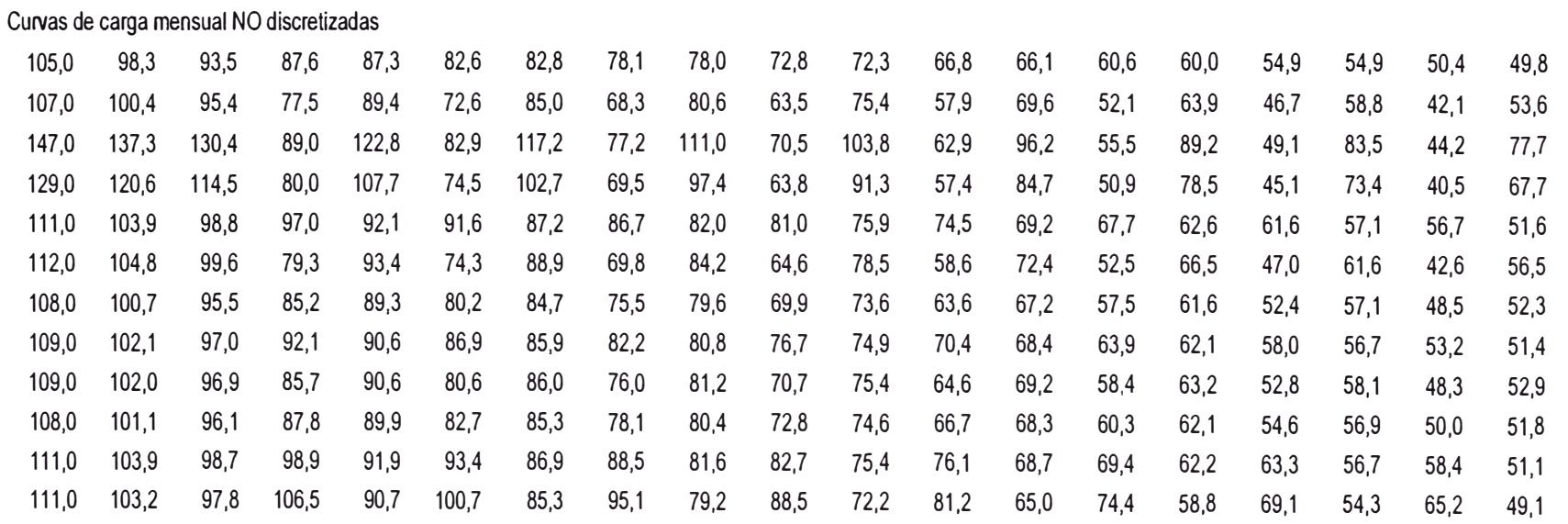

**PROGRAMA** 

**DESPACHO.FOR** 

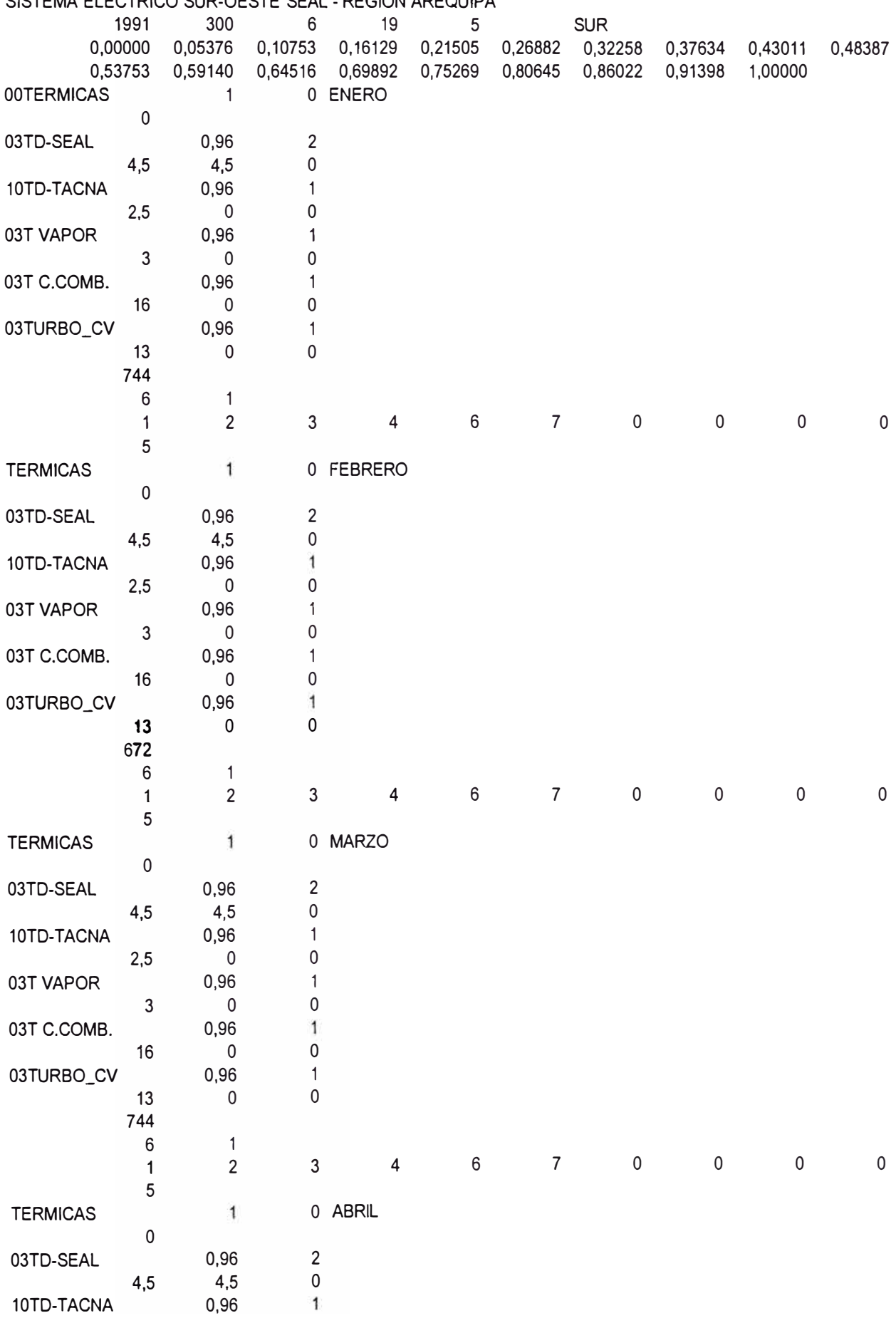

SISTEMA ELECTRICO SUR-OESTE SEAL - REGION AREQUIPA

### ARCHIVO DE DATOS CATSUR91.DAT

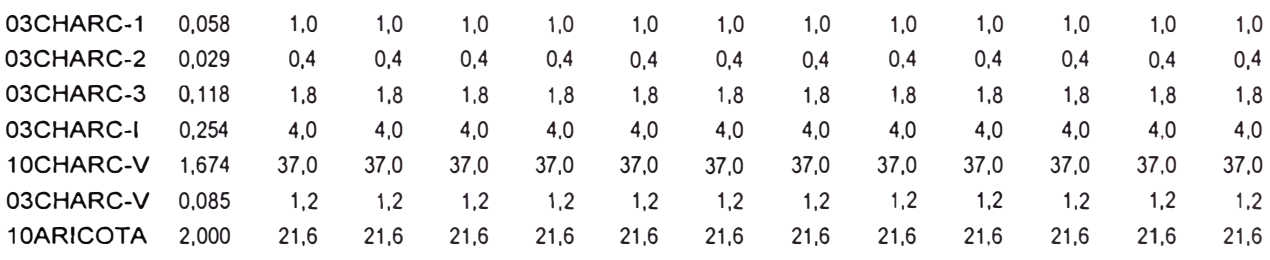

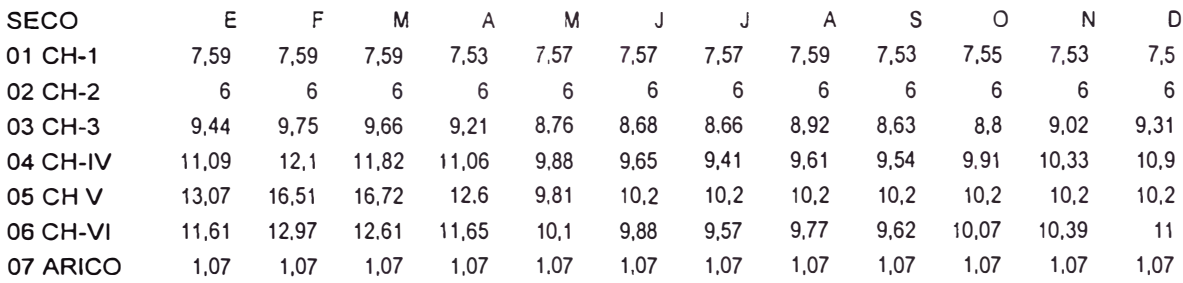
#### ARCHIVO DE DATOS DEMSUR92.DAT

140,4 131,9 125,3 117,9 113,4 109,6 106,6 104,1 102,0 99,8 97,8 96,2 94,3 92,1 90,3 88,0 85,7 82,9 54,0 142,1 129,5 122,4 116,6 113,3 109,2 107,1 104,8 103,0 101,0 99,1 97,2 95,0 93,2 90,9 88,2 85,7 83.0 54,2 181.7 160,7 150,6 144,6 139,3 133,3 129,0 124,7 121,3 118,2 115,1 111,7 107,9 103,6 100,2 95,7 90,9 86,1 54,8 163,8 134,3 129,9 123,4 115,8 111,7 109,5 107,9 106,4 105,6 104,6 103,6 102,5 101.4 100,1 98,6 97,1 95,2 82,2 146,5 137,2 130,4 120,9 116,2 112.8 111,1 109,4 107,9 106,4 104.7 102,9 100.4 98,2 96,0 93,6 91,8 89,8 78,3 146,9 134,7 124,7 118,7 114,1 110,0 107,4 104.2 101,7 99,4 96.9 95,1 92,6 90,7 88,7 86,5 84,4 81,4 72.2 142.7 135.7 128.0 119,3 114,9 111,0 108.4 105,7 102.4 100,3 97.6 94,9 92,5 90.3 87,7 85,2 83,1 80,0 61,6 144,4 135.4 129,8 121,8 116,5 112,6 109,9 107.3 104,9 102,8 100.6 98,7 96,6 94,0 91,8 90,2 88.6 86,1 77,7 144.3 134,6 129.0 119,5 113,8 110,6 108,1 105,1 102.8 100,7 98.3 96.1 94,2 92.1 90,0 87,5 85,4 82,3 50,3 143,6 135.6 129.2 120,3 115,2 111,4 108.7 105.9 103, 1 100,9 98.5 96,8 95,0 92,5 90,3 88,0 85,2 82,6 70,5 146,5 137,9 130,0 124.0 120,2 116.2 113,8 111.1 108,4 106,6 104,6 101,9 99,7 98,0 95,8 93,1 91,0 88,7 71,5 146,5 140,7 133,0 124,6 120,8 117,3 115,1 112,5 110,1 107,7 105.7 103,6 102,0 100,3 98,3 95,9 93,6 91.4 78,7

Demanda Nivel de Generaci¢n de SEAL (1991) 105,2 97,2 90,4 83,0 79,6 77,8 76,0 74,5 73.0 71,3 69,9 68,8 67,6 65,9 64,9 63,5 61,8 59,9 31,9 54 170,8 106,9 95,0 87,5 81,7 79,4 77,4 76.4 75,1 73,8 72.4 71,0 69.7 68,2 66,9 65.4 63,6 61,8 60,0 32,0 48 950,1 146,5 126,2 115,7 109.7 105.5 101.6 98,3 95,0 92,3 89.7 87,2 84,3 81,2 77,4 74.8 71,1 67,0 63,1 32,7 66 860,3 128,6 99.8 95, 1 88.6 82, 1 80,0 78,9 78,3 77.5 77,2 76.7 76,2 75,8 75,2 74,7 74, 1 73,3 72,2 60, 1 57 435,3 111,3 102,7 95,6 86,1 82.5 81.1 80.4 79.7 78.9 77,9 76.8 75,4 73.6 72.0 70,6 69.0 67,9 66.8 56,2 58 379,7 111.7 100.2 89,9 83,9 80,4 78.3 76,8 74.6 72,8 71,0 69.0 67,7 65,9 64,5 63,3 62,0 60,6 58,4 50,1 52 361,4 107,5 101,2 93,2 84,5 81,2 79,3 77,7 76,0 73.4 71.8 69.5 67,4 65.7 64,1 62,3 60,7 59,2 57,0 39,5 54 087,8 109,2 100,9 95,0 87,0 82,8 80,9 79,2 77,6 75.9 74,3 72.7 71,2 69,8 67,8 66,4 65.6 64.7 63,1 55.6 56 528,8 109,1 99,9 94,3 84,8 80.4 78,8 77,2 75,3 73,6 72.0 70.0 68.4 67,1 65,7 64,7 63,3 62,0 59.7 28,6 53 007.7 108.4 101,1 94.4 85,5 81,5 79,7 78,0 76.2 74,1 72,4 70.6 69,3 68.2 66,3 64,9 63,4 61,3 59,6 48,4 55 126,5 111,3 103,4 95,2 89,2 86,5 84,5 83,2 81,5 79,5 78,2 76.7 74,5 73,0 71,8 70,4 68,6 67.2 65.7 49,4 56 927,9 111,3 106,2 98, 1 89,7 87,0 85,6 84.4 82,8 81, 1 79,2 77,8 76,2 75,3 74, 1 72,9 71,3 69,7 68.4 56,6 60 061,3

Demanda Nivel de Generaci¢n de TACNA (1991) 35,2 34,7 34,9 34,9 33.8 31,8 30,6 29,6 35,2 34,5 34,9 34,9 33,9 31,8 30,7 29,7 35,2 34,5 34,9 34,9 33,8 31,7 30,7 29,7 35,2 34,5 34,8 34,8 33,7 31,7 30,6 29,6 35,2 34,5 34,8 34,8 33,7 31,7 30.7 29.7 35,2 34,5 34,8 34,8 33,7 31,7 30,6 29,6 35,2 34,5 34,8 34,8 33,7 31,7 30,7 29.7 35,2 34,5 34,8 34,8 33,7 31,7 30,7 29,7 35.2 34,7 34,7 34,7 33,4 31,8 30,9 29.8 35,2 34,5 34,8 34,8 33,7 31,7 30.7 29.7 35,2 34,5 34,8 34,8 33,7 31,7 30,6 29,6 35,2 34,5 34,9 34,9 33,8 31,7 30,7 29.7 29,0 28,5 27.9 27,4 26,7 26,2 25,4 24.5 23,9 23.0 22, 1 29,2 28,6 28.1 27,5 26,8 26,3 25,5 24,6 23,9 23,0 22,2 29.0 28,5 27.9 27,4 26.7 26.2 25.4 24,6 23,9 23.0 22, 1 28,9 28,4 27.9 27,4 26,7 26,2 25,4 24.5 23,8 23,0 22.1 29,0 28,5 27.9 27,5 26,8 26,2 25,4 24,6 23.9 23,0 22.1 28,9 28.4 27.9 27.4 26,7 26.2 25,4 24.5 23,8 23,0 22, 1 29.0 28.5 28.1 27.5 26.8 26.2 25.4 24.5 23.9 23.0 22.1 29,0 28,5 27,9 27,5 26,8 26,2 25.4 24,6 23,9 23.0 22, 1 29,2 28,7 28.3 27,7 27,1 26.4 25,3 24,2 23,4 22,6 21.7 29,0 28,5 27.9 27,5 26,8 26,2 25,4 24,6 23,9 23.0 22.1 28,9 28,4 27.9 27.4 26,7 26,2 25,4 24,5 23,8 23.0 22. 1 29,0 28,5 27.9 27,4 26.7 26,2 25.4 24,6 23,9 23,0 22,1

#### **SISTEMA ELECTRICO SUR-OESTE · REGION AREO\JIPA**

### **MES DE: ENERO**

#### **AJUSTE DE LA CURVA DE DEMANDA:**

**ENERGIA (GWH)** POTENCIA MAXIMA (MW)

DATOS BASICOS ADOPTADOS: 76,9 145

**DURACION (HORAS) = 1,0 39,0 40,0 40.0 40,0 40,0 40,0 40,0 40,0 40,0 39,9 40.1 40,0 40,0 40,0 40.0 40,0 40,0 63,0 1,0 DUR.ACUMUL.(HORAS) = 1.0 40,0 80,0 120.0 160,0 200.0 240,0 280,0 320,0 360,0 399,9 440,0 480,0 520.0 560.0 600,0 640.0 680,0 743.0 744,0 DEMANDA (MW) = 145,0 140,5 132.8 124.4 118,3 114.1 110,6 107.8 105.4 103,3 101.1 99.3 97,4 95,3 93,3 91.2 88,9 86.3 70.3 56,5 ENERGIA TOTAL= 76,9 GWi** 

#### **DESPACHO DE LAS CENTRALES HIDRAULICAS SIN REGULACION**

#### **CHARCANl-1**

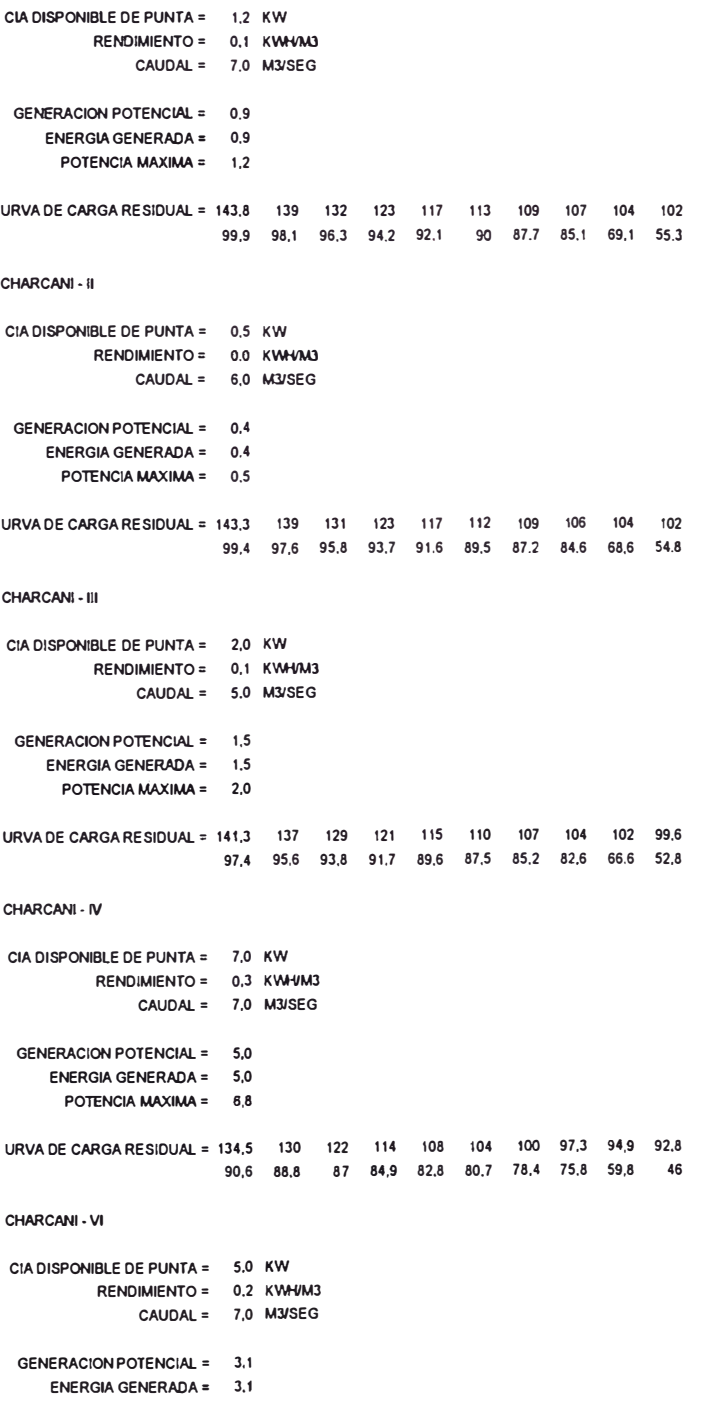

**POTENCIA MAXIMA = 4,2 URVA DE CARGA RESIDUAL= 130,3 126 118 110 104 99.4 95,9 93, 1 90,7 88,6 86,4 84,6 82,8 80.7 78,6 76,5 74,2 71.6 55,6 41,8 ARICOTA CIADISPONIBLE DE PUNTA= 21,6 KW RENDIMIENTO= 2.0 K\Afi/MJ CAUDAL= 1,2 MJ/SEG GENERACION POTENCIAL = 6,4 ENERGIA GENERADA= 6,4 POTENCIAMAXIMA= 21,6**  URVA DE CARGA RESIDUAL = 108,7 104 96.5 88,1 82 80,9 80,9 80,9 80,9 80,9 **80,9 80,9 80,9 80,7 78,6 76,5 74,2 71.6 55,6 41,8 CHARCANI V CIA DISPONIBLE DE PUNTA= 57,0 KW RENDIMIENTO= CAUDAL= 1.7 KWi,/1,0 7,0 MJ/SEG GENERACION POTENCIAL = 31.4 ENERGIA GENERADA= 31.4 POTENCIA MAXIMA = 57 ,O URVA DE CARGA RESIDUAL= 51.7 47.2 39.5 37,1 37,1 37.1 37,1 37.1 37,1 37.1 37,1 37,1 37,1 37.1 37,1 37,1 37,1 37,1 37,1 37,1 TOTAL HIDRAULICO GENERACION POTENCIAL = 48,7** ENERGIA GENERADA = 48.8 **POTENCIA MAXIMA = 93,3 NUMERO DE ALEAS = 300,0 lll-SEAL NUMERO DE GRUPO= 2.0 POTENCIA TOTAL= 9,0 TASA DE DISPONIBILIDAD= 96,0 GENERACION POTENCIAL = 6,4 ENERGIA GENERADA= 6,4 POTENCIA MAXIMA = 8,6 DESPACHO DE LAS CENTRALES TERMICAS URVA DE CARGA RESIDUAL= 43, 1 38.6 30.9 28.5 28.5 28.5 28,5 28,5 28.5 28,5 28,5 28.5 28,5 28.5 28,5 28,5 28,5 28,5 28,5 28,5 TD-TACNA NUMERO DE GRUPO= 1.0 POTENCIA TOTAL= 2,5 TASA DE DISPONIBILIDAD= 96,0 GENERACION POTENCIAL= 1,8 ENERGIA GENERADA= 1,8 POTENCIA MAXIMA = 2,4 URVA DE CARGA RESIDUAL= 40,8 36.2 28.6 26.2 26.2 26.2 26,2 26.2 26.2 26,2 26,2 26,2 26,2 26.2 26,2 26.2 26,2 26.2 26,2 26,2 T-VAPOR NUMERO DE GRUPO = 1,0 POTENCIA TOTAL= 4,0 TASA DE DISPONIBILIDAD = 96,0 GENERACION POTENCIAL = 2,9 ENERGIA GENERADA= 2,8 POTENCIA MAXIMA = 3,8 URVA DE CARGA RESIDUAL= 37,0 32,5 24.8 22,4 22,4 22,4 22.4 22.4 22,4 22.<sup>4</sup> 22,4 22,4 22,4 22,4 22,4 22,4 22,4 22,4 22,4 22,4 T-C.COMB. NUMERO DE GRUPO = 1,0 POTENCIA TOTAL= 22,0** 

**TASA DE DISPONIBILIDAD = 96,0** 

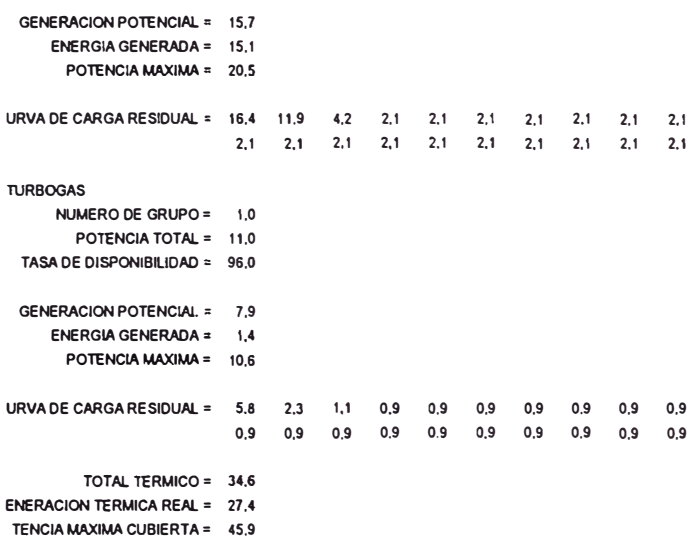

### **PROBABILIDAD PARA CADA TIPO DE PLANTA DE ESTAR MARGINAL(%):**

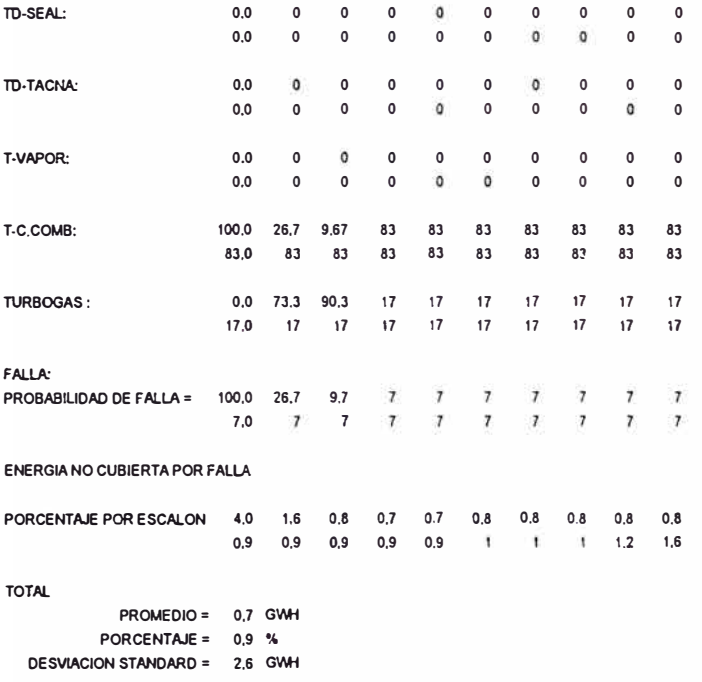

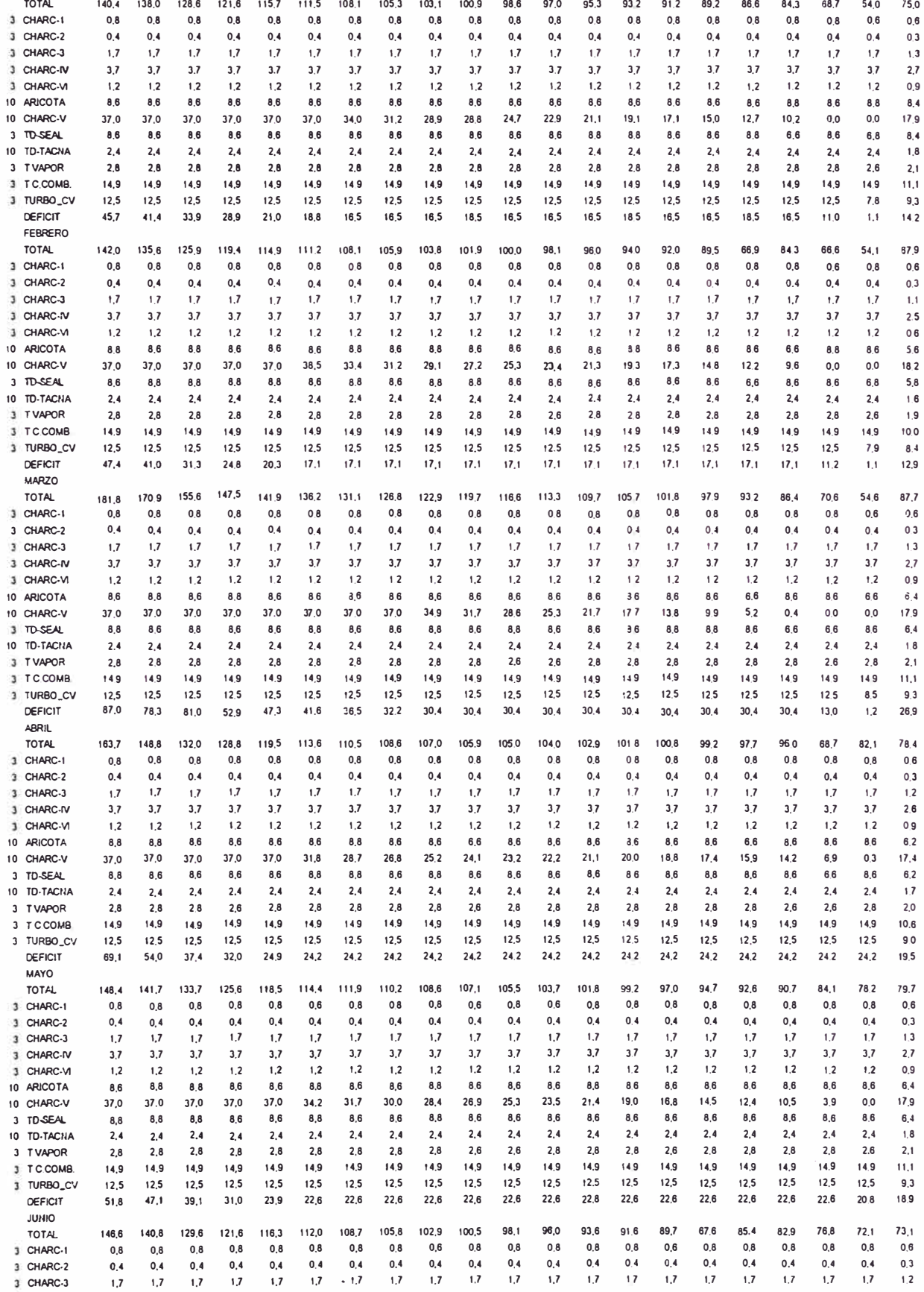

**DESPACHO ECONOMICO OEL SISTEMA POR CEtHRAlES · 1991**  SISTEMA INTERCONECTADO SUR<br>CURVAS DE DURACION DE CARGA (MW)

**1991** 

**ENER O** 

*112* 

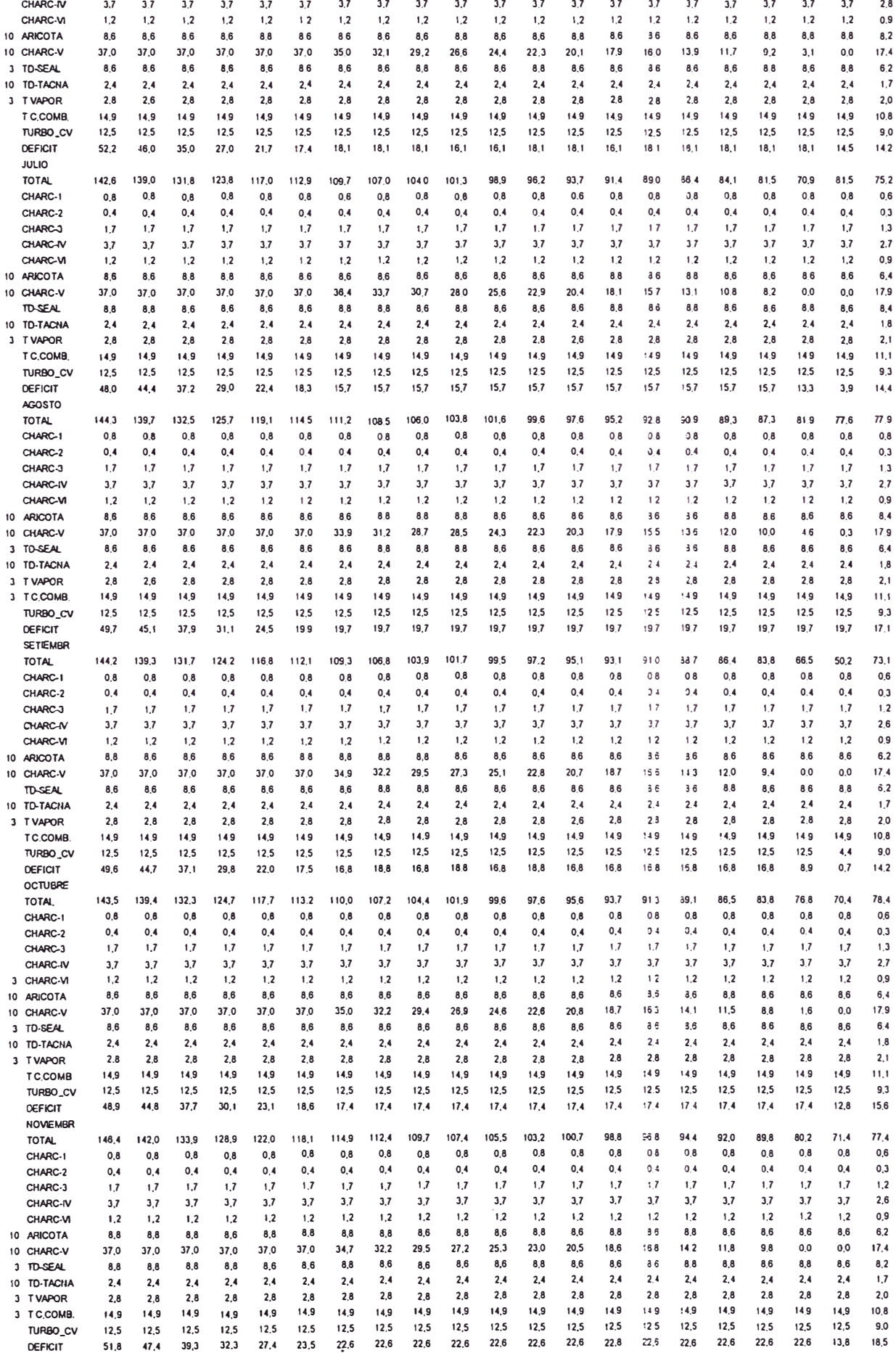

**J,7** 

**3,7** 

**3, <sup>7</sup>**

**3.<sup>7</sup>**

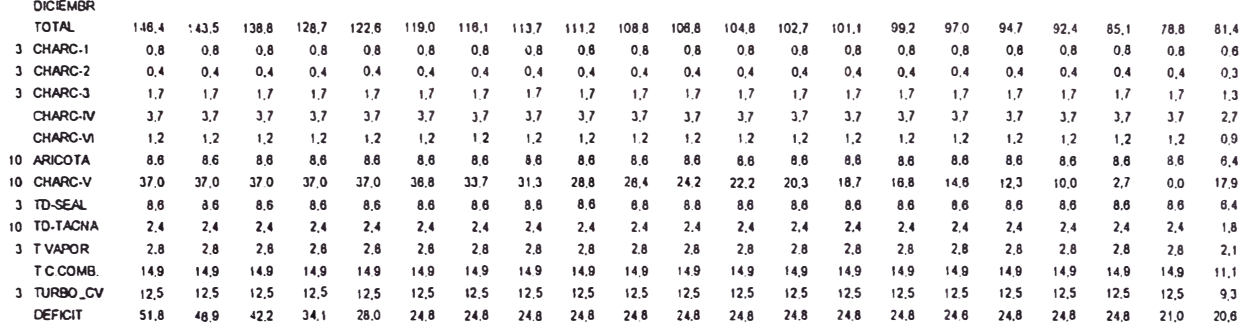

ARCHIVO DE SALIDA DURESC.LST

1 1,00 39,00 40,00 40,00 40,00 40,00 40,00 40,00 40,00 40,00 39,92 40,08 40,00 40,00 40,00 40,00 40,00 40,00 63,00 1,00 2 1,00 35,13 36,13 36,13 36,13 36,13 36,13 36,13 36,13 36,13 36,06 36,20 36,13 36,13 36,13 36,13 36,13 36,13 56,81 1,00 3 1,00 39,00 40,00 40,00 40,00 40,00 40,00 40,00 40,00 40,00 39,92 40,08 40,00 40,00 40,00 40,00 40,00 40,00 63,00 1,00 4 1,00 37,71 38,71 38,71 38,71 38,71 38,71 38,71 38,71 38,71 38,64 38,79 38,71 38,71 38,71 38,71 38,71 38,71 60,93 1,00 5 1,00 39,00 40,00 40,00 40,00 40,00 40,00 40,00 40,00 40,00 39,92 40,08 40,00 40,00 40,00 40,00 40,00 40,00 63,00 1,00 6 1,00 37,71 38,71 38,71 38,71 38,71 38,71 38,71 38,71 38,71 38,64 38,79 38,71 38,71 38,71 38,71 38,71 38,71 60,93 1,00 7 1,00 39,00 40,00 40,00 40,00 40,00 40,00 40,00 40,00 40,00 39,92 40,08 40,00 40,00 40,00 40,00 40,00 40,00 63,00 1,00 8 1,00 39,00 40,00 40,00 40,00 40,00 40,00 40,00 40,00 40,00 39,92 40,08 40,00 40,00 40,00 40,00 40,00 40,00 63,00 1,00 9 1,00 37,71 38,71 38,71 38,71 38,71 38,71 38,71 38,71 38,71 38,64 38,79 38,71 38,71 38,71 38,71 38,71 38,71 60,93 1,00 10 1,00 39,00 40,00 40,00 40,00 40,00 40,00 40,00 40,00 40,00 39,92 40,08 40,00 40,00 40,00 40,00 40,00 40,00 63,00 1,00 11 1,00 37,71 38,71 38,71 38,71 38,71 38,71 38,71 38,71 38,71 38,64 38,79 38,71 38,71 38,71 38,71 38,71 38,71 60,93 1,00 12 1,00 39,00 40,00 40,00 40,00 40,00 40,00 40,00 40,00 40,00 39,92 40,08 40,00 40,00 40,00 40,00 40,00 40,00 63,00 1,00

ARCHIVO DE SALIDA PREALLA LST

100,0 100,0 100,0 100,0 100,0 100,0 100,0 100,0 100,0 100,0 100,0 100,0 100,0 100,0 100,0 100,0 100,0 100,0 100,0 10,0 14,210 2 100,0 100,0 100,0 100,0 100,0 100,0 100,0 100,0 100,0 100,0 100,0 100,0 100,0 100,0 100,0 100,0 100,0 100,0 100,0 10,0 12,921 3 100,0 100,0 100,0 100,0 100,0 100,0 100,0 100,0 100,0 100,0 100,0 100,0 100,0 100,0 100,0 100,0 100,0 100,0 100,0 10,0 26,894 4 100,0 100,0 100,0 100,0 100,0 100,0 100,0 100,0 100,0 100,0 100,0 100,0 100,0 100,0 100,0 100,0 100,0 100,0 100,0 100,0 19,458 5 100,0 100,0 100,0 100,0 100,0 100,0 100,0 100,0 100,0 100,0 100,0 100,0 100,0 100,0 100,0 100,0 100,0 100,0 100,0 100,0 18,855 6 100,0 100,0 100,0 100,0 100,0 100,0 100,0 100,0 100,0 100,0 100,0 100,0 100,0 100,0 100,0 100,0 100,0 100,0 100,0 100,0 14,157 7 100,0 100,0 100,0 100,0 100,0 100,0 100,0 100,0 100,0 100,0 100,0 100,0 100,0 100,0 100,0 100,0 100,0 100,0 100,0 100,0 14,417 8 100,0 100,0 100,0 100,0 100,0 100,0 100,0 100,0 100,0 100,0 100,0 100,0 100,0 100,0 100,0 100,0 100,0 100,0 100,0 100,0 17,071 9 100,0 100,0 100,0 100,0 100,0 100,0 100,0 100,0 100,0 100,0 100,0 100,0 100,0 100,0 100,0 100,0 100,0 100,0 100,0 10,0 14,175 10 100,0 100,0 100,0 100,0 100,0 100,0 100,0 100,0 100,0 100,0 100,0 100,0 100,0 100,0 100,0 100,0 100,0 100,0 100,0 100,0 15,644 11 100,0 100,0 100,0 100,0 100,0 100,0 100,0 100,0 100,0 100,0 100,0 100,0 100,0 100,0 100,0 100,0 100,0 100,0 100,0 100,0 18,467 12 100,0 100,0 100,0 100,0 100,0 100,0 100,0 100,0 100,0 100,0 100,0 100,0 100,0 100,0 100,0 100,0 100,0 100,0 100,0 100,0 20,617

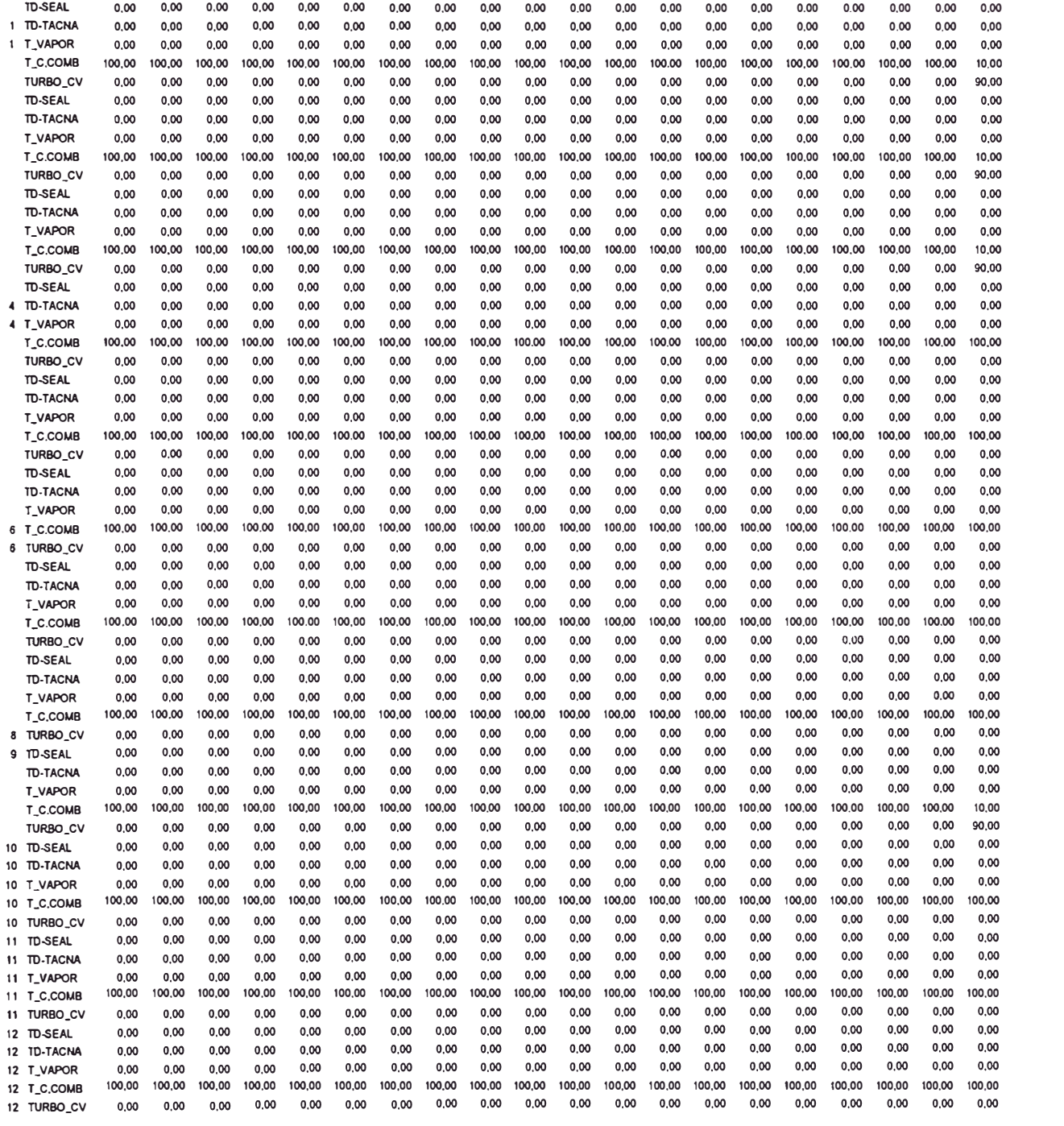

**ARCHIVO DE SALIDA PRMARGIN.LST** 

**LISTD.FOR** 

### PROGRAMA DE PRODUCCION DE CORTO PLAZO DEL SISTEMA INTERCONECTADO SUR PERIODO 1991

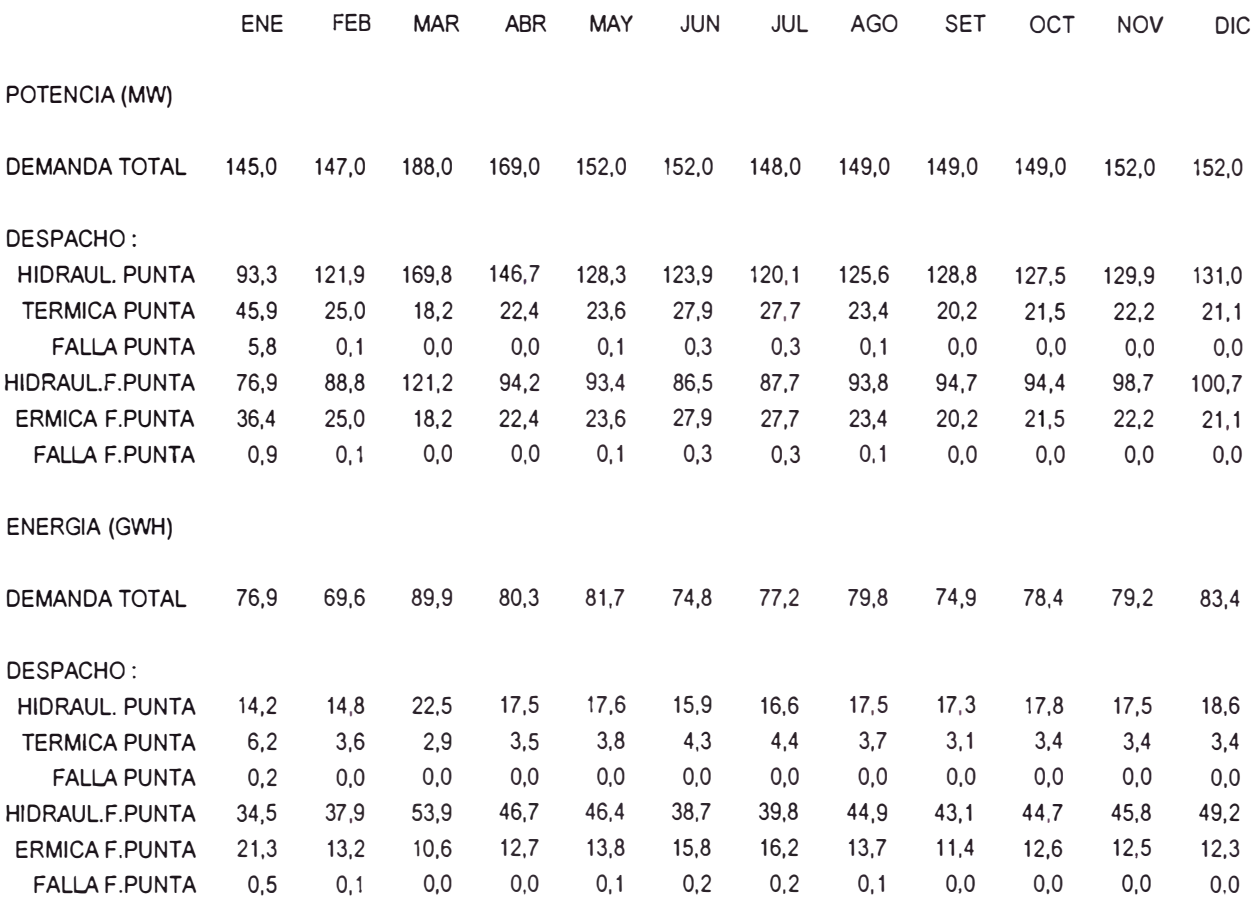

**COSTOS.FOR** 

ARCHIVO DE COSTOS.OAT

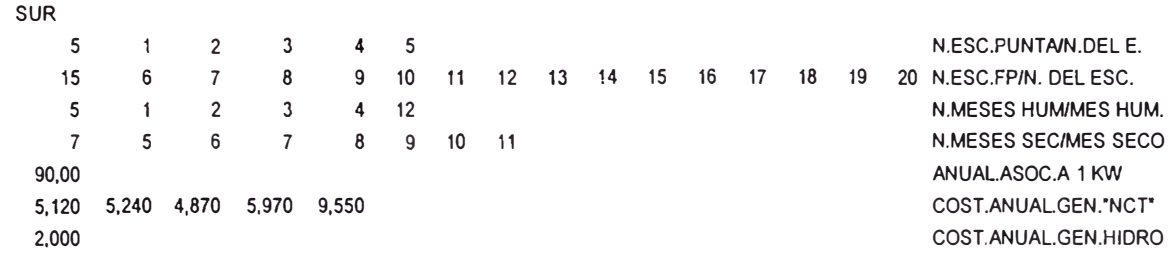

## COSTOS MARGINALES DE PRODUCCION DE CORTO PLAZO 1991 SISTEMA INTERCONECTADO SUR

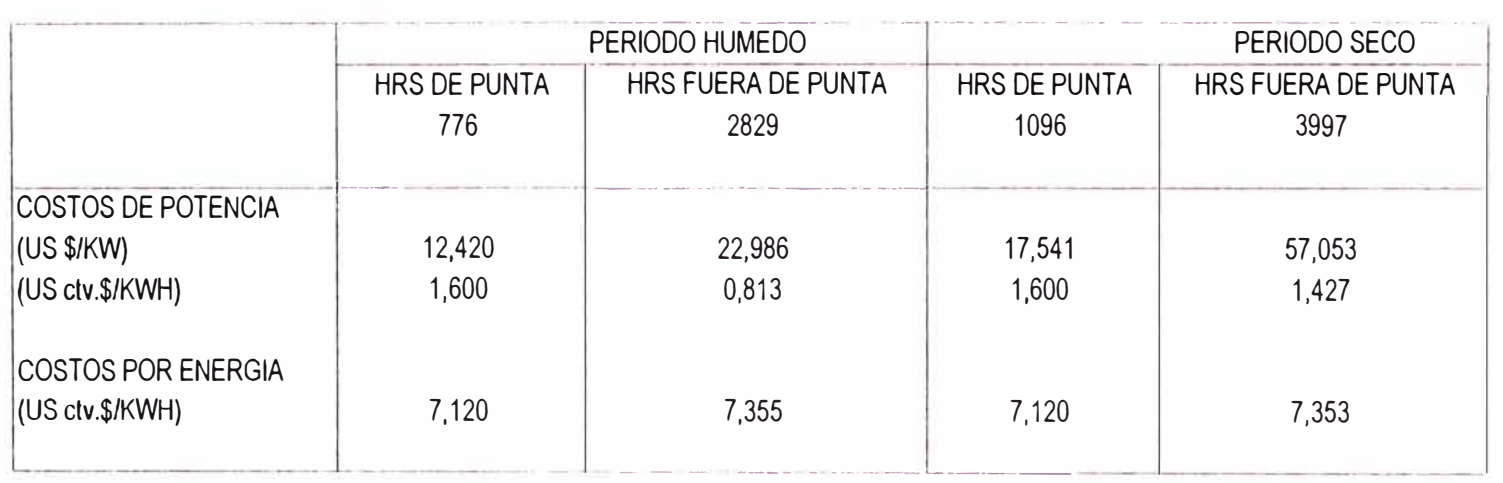

**DESPER.FOR** 

2

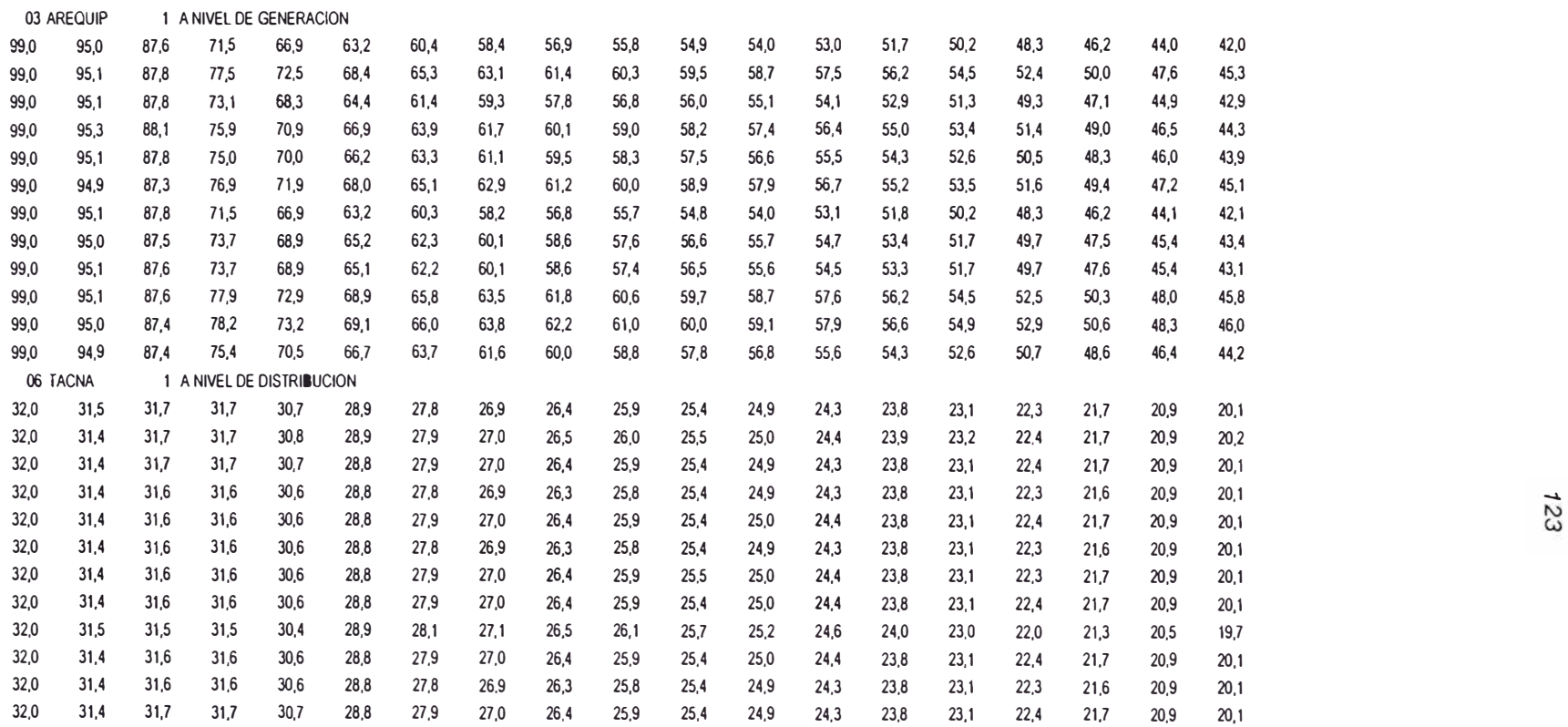

ARCHIVO DE DATOS DESPER.DAT

1991 19 SISTEMA INTERCO SUR

0,00000 0,05376 0,10753 0,16129 0,21505 0,26882 0,32258 0,37634 0,43011 0,48387 0,53753 0,59140 0,64516 0,69892 0,75269 0,80645 0,86022 0,91398 1,00000 <sup>7</sup>44 672 744 720 744 720 744 744 720 744 720 744

#### ARCHIVO DE SALIDA EMPRESAS.LST

NUM. DE EMPR.RE 2 AREOUIP NUM. C.H 5 NUM. C.T **4**  TACNA NUM. C.H O NUM. C.T O PROGRAMA DE PRODUCCION Y COMPRA-VENTA ENTRE EMPRESAS: 1991 SISTEMA INTERCONECTADO SUR CURVAS DE DURACION DE CARGA (MW)

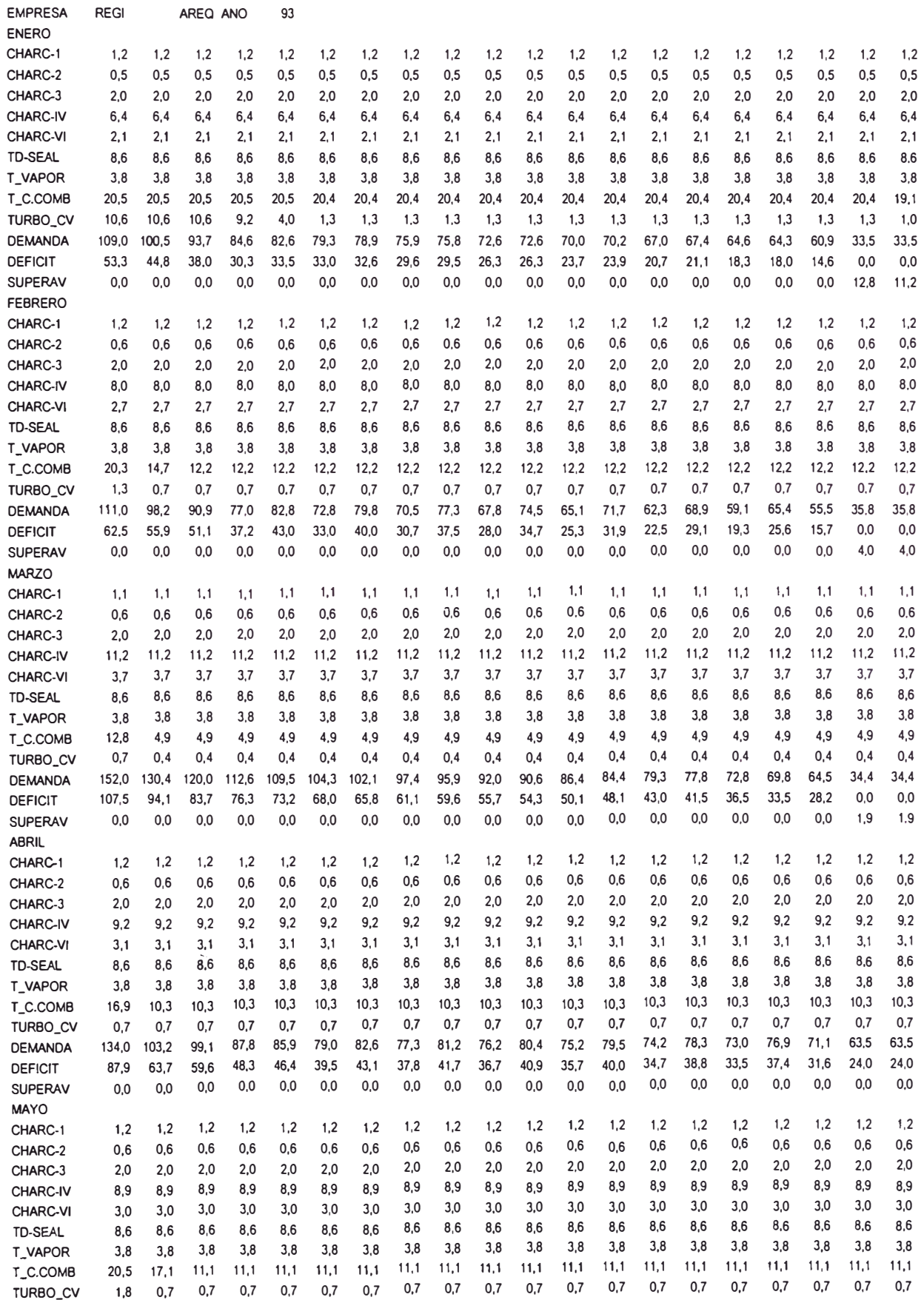

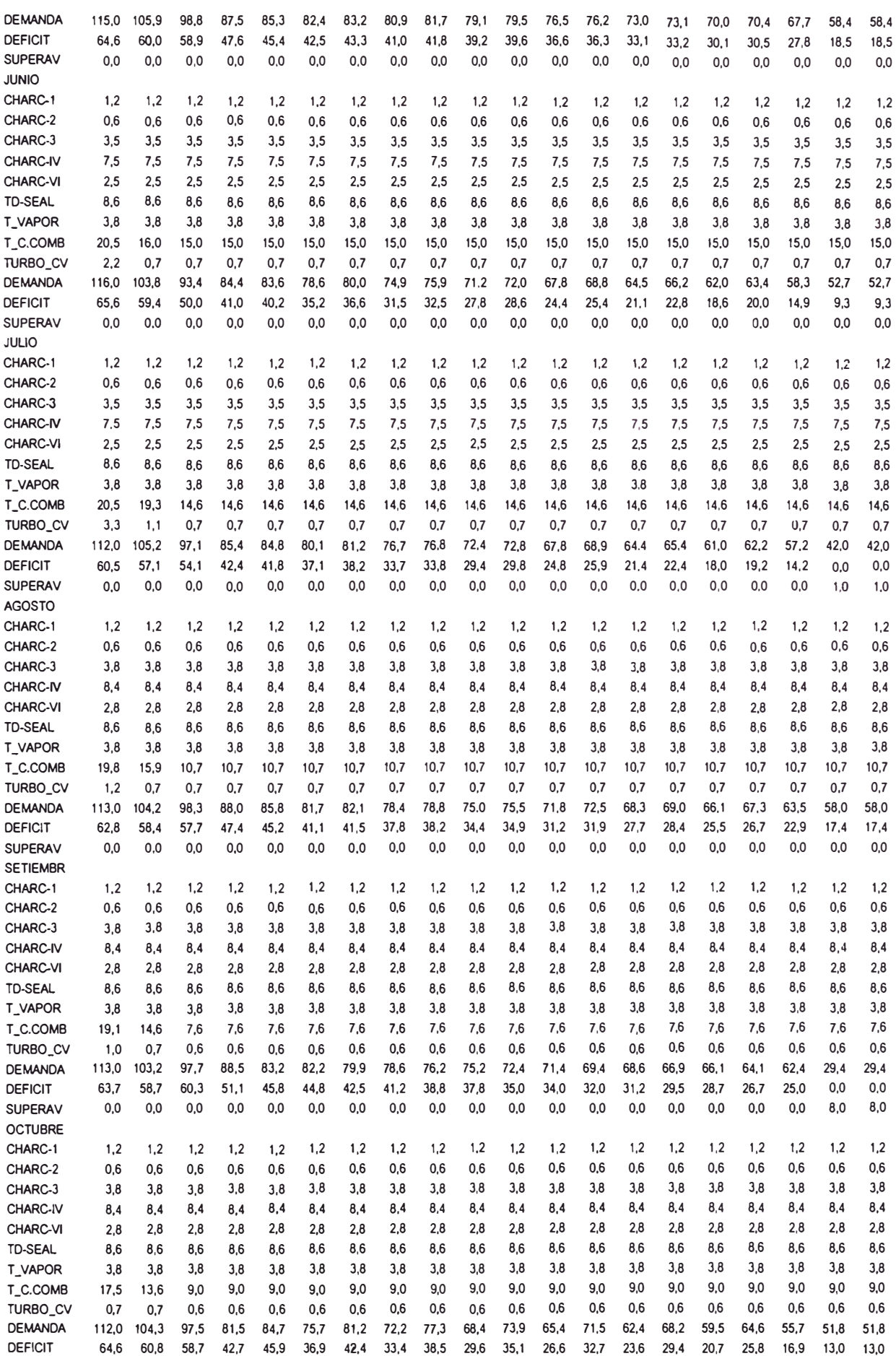

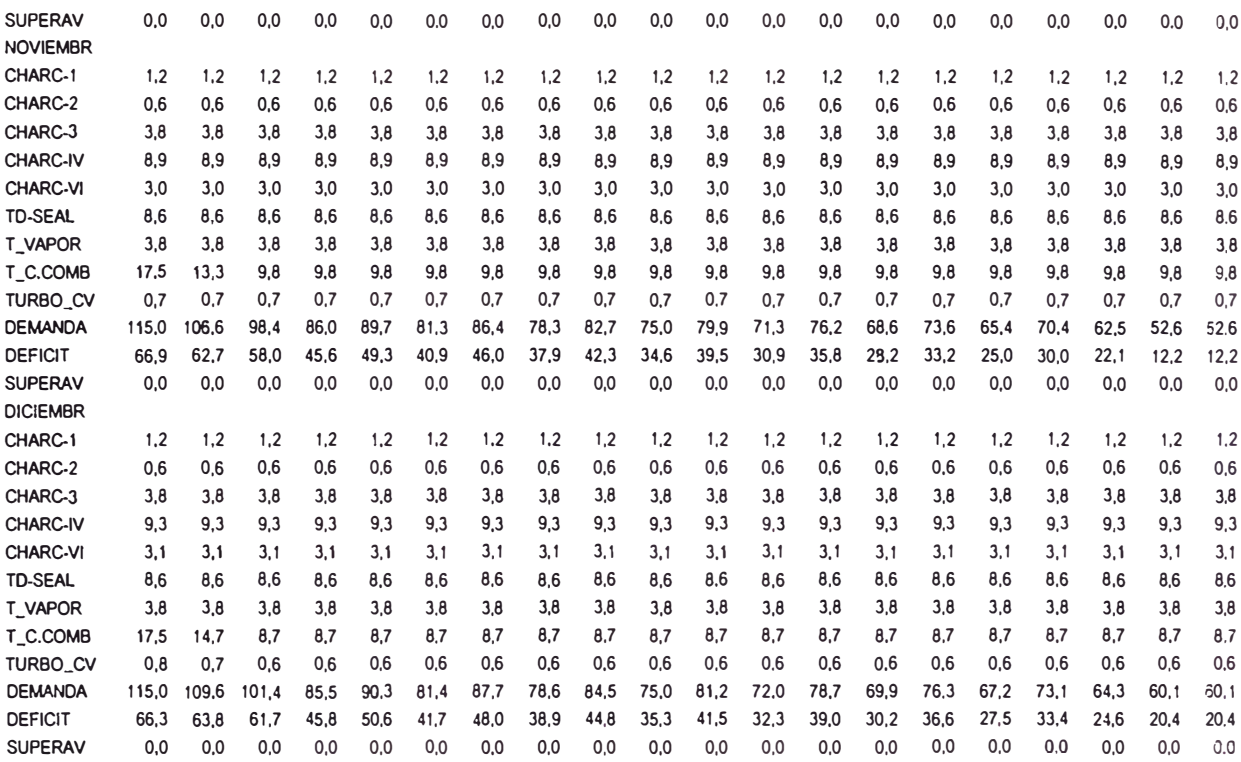

### PROGRAMA DE PRODUCCION Y COMPRA-VENTA ENTRE EMPRESAS: 1991 SISTEMA INTERCONECTADO SUR CURVAS DE DURACION DE CARGA (MW)

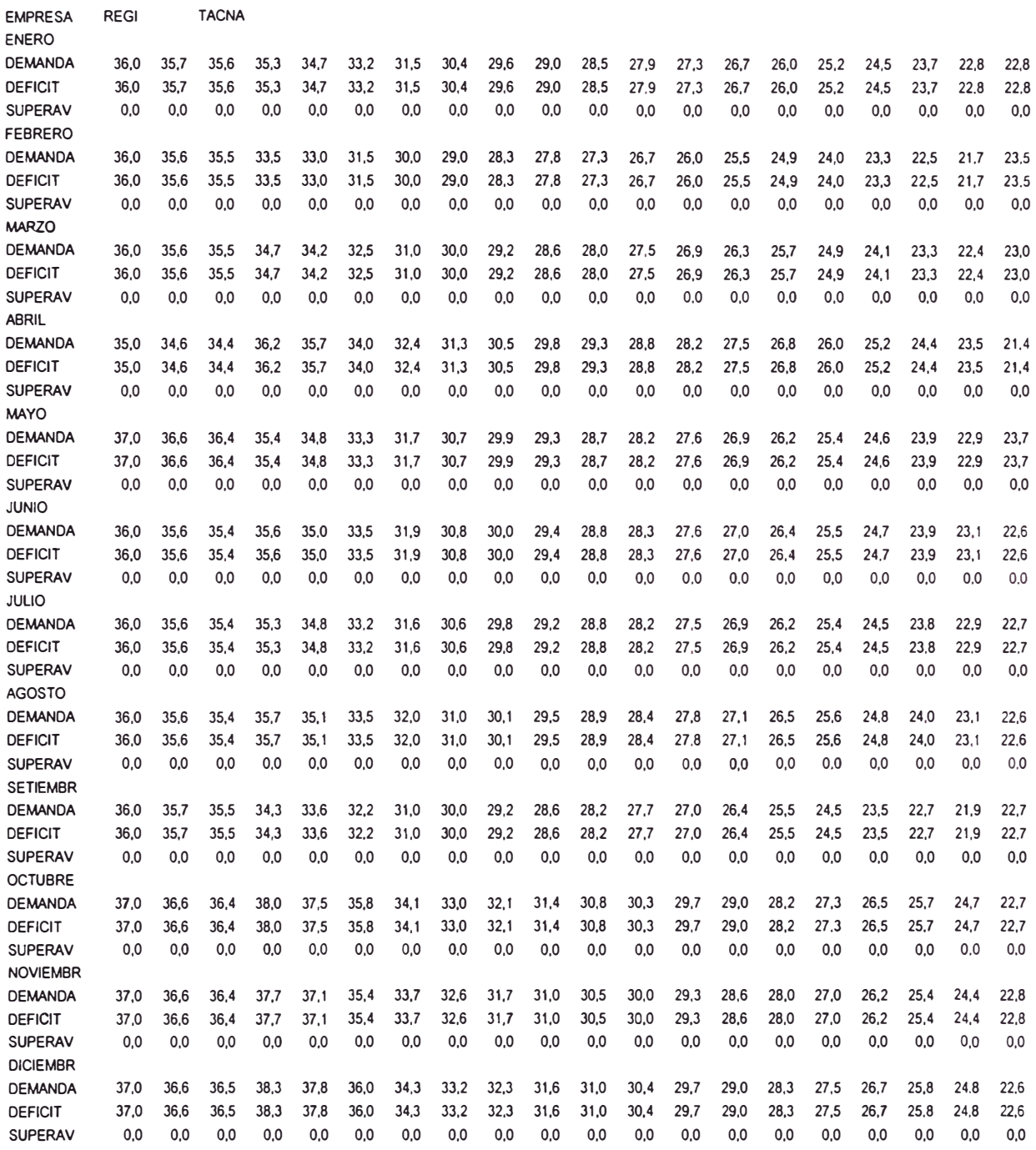

# **POTENCIA.FOR**

PROGRAMA DE PRODUCCION Y COMPRA-VENTA ENTRE EMPRESAS: 1991 SISTEMA INTERCONECTADO SUR POTENCIA (MW)

### EMPRESA REGIONAL : AREQUIPA

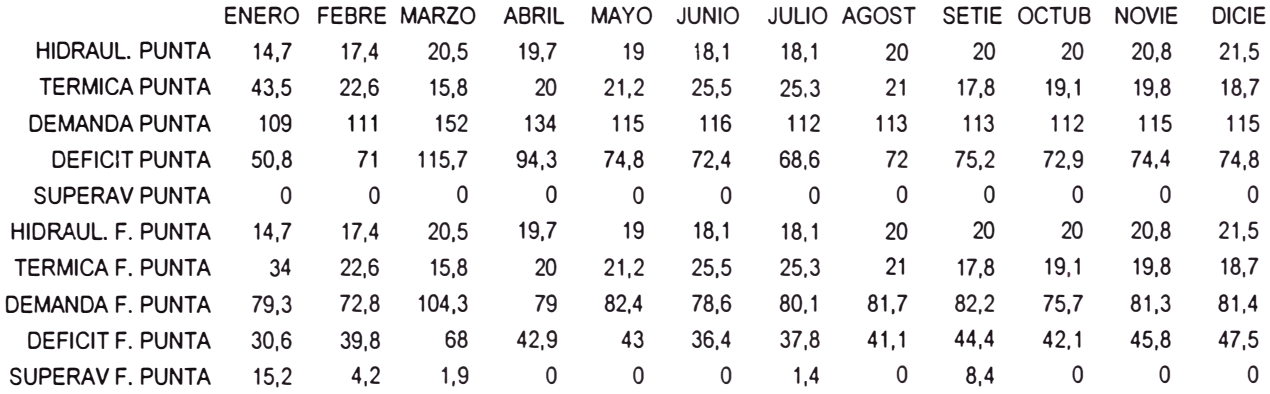

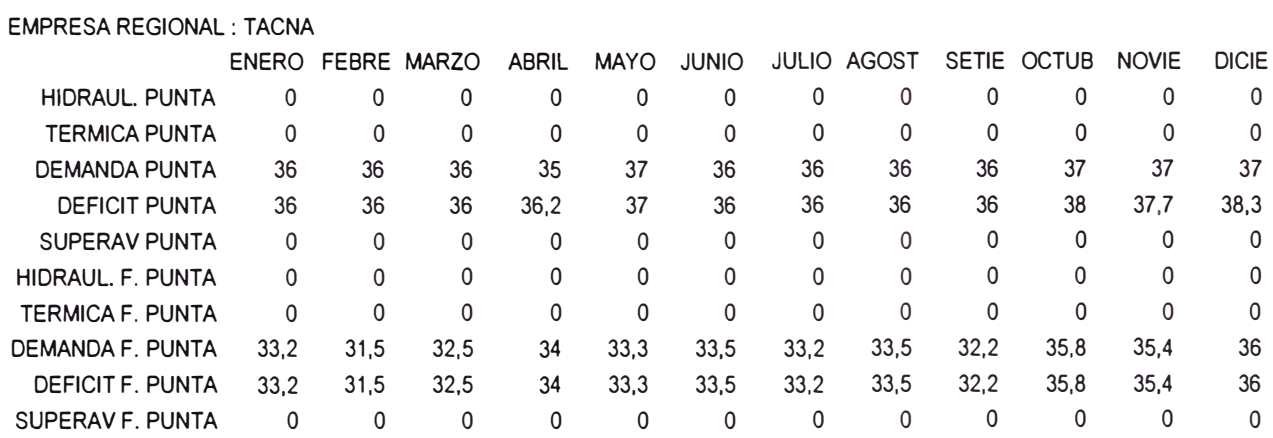

# **ENERGIA.FOR**

PROGRAMA DE PRODUCCION Y COMPRA-VENTA ENTRE EMPRESAS SISTEMA INTERCONECTADO SUR· ENERGIA (MWH)

EMPRESA REGIONAL : AREQUIPA

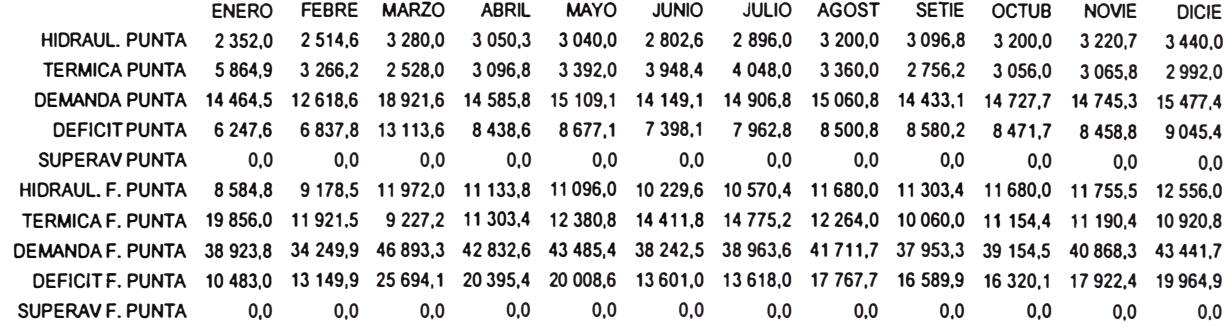

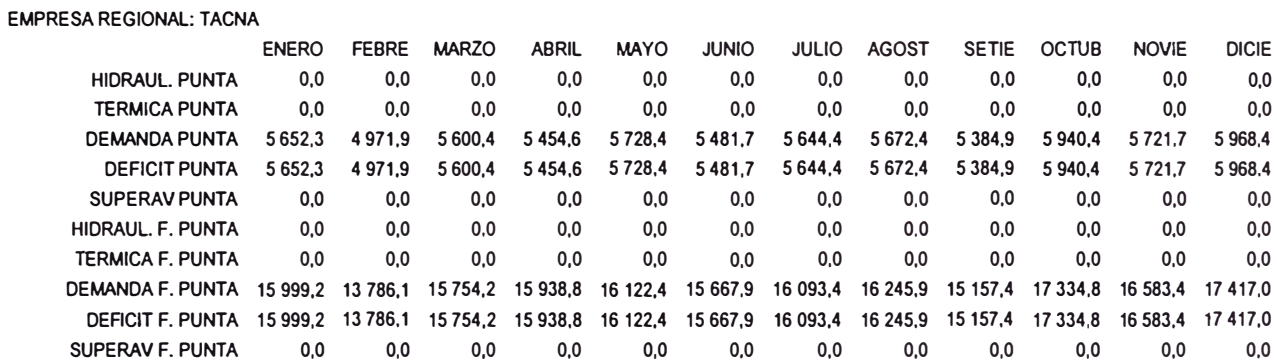

### **CONCLUSIONES**

1. Todas las Empresas que están en el rublo de compra y venta de energía eléctrica utilizan herramientas de computo para evaluar los costos, los programas presentados son una alternativa.

2. Los cuatro primeros programas nos resuelven el problema de la demanda, el cual puede tener una buena simulación si los datos iniciales son los correctos, con los que se puede llegar a obtener simulaciones desde horarias, hasta anuales.

4. Los datos hidrologicos como los datos de las centrales generadoras de energía y los rendimientos de cada central ya sea térmica o hidraulica salen, unos directamente de las plantas y los otros de estudios.

5. Los Costos Marginales a largo plazo tanto en las horas de punta como en las de fuera de punta son necesarios para fijar la tarifa eléctrica y tambien regularla.

6. Los costos marginales por potencia se asocia al costo de desarrollo de las unidades de punta, mientras que los costos marginales de energía se asocian a los costos de combustible de la planta que en un momento determinado será la que atienda cualquier incremento en la demanda.

7. Los cálculos presentados, son para la parte de generación, se debe entonces agregar a los costos, los de transmisión y los de distribución.

8. Los programas hechos en FORTRAN 77 pueden ser mejorados en otros compiladores.

9. El harware necesario para los programas presentados tienen la siguiente característica, microprocesador 386, memoria 2MB, disco duro.

10. Todos los programas pueden trabajar independientemente.

## **RECOMENDACIONES**

1. Es necesario tener en claro los datos que deben de ingresarse a los archiuvos de datos, en fortran 77 introducir una coma en vez de un punto es fatal.

2. Los programas presentados son continuamente mejorados, es decir pasan por el mantenimiento preventivo cada cierto tiempo. Las fuentes presentadas en este trabajo siguen entonces pautas de compilación y cargado que deben de ser efectuados por personal que debe tener la minima experiencia en fortran.

3. Los reportes han sido mejorados para tener una salida en laser, pero esto no resta que los mismos reportes puedan ser tirados en impresoras matriciales.

4. Oespues de correr el programa principal, tambien se puede analizar por ejemplo costos solamente cambiando en los datos algunas variables y volver a correr pero solamente el módulo correspondiente.

# **BIBLIOGRAFIA**

- 1. Electroperú S.A.; «Plan Maestro de Electricidad, 1986- 1986», Lima, Perú, 1987.
- 2. Ministerio de Energía y Minas Electricité de Francé SOFRELEC Electroperú S.A. -Electrolima, «Estudio Tarifario del Sistema Interconectado Centro-Norte, 1981 - 1982», Lima, Perú, 1982.
- 3. Electrolima «Análisis de las Características de los Diferentes Tipos de Carga Existentes en la Gran Lima», Lima, Perú, 1987.
- 4. Electrolima, «Estudio sobre el Desarrollo de un Programa de Administración de Carga y Conservación de Energía en el Sistema Eléctrico de Electrolima». Lima, Perú, 1985.
- 5. Ministerio das Minas e Energía Departamento Nacional de Aguas e Energía Eléctrica (D.N.A.E.E.), «Nova Tarifa de Energía Eléctrica - Metodología e aplicacao», Brasilia, D.F, Brasil 1985.
- 6. Departamento Nacional de Aguas e Energía Eléctrica (D.N.A.E.), «Subsistema Pregecao Horaria da Demanda» Brasilia D.F., Brasil, 1988.
- 7. Bitú, Roberto, «Caracterización de la Carga Energía Eléctrica Brasil», 1986.
- 8. Albouy, Yves (Editor), «Análisis de Costos Marginales y Diseño de Tarifas de Electricidad y Agua», Banco Interamericano de Desarrollo (BID), Whashington D.C., E.E.U.U., 1983.